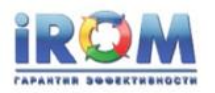

«Выполнение заказа найма»

УТВЕРЖДАЮ Генеральный директор ООО "Кадровые технологии"

\_\_\_\_\_\_\_\_\_\_\_/М. Подгайская/

"\_\_\_\_" \_\_\_\_\_\_\_\_\_\_ 2021 г.

### **ООО "Кадровые технологии"**

# **Повышение эффективности сквозного процесса**

### **«Выполнение заказа найма»**

**Пилотный проект**

**Отчет**

*Авторы:* Ф.И.О

*Консультант КР от ООО «КТ»*

А. Кислицина

*Консультант от ООО «АйРОМ»*

А.Г. Колосов

*Дата создания* 05.04.2021

Екатеринбург - Москва 2021

Компания «Кадровые технологии» стр. 1 из 85

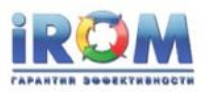

# **Содержание**

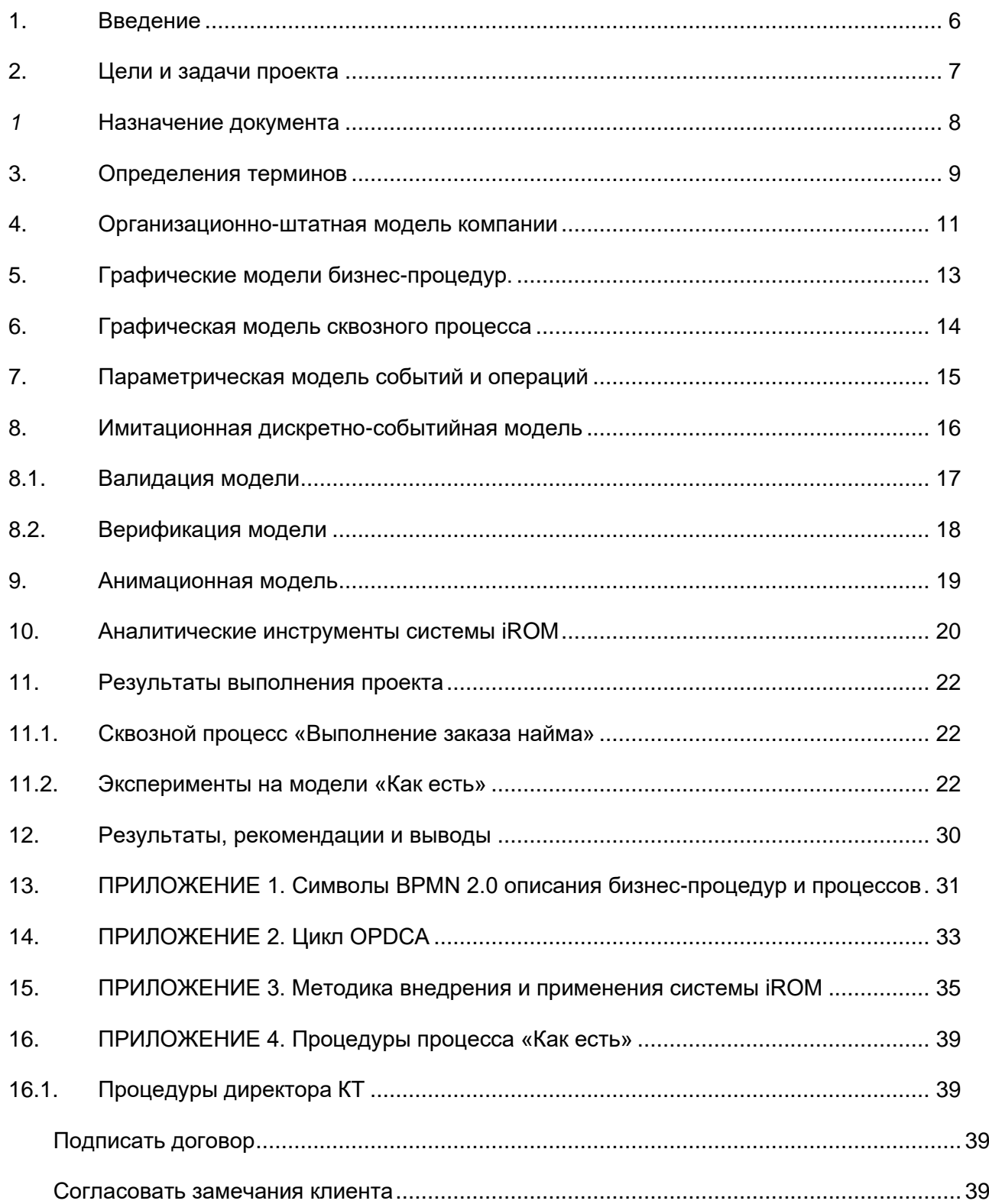

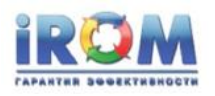

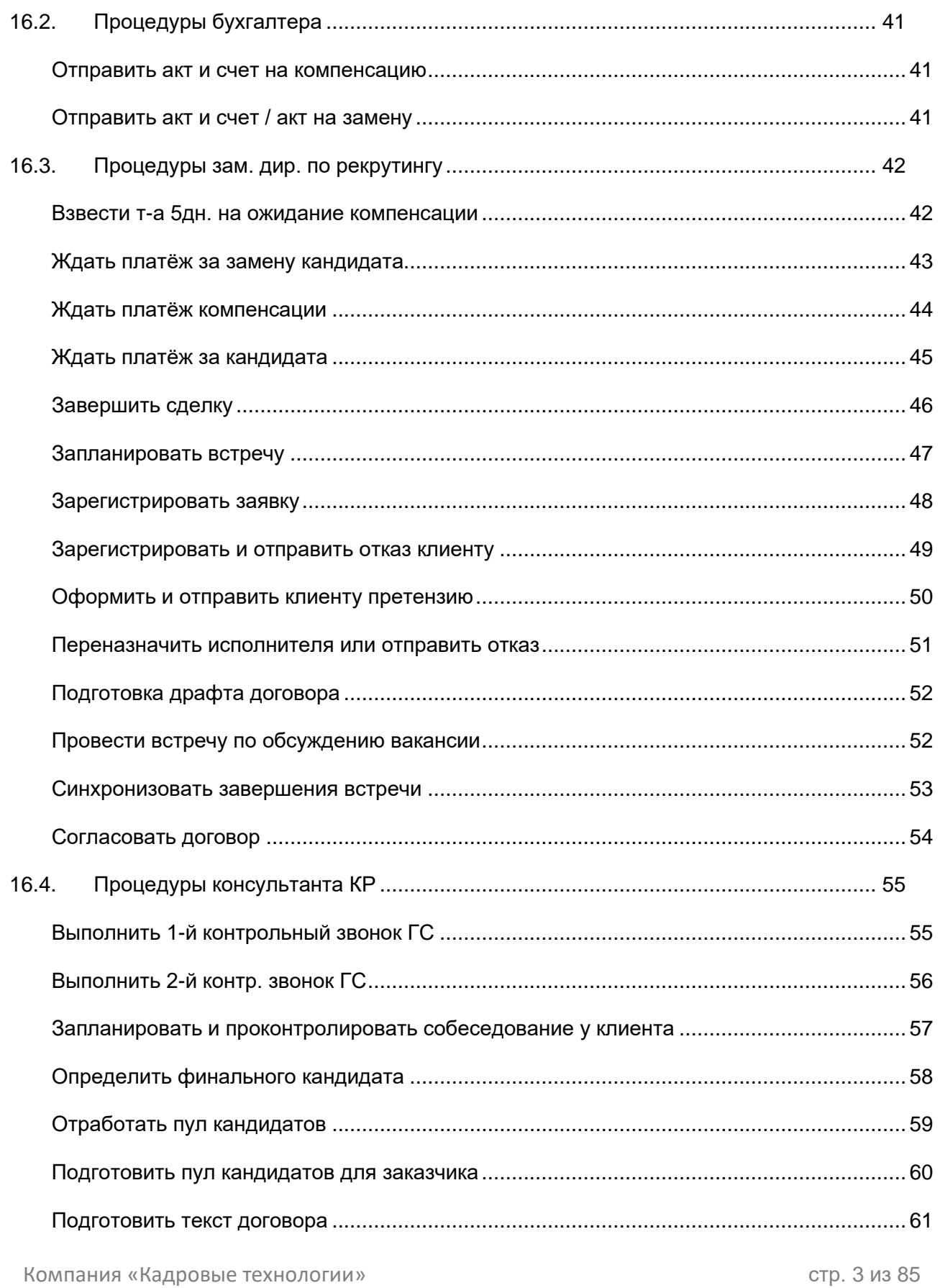

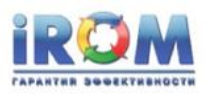

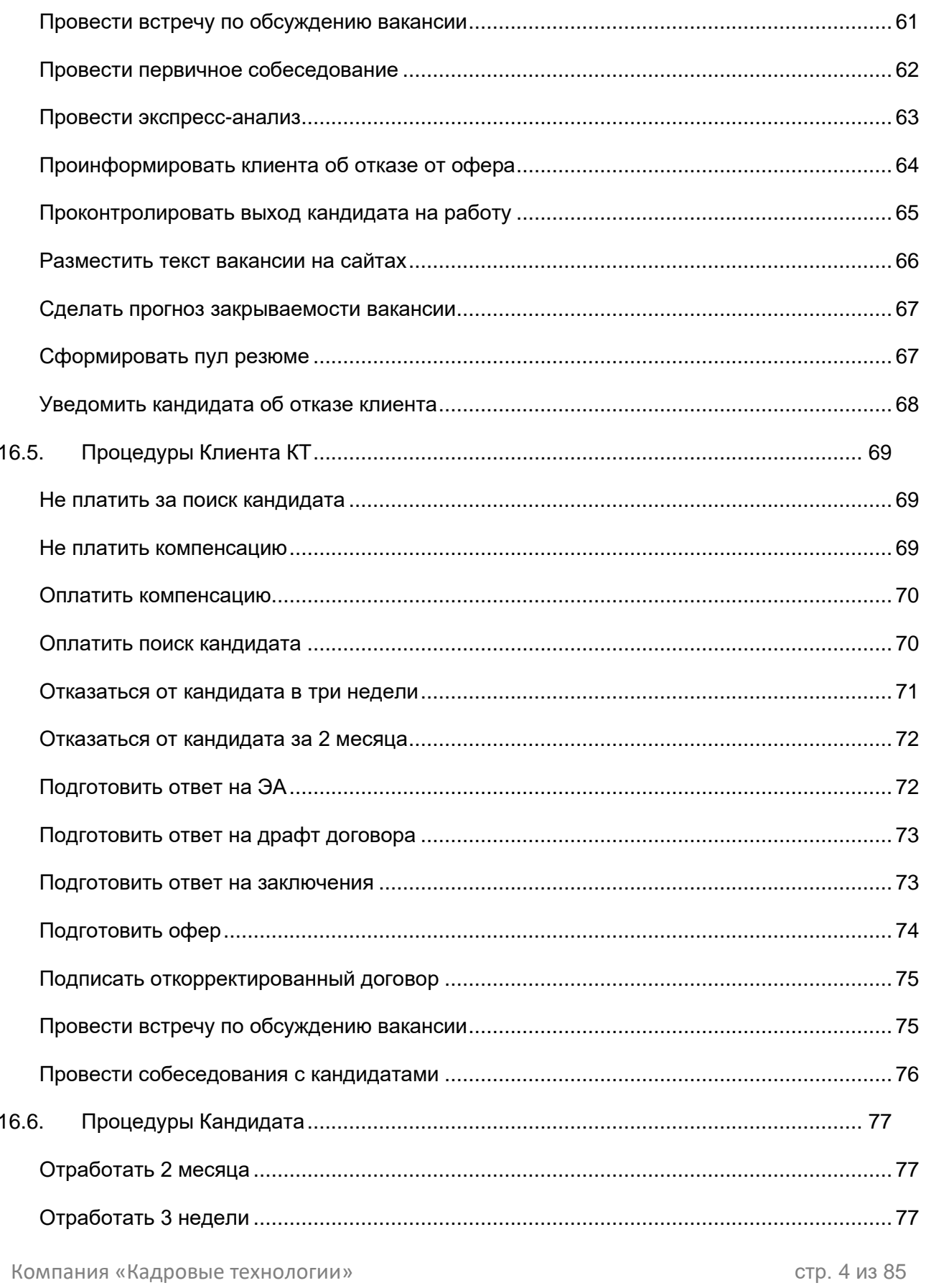

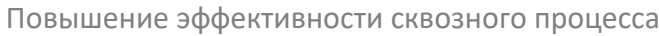

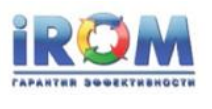

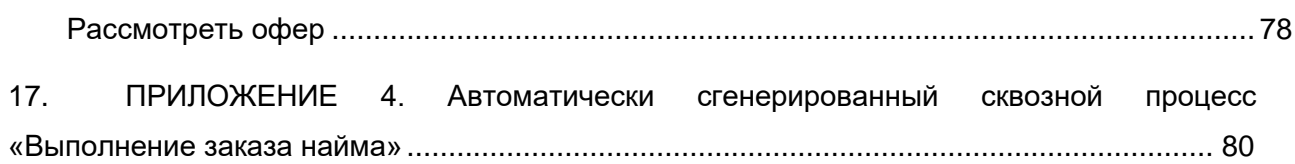

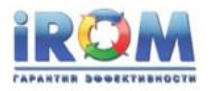

# <span id="page-5-0"></span>1. **Введение**

В настоящем документе приведены результаты выполнения проекта оптимизации процесса "Выполнение заказа найма" (далее по тексту «проект»).

В качестве основного инструмента выполнения работ проекта применялась краудсорсинговая «Система ролевого моделирования бизнес-процессов» (iROM<sup>1</sup> ).

Проект выполнялся в соответствии с методикой квантовых скачков повышения эффективности деятельности компаний (расширенная версия (OPDCA<sup>2</sup>) известного цикла Деминга-Шухарта, (PDCA)) (см. ПРИЛОЖЕНИЕ 1).

Работы проекта выполнялись в соответствии с методикой внедрения и применения системы iROM (см. ПРИЛОЖЕНИЕ 2).

Основной аргумент в пользу выбора системы iROM в качестве инструмента выполнения проекта состоял в том, что, применяя iROM можно в кратчайшие сроки при минимальных затратах найти пути повышения эффективности бизнесс-процессов на основе создания комплексной взаимоувязанной модели деятельности, состоящей из следующих компонентов:

- 1. **Модель организации штатных единиц, рабочих центров, роботов и автоматов**;
- 2. **Множество графических моделей бизнес-процедур;**
- 3. **Параметрические модели операций и событий**;
- **4. Автоматически создаваемая графическая модель сквозного бизнес-процесса.**
- 5. **Имитационная модель сквозного бизнес-процесса**;
- 6. **Анимационная модель сквозного бизнес-процесса**.
- 7. **Аналитические результаты имитационного исполнения сквозного бизнеспроцесса.**

<sup>1</sup> iROM – **i**nternet **R**ole **O**riented **M**odelling (**и**нтернет-**Р**оле **О**риентированное **М**оделирование).

<sup>2</sup> OPDCA – **observe-plan-do-check-act (наблюдай-планируй-делай-проверяй-работай)** *.* [https://en.wikipedia.org/wiki/PDCA#cite\\_note-2](https://en.wikipedia.org/wiki/PDCA#cite_note-2)

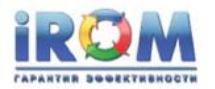

# <span id="page-6-0"></span>2. **Цели и задачи проекта**

Настоящий проект является одним из проектов в спирали OPDCA непрерывного совершенствования деятельности компании (см. ПРИЛОЖЕНИЕ 2). Любое совершенствование деятельности заключается, как правило, в повышении уровня эффективности процессов. Как известно, эффективность процесса – это отношение результата процесса к понесенным затратам на достижение этого результата.

В ходе наблюдения существующего сквозного процесса «Выполнение заказа найма» было установлено, что на момент начала проекта последовательность операций, составляющих процесс, была недостаточно точно идентифицирована. То есть, сквозной процесс точно не был описан в виде графической схемы последовательности операций и задействованных в операциях ресурсов.

В результате сформулированы цели и задачи проекта:

*Используя средства автоматического построения процессов и средства имитационного моделирования системы iROM:*

*2.1. В кратчайшие сроки, за 2 – 3 недели, построить детальный сквозной процесс «Выполнение заказа найма»;*

*2.2. Определить достаточное количество ресурсов для качественного исполнения заказов при различной интенсивности потока входных заявок.*

*2.3. Определить уровни загрузки ресурсов при различных характеристиках входного потока заявок.*

*2.4. Оценить зарплатную составляющую в себестоимости исполнения заказа.*

*2.5. Выдвинуть гипотезы улучшения и доказательно найти пути повышения эффективности сквозного процесса «Выполнение заказа найма».*

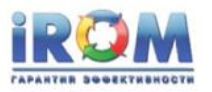

### <span id="page-7-0"></span>*<sup>1</sup>* **Назначение документа**

Настоящий документ устанавливает порядок выполнения процесса "Выполнение заказа найма".

Документ должны знать и использовать в работе следующие должностные лица:

- Зам. директора по рекрутингу, особенно в части процедур и операций зам.дир. по рекрутингу ;
- Консультанты КР, особенно в части процедур и операций консультанта КР;
- Бухгалтер, особенно в части процедур и операций бухгалтера.

Содержащиеся в отчете сведения, могут рассматриваться, как нормы и регламенты выполнения работ и операций.

Отчет может использоваться в процессе обучения новых сотрудников компании «Кадровые технологии».

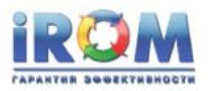

<span id="page-8-0"></span>3. **Определения терминов**

*Процесс (бизнес-процесс) -* управляемый событиями, сквозной путь обработки, начинающийся с запроса клиента и заканчивающийся результатом для клиента. Бизнеспроцессы часто пересекают границы подразделений, и даже организационные границы (глоссарий Gartner Group).

*Бизнес-процедура* – минимальная часть бизнес-процесса, состоящая из одной или нескольких бизнес-операций, выполняющихся в непрерываемом режиме штатной единицей одной роли. Выполнение бизнес-процедуры начинается с появления внешнего (для этой процедуры) входного события и заканчивается объявлением одного или нескольких выходных событий.

*Бизнес-операция* - элементарная функция, являющаяся листовым объектом древовидной функциональной модели. В рамках моделирования бизнес-процессов бизнес-операции выстраиваются в бизнес-процедуры, которые, в свою очередь объединяются в сетевую модель бизнес-процесса. Выполнение каждой бизнес-операции ассоциировано с определенной штатной единицей роли.

*Цепочка процесса* - является выделенной частью процесса. В соответствии с определением процесса, цепочка процесса также является процессом. Цепочка процесса может отдельно анализироваться средствами системы iROM.

*Кросс-функциональный процесс* – является цепочкой процесса, проходящей через два или большее количество функциональных подразделений.

*Сквозной процесс* – является кросс-функциональным процессом, который начинается с поступления заказа или заявки от внешнего Заказчика и заканчивается значимым для Заказчика результатом.

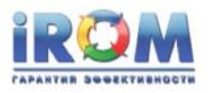

*Прогон* - промежуточный результат одного эксперимента имитационного моделирования. Прогон сохраняется в базе данных системы iROM на время анализа результатов эксперимента.

*Эффективность процесса* – это отношение (частное от деления) результата процесса к понесенным затратам на получение этого результата.

*Производительность процесса* – частный случай эффективности процесса.

*Предприятие* - компания "Кадровые технологии".

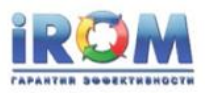

### <span id="page-10-0"></span>4. **Организационно-штатная модель компании**

Организационно-штатная структура компании представляет собой входной структурой системы моделирования iROM.

Организационно-штатная структура вводится администратором системы.

Ниже представлена организационно штатная структура ООО "Кадровые технологии" в системе iROM.

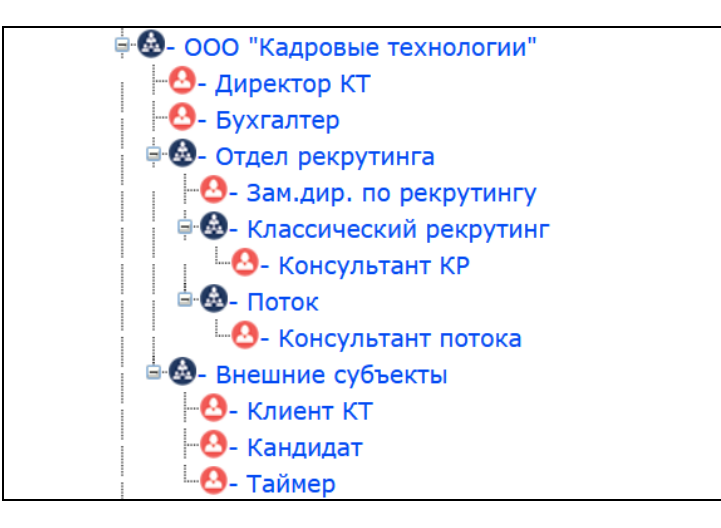

В моделях "AsIs" ("Как есть") задействовано следующее количество внутренних ролевых штатных единиц:

- Директор КТ (1 шт.ед.);
- Бухгалтер (1 шт.ед.);
- Зам.дир. по рекрутингу (1 шт.ед.);
- Консультант КР (11 шт.ед.);
- Консультант потока (0 шт.ед.);

Внешние субъекты предназначены для моделирования задержек при исполнении ими операций в ходе выполнения сквозного процесса. Операции внешних субъектов учитываются системой моделирования только при подсчете 'астрономического' времени выполнения заказов, и не учитываются в расчетах себестоимости выполнения заказов.

Внешние субъекты "Клиент КТ" и "Кандидат" выполняют в ходе моделирования свои операции. Субъект "Таймер" предназначен для подсчета задержек и тайм-аутов, например,

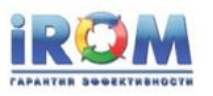

при моделировании действий и операций в периоды гарантийных сроков исполнения заказов. Внешних субъектов задано избыточное количество для того, чтобы не возникали очереди при выполнении ими собственных операций.

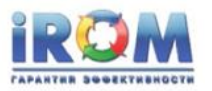

### <span id="page-12-0"></span>5. **Графические модели бизнес-процедур.**

Графические модели бизнес-процедур (далее по тексту процедуры) являются входными объектами системы автоматической генерации кросс-функциональных и сквозных процессов.

Процедуры создаются пользователями в графическом редакторе системы на основе краудсорсинговой методики создания базы знаний о предприятии.

Краудсо́рсинг 3 (*crowdsourcing*, от *crowd* — толпа и *sourcing*— использование ресурсов) привлечение к решению тех или иных проблем инновационной производственной деятельности широкого круга лиц для использования их творческих способностей, знаний и опыта по типу субподрядной работы на добровольных началах с применением информационных технологий.

Один из отличительных признаков краудсорсинга — разбивка работы на мелкие части (модули).

В системе iROM трудовыми ресурсами краудсорсинга являются работники предприятия, непосредственно участвующие в бизнес-процессах, а модулями краудсорсинга являются бизнеспроцедуры, исполняемые работниками.

В Приложении 4 приведены бизнес-процедуры, созданные работниками компании «Кадровые технологии».

Для описания процедур используется подмножество символов графического языка BPMN 2.0 (см. Приложение 1).

Компания «Кадровые технологии» стр. 13 из 85

<sup>3</sup> Термин был введен в 2006г. Джеффом Хау и Марком Робинсоном.

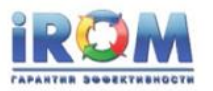

### <span id="page-13-0"></span>6. **Графическая модель сквозного процесса**

После того, как все процедуры, входящие в процесс, введены в систему iROM, можно в автоматическом режиме генерировать схемы процессов и процессных цепочек.

Запросы на автоматическую прорисовку процесса выдают пользователи, отвечающие за организацию и применение процессных методов управления компанией. Для прорисовки необходимо на главной странице системы iROM перейти на страницу «БП подразделений».

Далее необходимо идентифицировать стартовое событие прорисовываемого процесса. Для этого последовательно нужно указать на необходимые объекты в предложенной системой структуре:

- 1. Выбрать подразделение, с которого стартует обработка входного события;
- 2. Указать подразделение;
- 3. Указать имя роли;
- 4. Указать начальную процедуру;
- 5. Нажать кнопку «Запомнить».

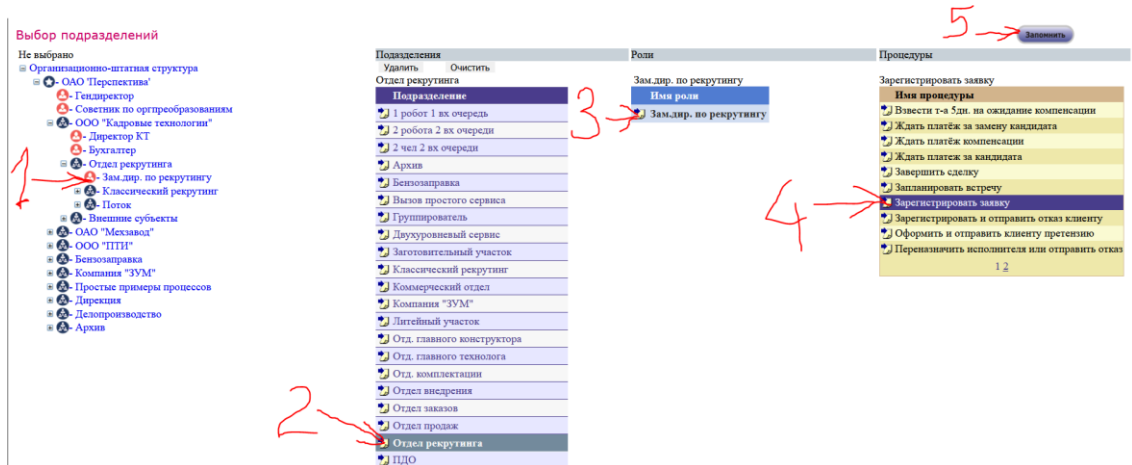

На появившейся вкладке нажать кнопку «Показать процесс»

Генерация каждого процесса обычно занимает 1–2 секунды. Процесс «Выполнение заказа найма» (см. Приложение 5) начинается с входного события «Поступил заказ клиента» (на схеме помечено зеленым цветом) и заканчивается выходным событием «Сделка завершена» (помечено красным цветом). Процесс имеет еще 8 выходных событий, которые классифицируют различные причины завершения процесса без коммерческого результата, т.е. определяют точки выхода из воронки продаж.

Компания «Кадровые технологии» стр. 14 из 85

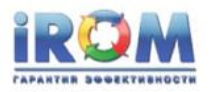

# <span id="page-14-0"></span>7. **Параметрическая модель событий и операций**

Для расчета требуемых показателей эффективности процессов в подсистемах имитационного моделирования и аналитики, не достаточно определить исполнителей и последовательность выполнения операций, что обеспечивает автомат генерации процессов. Необходимо еще задать значения параметров операций, условных операций, событий и задержек, а, если потребуется, то и идентифицировать материальные, информационные и энергетические ресурсы, а также определить приоритеты и качество результатов выполняемых операций и процедур.

Все эти данные также собираются и вводятся в систему методом краудсорсинга.

Для этого в каждый модуль краудсорсинга включены значения параметров используемых ресурсов: временных, материальных, информационных, энергопотребления, качества и др.

Совокупность собранных методом краудсорсинга параметров представляет параметрическую модель событий и операций, которая совместно с графическими моделями бизнес-процедур и процессов, а также с организационно-штатной моделью компании представляет собой входную базу данных для системы имитационного моделирования компании, другими словами, Цифрового двойника компании.

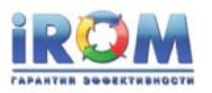

### <span id="page-15-0"></span>8. **Имитационная дискретно-событийная модель**

Цифровой двойник предприятия или комплексная имитационная дискретнособытийная модель компании «Кадровые технологии» была фактически реализована после создания в системе iROM следующих частных моделей:

- 1. Модель организационно-штатной структуры компании;
- 2. Комплекс графических моделей бизнес-процедур;
- 3. Генерируемая автоматически графическая модель сквозного процесса;
- 4. Параметрическая модель событий и операций.

Для получения результатов по показателям деятельности компании на цифровом двойнике проводятся эксперименты имитационного моделирования.

Для проведения эксперимента необходимо указать входную точку исследуемого процесса и определить характеристики входного потока заявок. Значения этих параметров указывается на странице «Имитация БП» системы iROM:

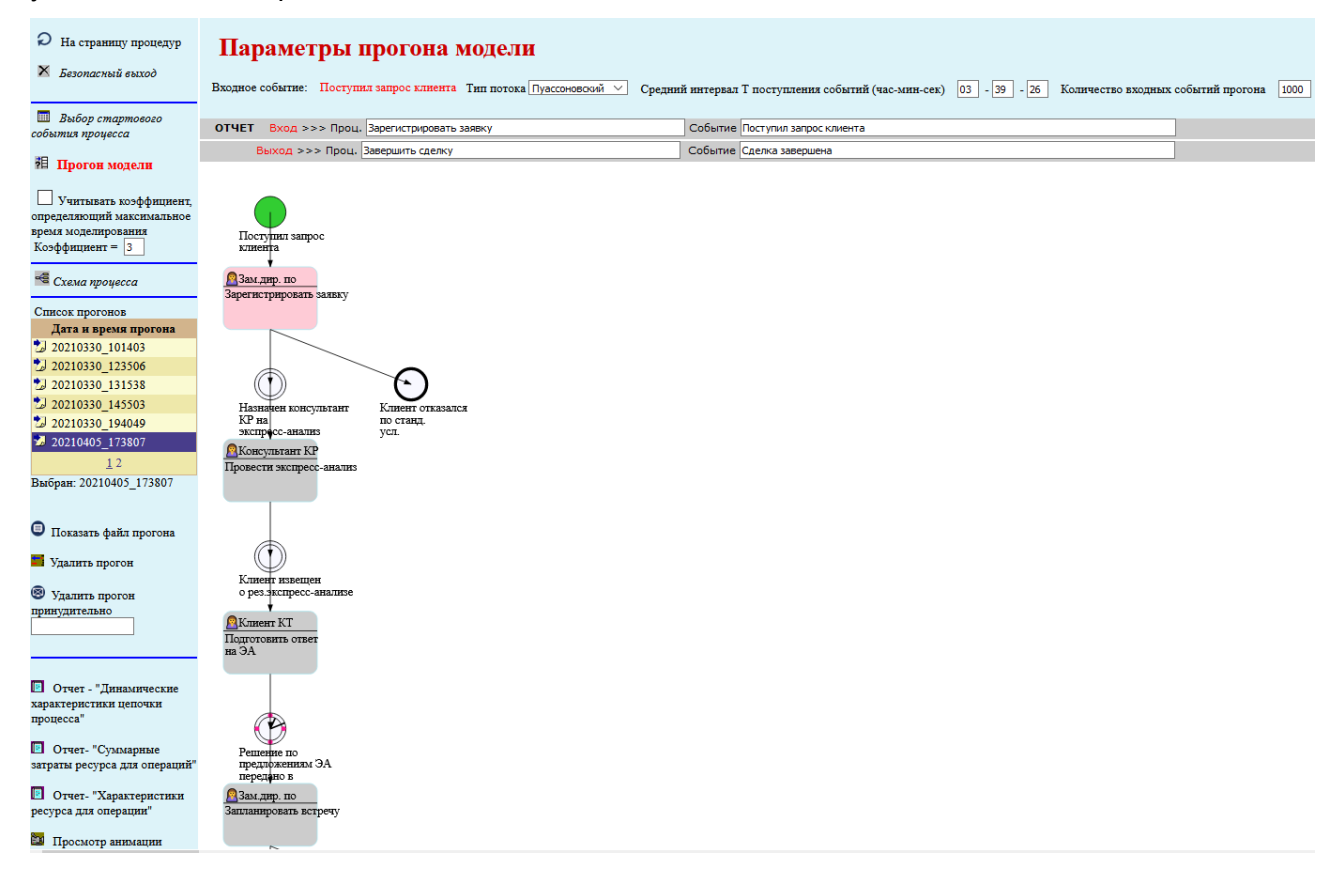

Компания «Кадровые технологии» стр. 16 из 85

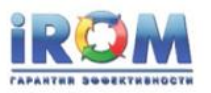

После нажатия кнопки «Прогон модели» происходит запуск эксперимента на цифровом двойнике компании. Результатом эксперимента является прогон. Данные каждого прогона хранятся в базе данных цифрового двойника. Объём данных реальных прогонов достаточно большой и соответствует современному определению больших данных.

Время подготовки прогона зависит от сложности комплексной модели цифрового двойника, параметров заданного входного потока заявок, и количества типов выходных метрик эффективности моделируемого процесса. Созданный цифровой двойник компании «Кадровые технологии» подготавливает реальный прогон для оценки эффективности деятельности примерно за 10 – 12 минут.

После того как прогон подготовлен можно проводить анализ ключевых показателей эффективности и времени выполнения процессов, загрузки ресурсов, размеров очередей, стоимости и др.

#### <span id="page-16-0"></span>**8.1. Валидация модели**

Для получения адекватных результатов в экспериментах имитационного моделирования предварительно и в ходе выполнения рабочих экспериментов проводились мероприятия по валидации и верификации комплексной дискретно-событийной модели компании.

Валидация предполагает проверку соответствия между моделью и исследуемой реальной системой.

Валидация проводилась при непосредственном участии сотрудников компании, которые подтверждают, что:

- Организационно-штатная модель компании и внешних субъектов полностью соответствует существующей оргштатной структуре компании «Кадровые технологии» и структуре внешних субъектов.
- Комплекс графических моделей бизнес-процедур полностью соответствует структуре и последовательности операций в бизнес-процедурах, исполняемых сотрудниками компании «Кадровые технологии».
- Сгенерированная автоматически графическая модель сквозного бизнес-процесса полностью соответствует реальному бизнес-процессу, начинающемуся со стартового

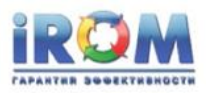

события «Поступила заявка клиента» и заканчивающемуся конечным событием «Сделка завершена».

- Заданные в параметрической модели значения параметров событий и операций соответствуют принятым в компании нормативам и практике выполнения операций.
- Заданные в параметрической модели значения вероятности переходов условных операций отражают в итоге реальную конверсию исполнения заказов. Во всех экспериментах конверсия составляла в среднем 30% (см. ниже).
- Задаваемые во всех экспериментах входные потоки заявок представляли собой вероятностные потоки пуассоновского типа (см. ниже). Этот тип моделирует поток заявок от независимых источников, что полностью соответствуют характеру реального входного потока заявок от клиентов компании «Кадровые технологии».
- Полученные результаты имитационного моделирования созданной в системе iROM модели «Как есть» достаточно точно отражают реальные показатели деятельности компании. Это относится к таким показателям как: среднее время выполнения сквозного процесса и распределение времени, уровни загрузки сотрудников, стоимость процесса выполнения заказов и др.

### <span id="page-17-0"></span>**8.2. Верификация модели**

Верификация это - проверка на соответствие поведения модели замыслу моделирования, т.е. процедуры верификации проводят, чтобы убедиться, что модель ведет себя так, как задумано. Для этого реализуют формальные и неформальные исследования имитационной модели.

Верификация модели предполагает доказательство возможности использования создаваемой программной модели в качестве машинного аналога концептуальной модели на основе обеспечения максимального сходства с последней.

Базовая верификация имитационной модели компании «Кадровые технологии» проводилась на простых примерах операций, процедур и процессов, входящих в исследуемую модель:

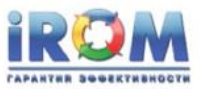

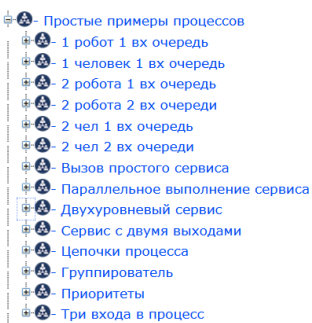

Предполагалось, что если компоненты модели работают адекватно и их поведение соответствуют аналитическим расчетам, то и связанная совокупность этих элементов также адекватно будет отражать поведение реальной системы.

Проведена серия экспериментов с простыми примерами операций, процедур и процессов. Полученные результаты показали, что результаты экспериментов на простых примерах соответствуют аналитическим расчетам.

Проводились также эксперименты на сходимость результатов при увеличении количества входных заявок в серии одинаковых экспериментов. Показано, что наблюдается сокращение отклонений в результатах последовательных экспериментов. Это доказывает сходимость результатов комплексной модели компании «Кадровые технологии».

Во всех экспериментах, на которых оценивались показатели деятельности компании «Кадровые технологии» (см. ниже), количество входных заявок было равно 1000.

Каждый эксперимент по оценке показателей деятельности компании с 1000 входных заявок и с идентичными другими характеристиками повторялся не менее трех раз. При этом результаты экспериментов отличались друг от друга менее чем на 3%. Это доказывает стабильность и устойчивость результатов созданной комплексной модели компании «Кадровые технологии».

### <span id="page-18-0"></span>9. **Анимационная модель**

Анимационная модель в динамике демонстрирует степень загрузки ресурсов (штатных единиц, рабочих центров, роботов и автоматов), а также размеры очередей к ресурсам. Позволяет быстро выявить точки перегрузок ('узкие горлышки' процесса) и места низкой загрузки ресурсов.

На следующей схеме показана 'фотография' демонстрации динамики исполнения сквозного процесса компании «Кадровые технологии». 'Фотография' в момент виртуального

Компания «Кадровые технологии» стр. 19 из 85

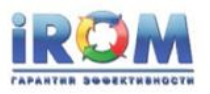

#### времени 889час. 30мин. 12сек. считая со старта прогона.

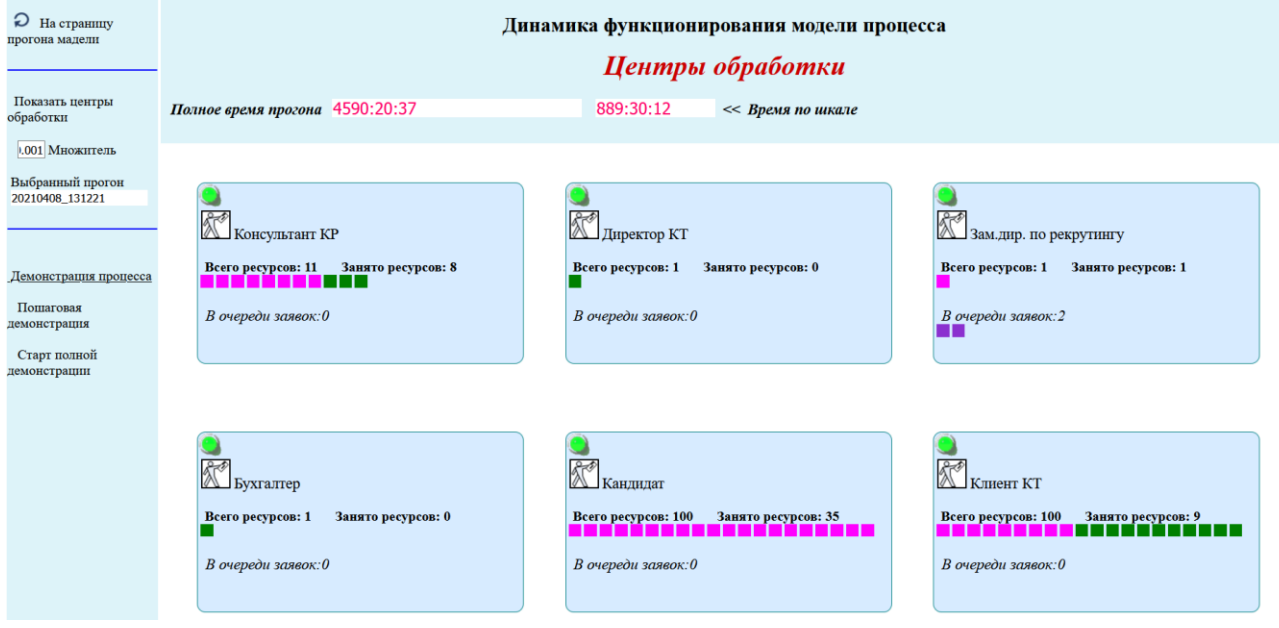

На анимационной модели представлены роли, участвующие в исполнении процедур моделируемого процесса. Роли представлены в виде прямоугольников.

Для каждой роли показывается количество штатных единиц роли (ресурсов), а также размер очереди к штатным единицам (ресурсам). Штатные единицы с течением времени могут изменять свое состояние (занята/свободна). Изменяются также и размеры очередей.

Анимационная модель позволяет быстро выдвинуть гипотезы улучшения моделируемых процессов, и за 3 – 4 итерации устранить 'узкие горлышки' и найти пути улучшения процессов.

### <span id="page-19-0"></span>10. **Аналитические инструменты системы iROM**

Детальные результаты экспериментов имитационного моделирования можно получить используя набора штатных отчетов, источником исходных данных для которых является прогон, в котором можно выделить либо весь процесс либо цепочку процесса4. Отчеты позволяют получить:

<sup>4</sup> Цепочка процесса является выделенной частью процесса.

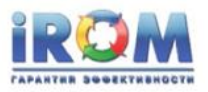

- производительность сквозного процесса;
- производительность цепочки процесса;
- уровень загрузки ресурсов;
- статистические характеристики времени выполнения процесса (среднее, минимальное, максимальное, гистограммы распределения вероятностей);
- статистику удачных и неудачных завершений процесса;
- статистику времени ожиданий заявок в очередях к ресурсам;
- динамику энергопотребления (электроэнергии, горючего, сжатого воздуха, и т.п.);
- себестоимость процессов по методу функционально стоимостного анализа;
- показатели качества выполнения операций, процедур и процессов;
- дополнительно, система позволяет по согласованным с Заказчиком шаблонам автоматически формировать актуальные операционные инструкции, должностные инструкции и положения о подразделениях.

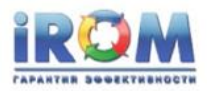

## <span id="page-21-0"></span>11. **Результаты выполнения проекта**

### <span id="page-21-1"></span>**11.1. Сквозной процесс «Выполнение заказа найма»**

Процесс «Выполнение заказа найма» это - комплекс действий, который начинается с момента выражения Клиентом намерения заказать поиск кандидата на определенную вакансию и заканчивается закрытием сделки, после успешного прохождения кандидатом трёхмесячного испытательного срока.

Для достижения поставленной цели– «В кратчайшие сроки, за 2 – 3 недели, создать детальный сквозной процесс «Выполнение заказа найма»» были выполнены следующие работы (см. п.2.1. настоящего отчета):

- 1. В системе iROM создана организационно-штатная структура компании «Кадровые технологии» и участвующих в сквозном процессе внешних субъектов;
- 2. В системе iROM создан и верифицирован комплекс бизнес-процедур сквозного процесса «Выполнение заказа найма» (см. ПРИЛОЖЕНИЕ 3);
- 3. Отцифрованы и верифицированы операции бизнес-процедур.
- 4. В автоматическом режиме сгенерирована схема сквозного процесса «Выполнение заказа найма» (см. ПРИЛОЖЕНИЕ 4);
- 5. Верифицирован сквозной процесс «Выполнение заказа найма»;
- 6. Трудоёмкость работ составила 4 чел/дн. Работы были выполнены за 2 календарные недели.

После выполнения схема процесса «Как есть» создается системой iROM автоматически за 1-2 секунды.

**Таким образом, п.2.1 поставленной задачи выполнен полностью.**

### <span id="page-21-2"></span>**11.2. Эксперименты на модели «Как есть»**

С целью анализа поведения процесса на модели «Как есть» были проведены 4 эксперимента.

Компания «Кадровые технологии» стр. 22 из 85

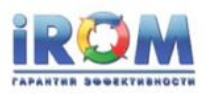

Во всех 4-х экспериментах на вход процесса подавались однотипные потоки заявок. Случайные потоки пуассоновского типа, что соответствует реальному потоку заявок от независимых клиентов компании «Кадровые технологии».

Результаты экспериментов приведены в Таблице 1.

Помеченные зеленым цветом параметры во всех четырех экспериментах не изменялись.

Эксперименты отличались друг от друга только средней интенсивностью потока - 25 заявок в месяц; 46 заявок в месяц; 67 заявок в месяц; 100 заявок в месяц. Первые три потока соответствуют минимальной, средней и максимальной интенсивности входящих заявок за 2020г.

Некоторые пояснения по таблице 1:

- Строки 1-3 таблицы 1 определяют входные потоки заявок в 4-х экспериментах.
- В строках 4-5 представлена статистика времени выполнения заказов в 4-х экспериментах. Полученные гистограммы имеют ярко выраженные два пика во всех четырех экспериментах. Хотя с ростом нагрузки происходит некоторое сглаживание. Хотелось бы получить какое-либо разумное объяснение такому виду гистограмм. По-видимому, необходимы дополнительные исследования.
- В строках 6 15 определены 9 точек выхода заявок из исследуемого сквозного процесса и представлено количество событий выхода заявок через эти точки в 4-х экспериментах.
- В строке 16 представлено рассчитанная конверсия заявок, то есть отношение выполненных заказов, к общему количеству заявок, поступивших на вход сквозного процесса для каждого из 4-х экспериментов.
- В строках 17 23 представлены результаты расчета загрузки персонала, трудозатрат и себестоимости заказов в четырех экспериментах.
- В строке 24 представлена рассчитанная производительность сквозного процесса относительно трудозатрат в человеко-часах и рублях, по 4-м экспериментам.
- В строке 25 представлен тренд роста производительности от эксперимента к эксперименту, а в строке 26 характеристики размера очередей в экспериментах.

«Выполнение заказа найма»

### **Таблица 1**

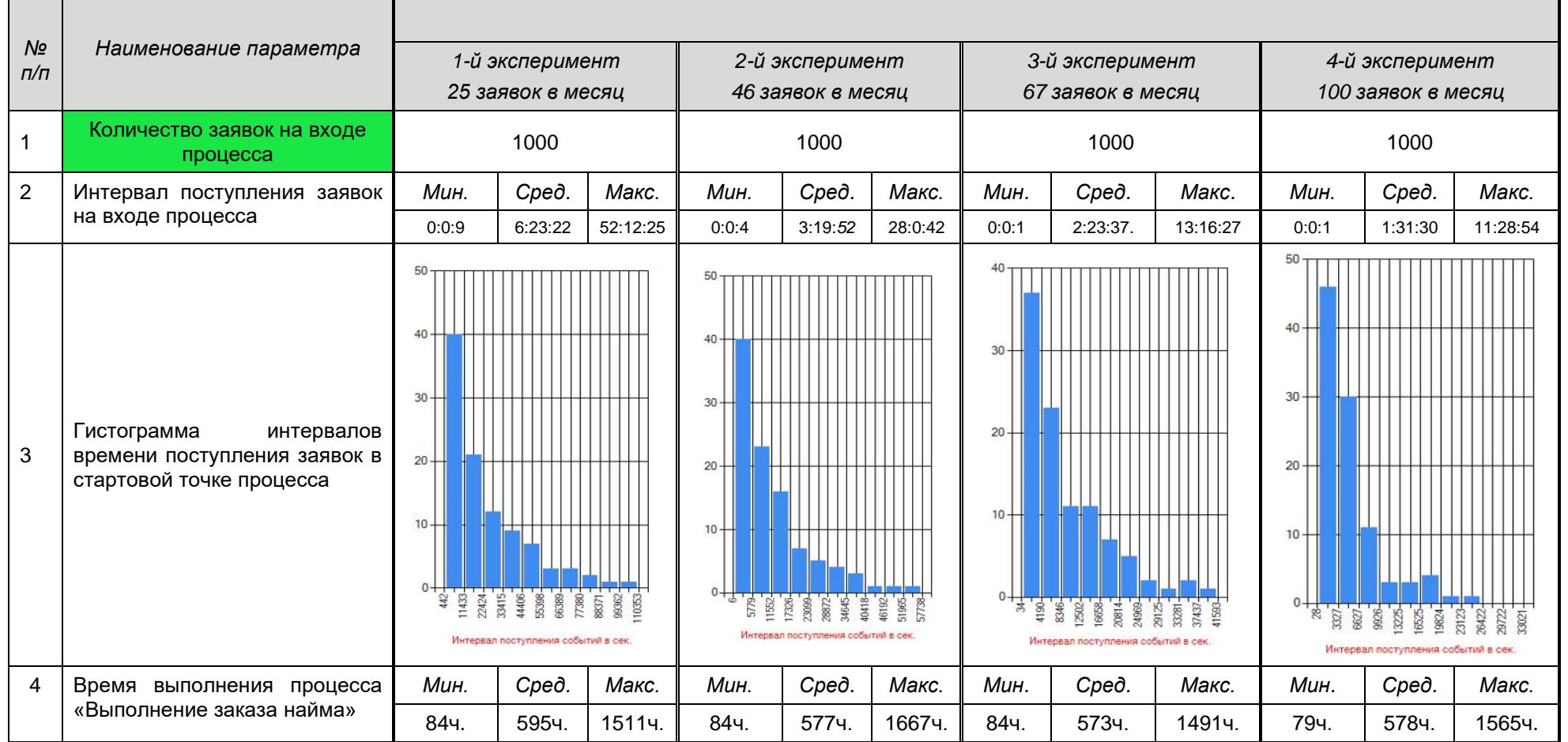

**IROM CAPANTER SOBEKTERHOOTE** 

Компания «Кадровые технологии» стр. 24 из 85

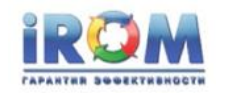

«Выполнение заказа найма»

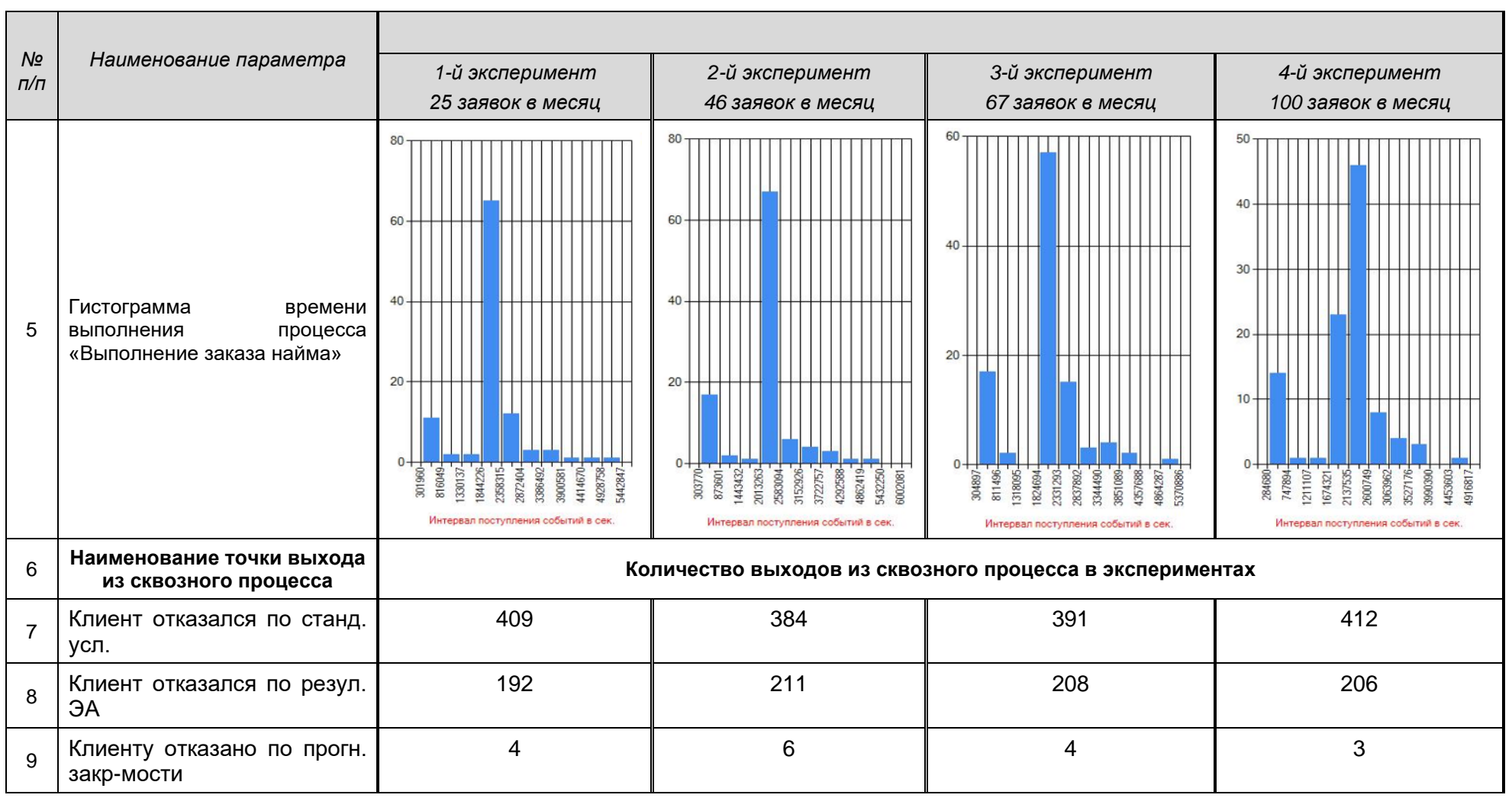

Компания «Кадровые технологии» стр. 25 из 85

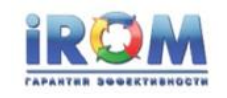

«Выполнение заказа найма»

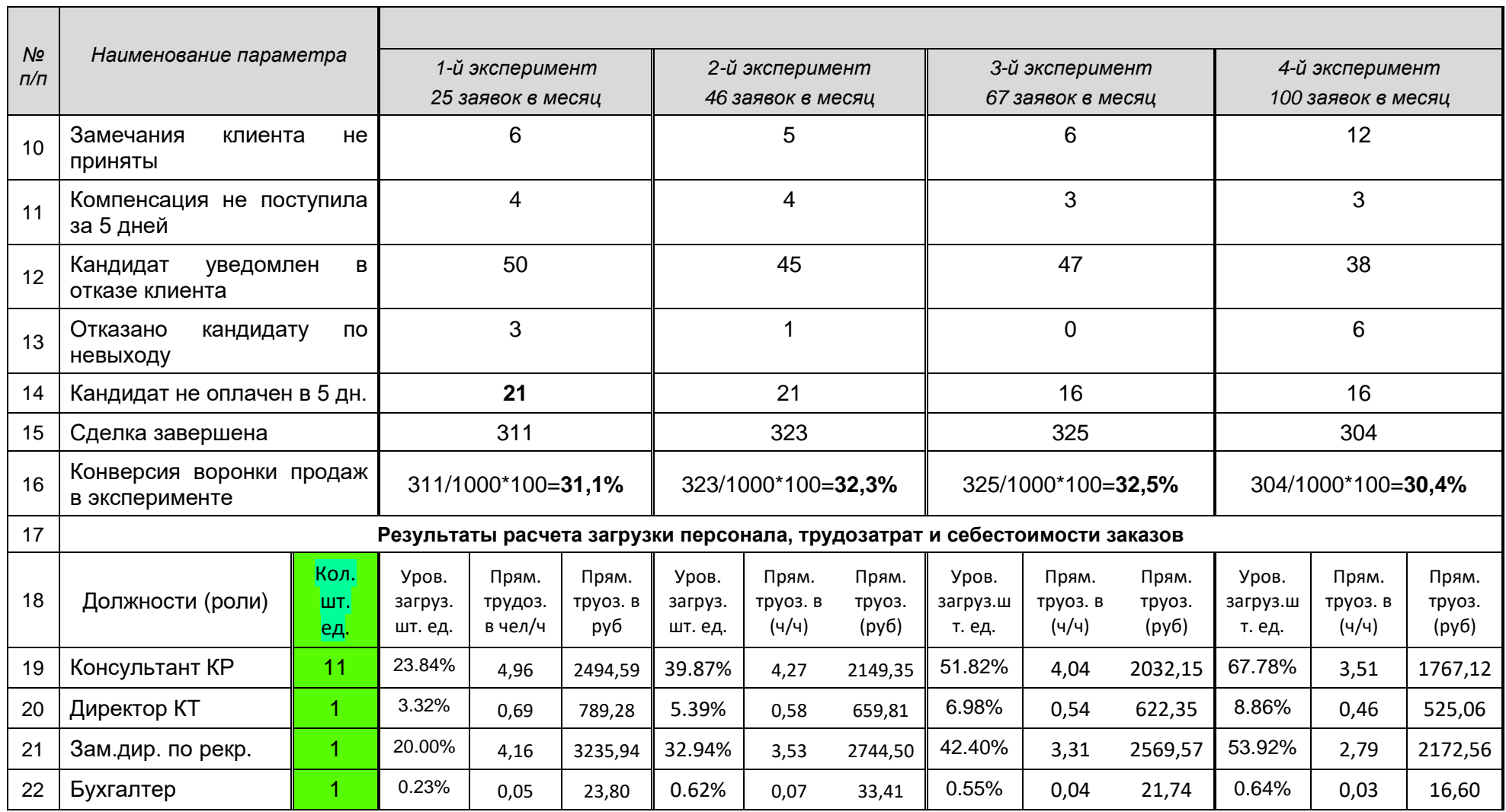

Компания «Кадровые технологии» стр. 26 из 85

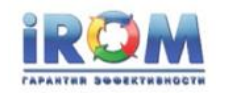

«Выполнение заказа найма»

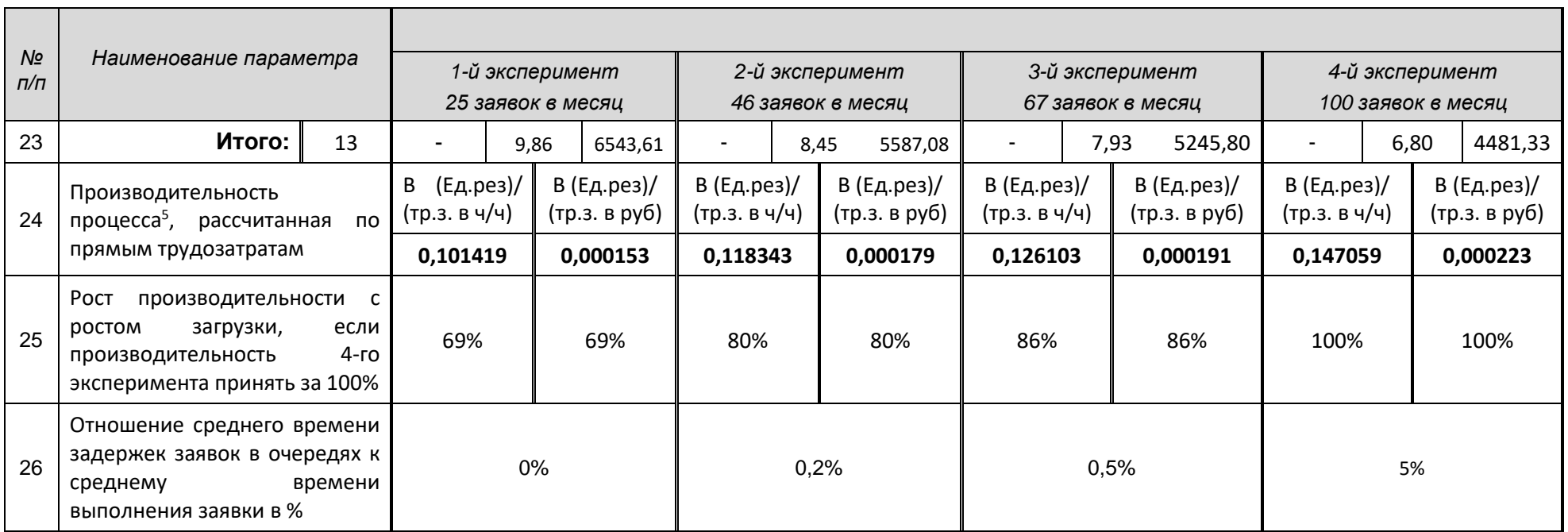

<sup>5</sup> Смотри определение производительности процесса в разделе определение терминов.

Компания «Кадровые технологии» стр. 27 из 85

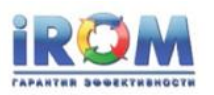

Четвертый эксперимент (потоку 100 заявок) был проведен с целью установления предельного по мощности потока заявок, который сможет отрабатывать компания на заданных ресурсах без существенного увеличения времени выполнения заказов. В строке 26 таблицы 1 приведено отношение среднего времени задержек заявок в очередях к среднему времени выполнения заявок в % для четырёх экспериментов. Если для первых трех экспериментов это отношение практически равно нулю, то есть очередей практически не возникает, то для последнего эксперимента отношение составляет уже 5%. То есть, при этой нагрузки начинают возникать очереди. Таким образом входной поток заявок в 100 заявок в месяц следует считать предельным для существующего объёма людских ресурсов в компании «Кадровые технологии»

Аналогичным способом были найдены минимальные количества штатных единиц критического для сквозного процесса ресурса «Кандидат КР». В Таблице 2 приведены результаты.

#### **Таблица 2**

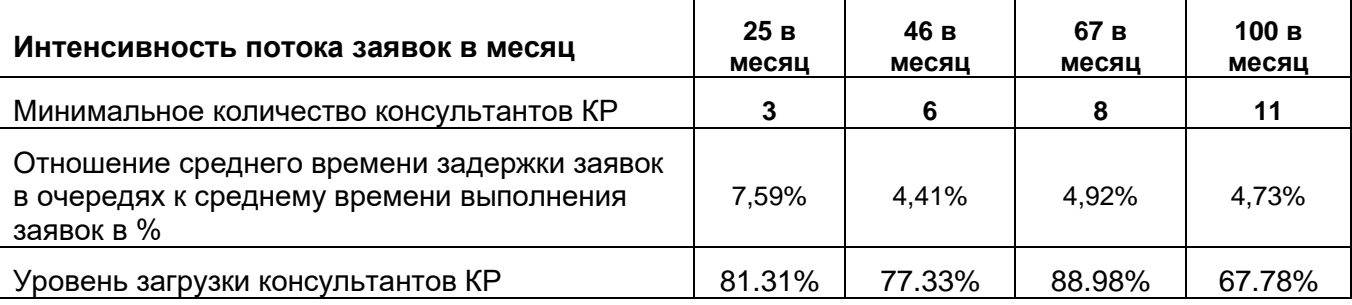

На первый взгляд кажется, что указанные в таблице 2 относительные задержки не могут определять точки критических нагрузок в каждом из 4-х экспериментов.

Однако, был проведен эксперимент для входа 46 заявок в месяц, при этом количество консультантов КР было установлено 4. При таких входных параметрах эксперимента среднее время выполнения заказа увеличилось почти в два раза, среднее время ожидания заявки возросло до 400 часов или на 50 рабочих дней.

**Исследование зависимости среднего времени выполнения заказа от норм времени отклика клиентов и кандидатов на запросы компании «Кадровые технологии».**

При проведении предыдущих экспериментов время отклика клиентов и кандидатов задавалось в пределах от 1 до 5 рабочих дней. Была выдвинута гипотеза, что если сократить эту норму, то время исполнения заказ также сократится. Однако оставался открытым вопрос: - На какую величину произойдёт такое сокращение?

Компания «Кадровые технологии» стр. 28 из 85

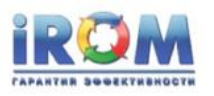

Для ответа на этот вопрос были проведены четыре эксперимента в которых максимальное время отклика было уменьшено с 5 дней до 2,5дней. (см. таблицу 3). В результате среднее время выполнения заказов сократилось примерно на 25%

### **Таблица 3**

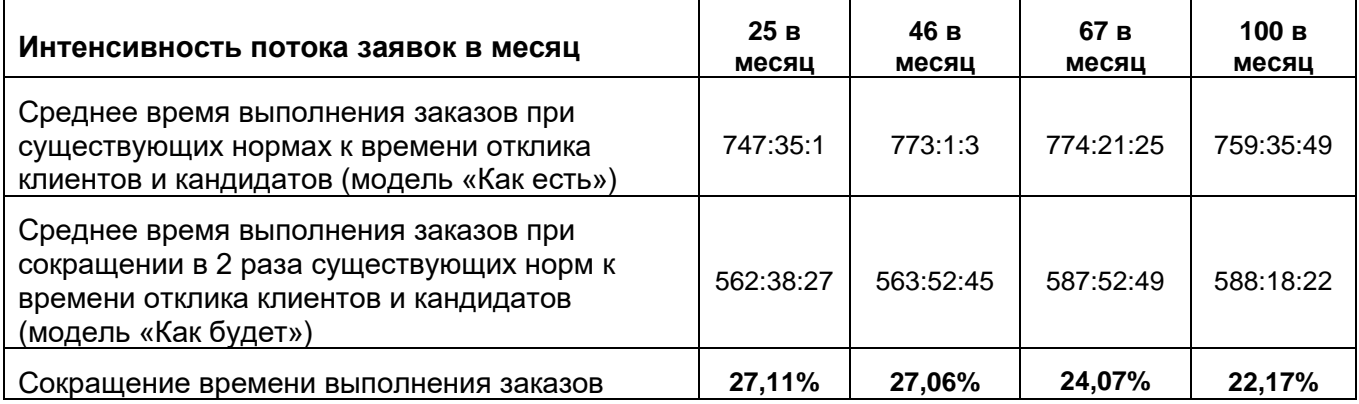

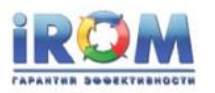

# <span id="page-29-0"></span>12. **Результаты, рекомендации и выводы**

*В ходе выполнения проекта, на базе применения подсистемы автоматического построения процессов и подсистемы имитационного моделирования получены следующие результаты:*

- *за 2 недели, при непосредственном участии сотрудников компании, собраны и введены в систему iROM исходные данные бизнеспроцедур, что позволило автоматически генерировать за 1 – 2 сек детальный сквозной процесс «Выполнение заказа найма».*
- *Определены достаточные уровни людских ресурсов для качественного исполнения заказов при различной интенсивности потока входных заявок.*
- *Определены уровни загрузки ресурсов при различных характеристиках входного потока заявок.*
- *Оценена зарплатная составляющая в себестоимости исполнения заказа.*
- *Выдвинута и доказательно проверена гипотеза, которая состоит в следующем: - Если сократить норму максимального времени ответа клиента и заказчика с 5 дней до 2,5 дней, то время исполнения заказа сократится примерно на 25%.*
- *Рекомендуется сократить нормативное время как клиента, таки кандидата, мотивируя такое сокращение и интересами клиента и интересами кандидата.*
- *Задачи, поставленные в проекте улучшений, выполнены в полном объёме.*

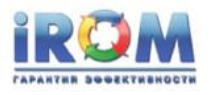

# <span id="page-30-0"></span>13. **ПРИЛОЖЕНИЕ 1. Символы BPMN 2.0 описания**

### **бизнес-процедур и процессов**

Для описания бизнес-процедур и бизнес-процессов в системе iROM используются приведенный в таблице подмножество символов графического языка BPMN 2.0.

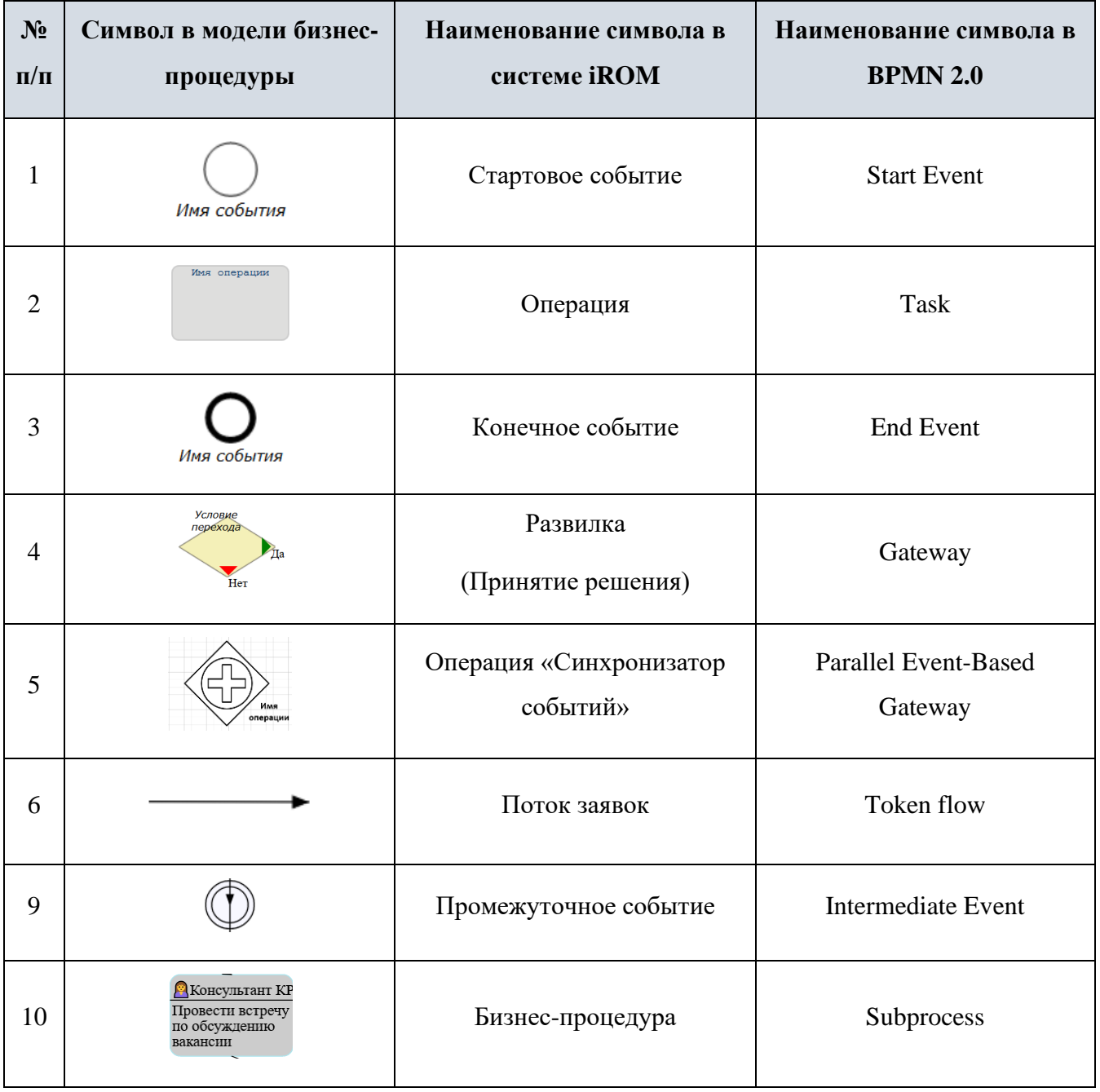

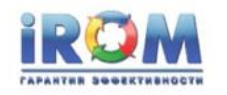

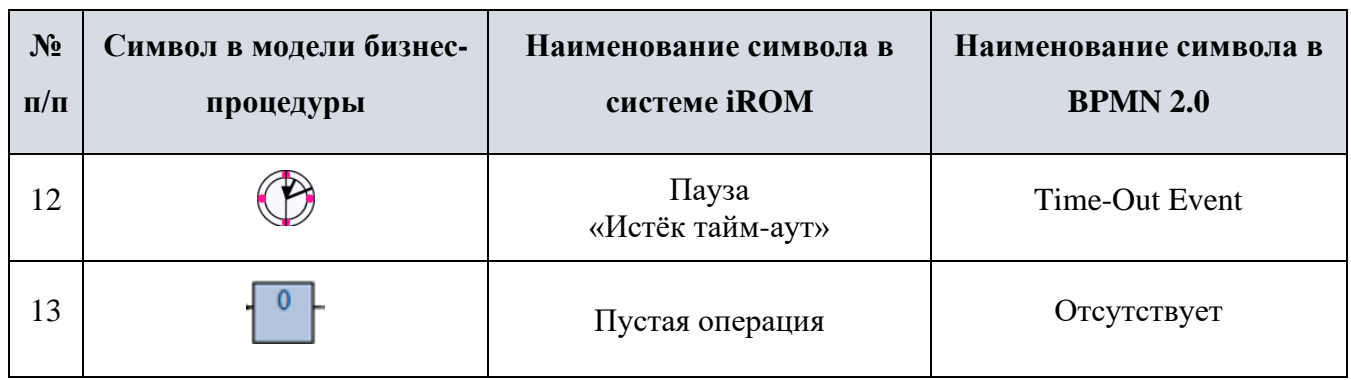

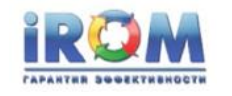

# <span id="page-32-0"></span>14. **ПРИЛОЖЕНИЕ 2. Цикл OPDCA**

Проект выполнялся в соответствии с методикой квантовых скачков повышения эффективности деятельности компаний (расширенная версия (OPDCA<sup>6</sup>) известного цикла Деминга-Шухарта, (PDCA) см. рис 1 и рис 2).

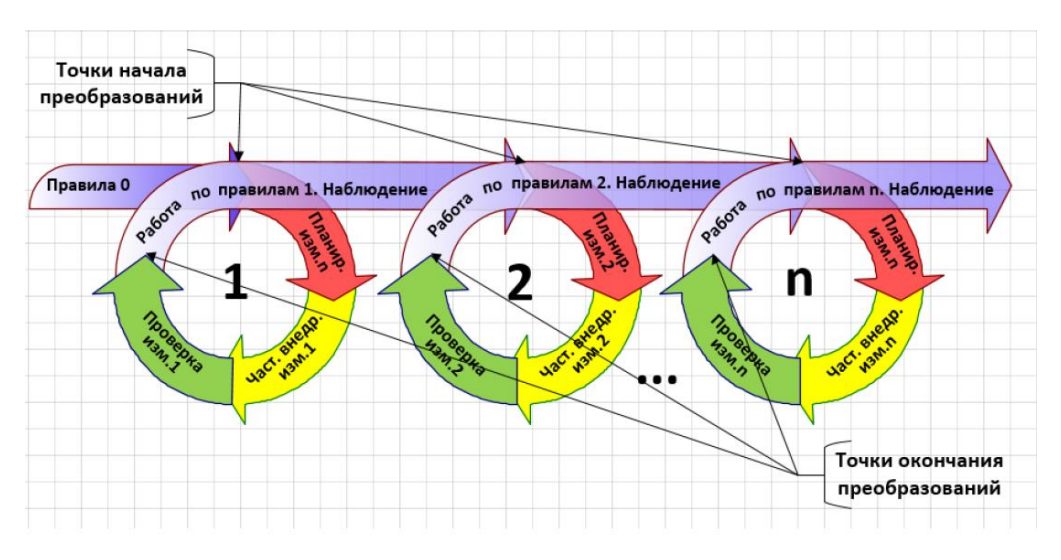

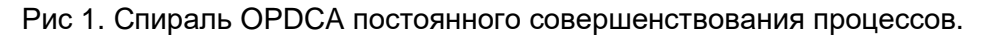

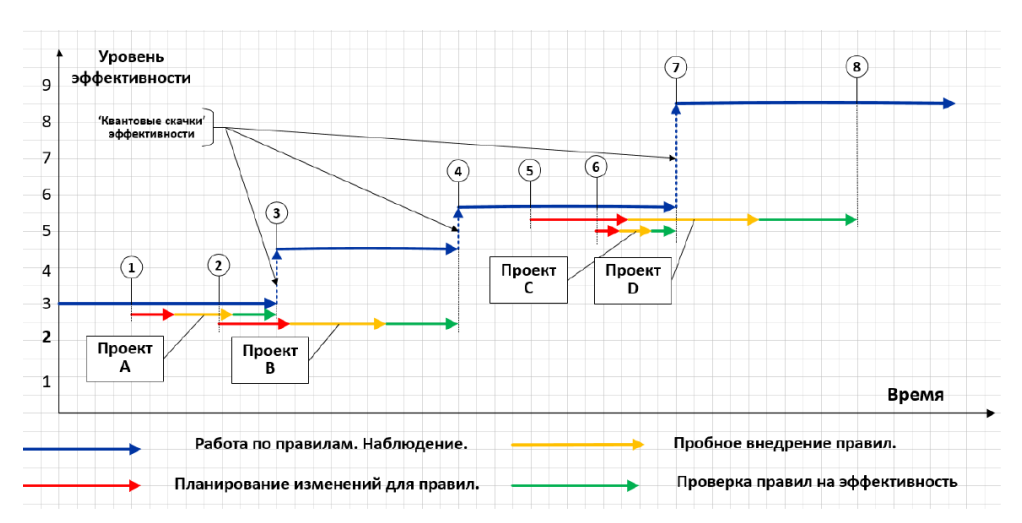

Рис 2. Последовательность проектов непрерывного повышения эффективности деятельности компаний

[https://en.wikipedia.org/wiki/PDCA#cite\\_note-2](https://en.wikipedia.org/wiki/PDCA#cite_note-2)

<sup>6</sup> OPDCA – **observe-plan-do-check-act (наблюдай-планируй-делай-проверяй-работай)** *.*

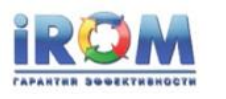

Применение описанной методики (см. ПРИЛОЖЕНИЕ 3) и программной системы iROM предлагается использовать на этапах **наблюдай (observe) и планируй (plan}** проектов повышения эффективности деятельности компаний.

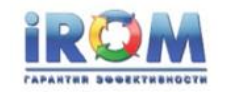

# <span id="page-34-0"></span>15. **ПРИЛОЖЕНИЕ 3. Методика внедрения и**

### **применения системы iROM**

Один из авторов японского экономического чуда, Эдвардс Деминг утверждал: "Если человек не может описать в виде процесса, что он делает, значит он не знает, что делает".

Действительно, каждый сотрудник должен точно знать, что он делает и как он выполняет свою работу. А совокупные знания всех работников в деталях определяют, как устроено предприятие и, как оно работает. Для создания комплексной, точной, детальной и адекватной модели остаётся только собрать эти знания и преобразовать их в модель. При этом к процессу моделирования привлекается максимального количества работников предприятия.

Именно эти принципы заложены в основу предлагаемой методики ролевого моделирования бизнес-процессов и предлагаемой программной системы iROM.

Предлагаемая технология и программная система iROM позволяют на базе знаний сотрудников моделируемого предприятия в кратчайшие сроки и с минимальными затратами создать комплексную модель бизнес-процессов предприятия.

Методика создания комплексной модели предприятия при состоит из 7-ми шагов (см. рис. 5). Предполагается, что задействованные в проекте сотрудники затрачивают на работы проекта не более 20% - 30% своего рабочего времени.

**Первый шаг** начинается с выпуска распоряжения о начале проекта создания комплексной процессной модели предприятия.

На этом шаге руководитель проекта, по предлагаемому технологией шаблону, формирует структуру декомпозиции работ и сетевой график проекта, распределят работы, определяет ресурсы, согласует и утверждает проект.

Ориентировочная длительность выполнения 1-го шага – 1-2 недели.

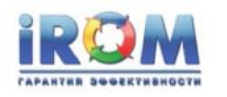

**На 2-ом и 3-ем шаге** консультанты проводят обучение персонала работе с системой iROM. Обучение проходят два типа пользователей: администраторы системы и обычные пользователи.

Администраторы готовятся к вводу в систему организационно-штатной структуры и к созданию в системе учетных записей обычных пользователей.

Обычные пользователи обучаются правилам создания бизнес-процедур, к вводу параметров бизнес-операций и к вводу информационных элементов.

В чистом виде, обучение обычных пользователей и администраторов системы занимает по 3-4 часа. Обучение проводится в форме лекций, семинаров и самостоятельных занятий. По результатам обучения проводится тестирование сотрудников предприятия.

Ориентировочная полная совокупная длительность 2-го и 3-го шагов составляет около 1-2х недель.

**На 4-ом шаге** администраторы формируют организационно-штатную структуру и создают учетные записи пользователей системы.

Продолжительность 4-го шага составляет примерно 1-2 недели.

**На 5-ом шаге**, после того как будет создана организационно-штатная структура и пользователи будут подготовлены, они могут приступать к вводу бизнес-процедур и вводу параметров бизнес-операций.

Ввод бизнес-процедур и бизнес-операций обычно занимает не более 2-х, 4-х недель.

**На 6-м шаге** пользователи проверяют согласованность и согласуют входы и выходы своих бизнес-процедур с входами и выходами процедур смежных сотрудников. Согласование и внесение корректировок обычно занимает около 1 недели.

На этом шаге фактически завершается создание моделей бизнес-процедур "As-Is" (Как-Есть).
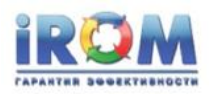

**На 7-ом шаге**, после того как входы и выходы смежных процедур в основном будут согласованы, система готова к автоматическому формированию сквозных бизнес-процессов, автоматической выдаче положений о подразделениях, операционных и должностных инструкций, динамическому имитационному моделированию бизнес-процессов и др.

Автоматически сгенерированные кросс-функциональные и сквозные бизнеспроцессы можно анализировать, выявлять узкие места и проблемные области. Система обеспечивает проведение комплексного статистического анализа операционной деятельности предприятия.

По выявленным проблемным местам можно вносить предложения на внесение изменений в исходные данные модели (в бизнес-процедуры и в бизнес-операции).

После внесения изменений формируется новая модель, обычно называемая моделью "To-Be" ("Как-Будет"). Эта модель также анализируется и может быть также подвергнута корректировкам.

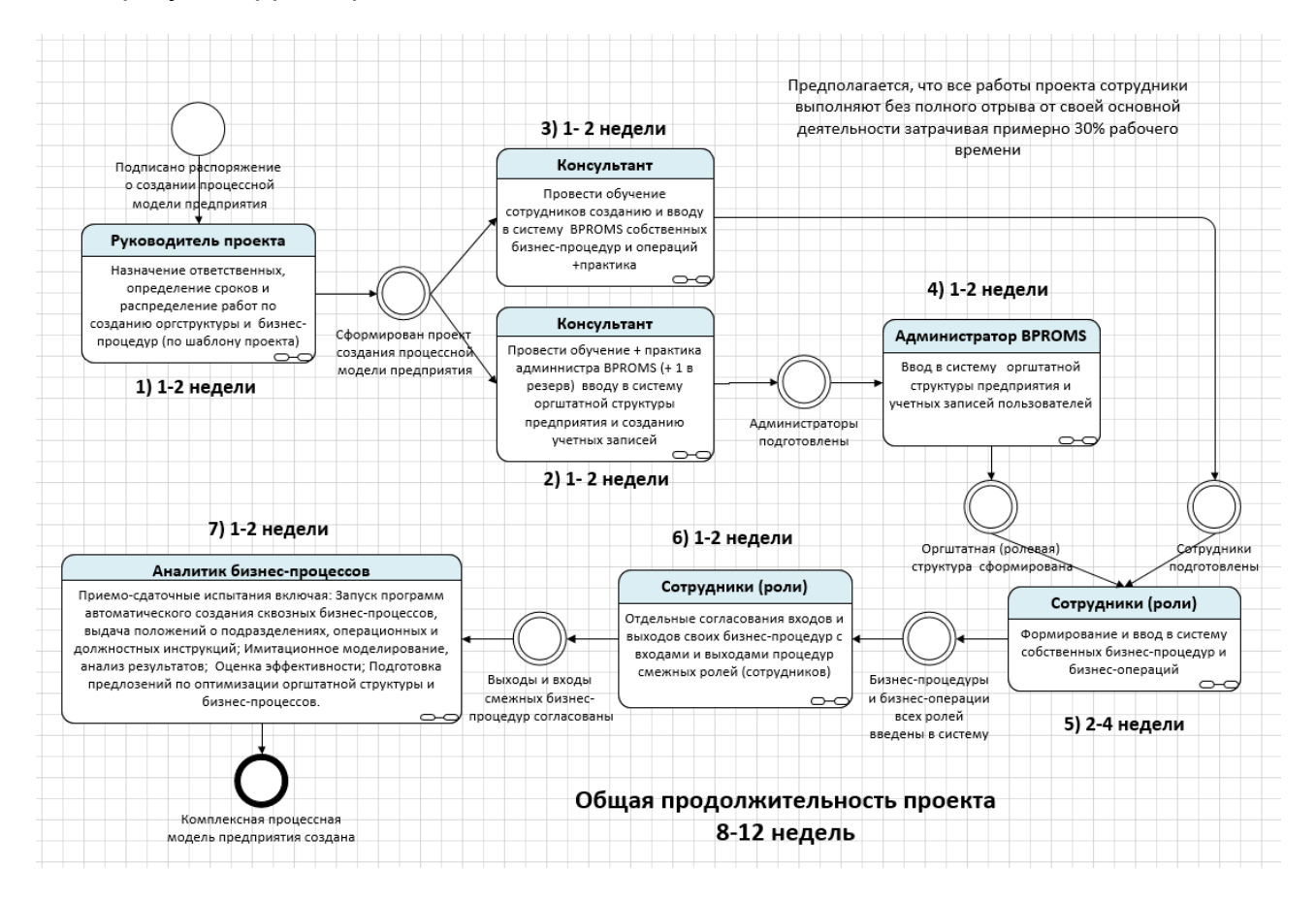

Рис.3. Технология внедрения и использования системы iROM.

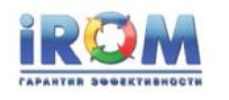

После получения удовлетворительного результата модель "To-Be" утверждается и внедряется в практику.

После внедрения модель "To-Be" снова становится моделью "As-Is".

Этим завершается начатый на 1-ом шаге цикл OPDCA Шухарта Деминга

Таким образом, весь проект создания модели займет максимум 8-14 недель.

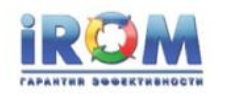

# 16. **ПРИЛОЖЕНИЕ 4. Процедуры процесса «Как есть»**

### **16.1. Процедуры директора КТ**

#### **Подписать договор**

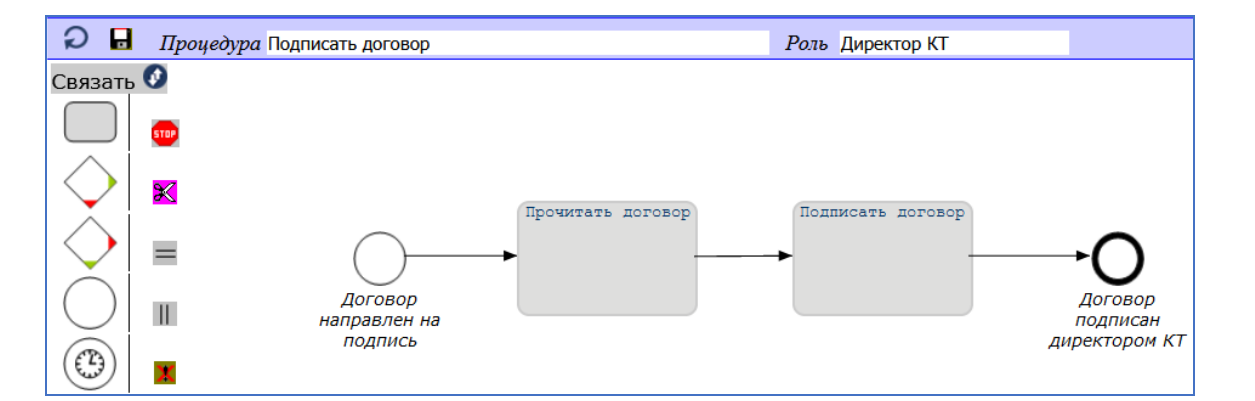

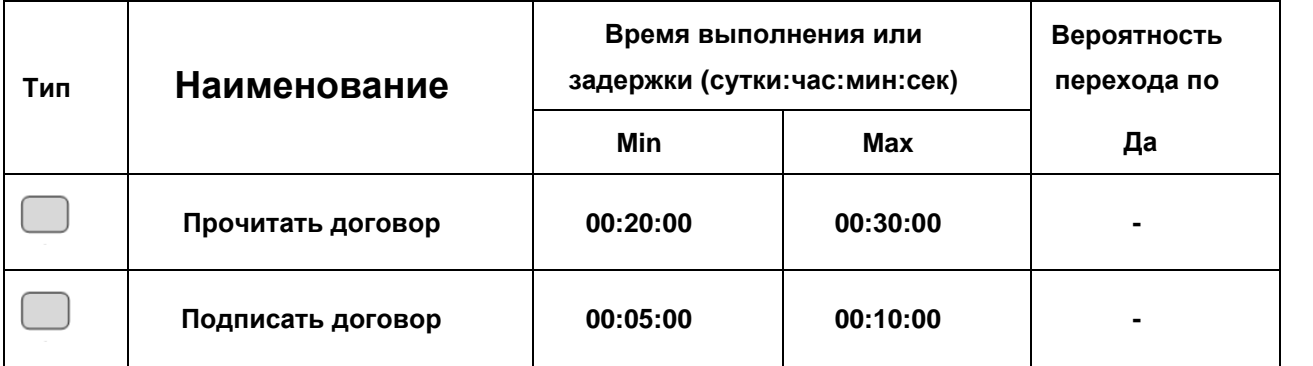

#### **Согласовать замечания клиента**

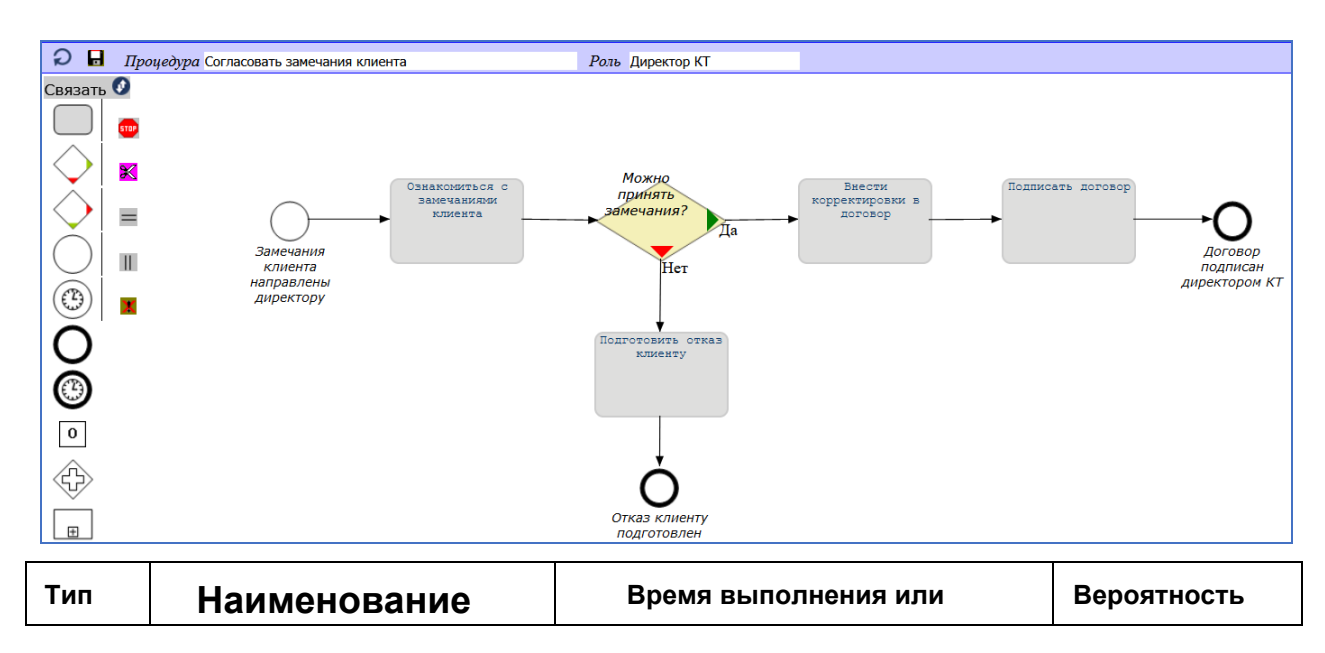

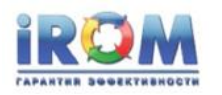

«Выполнение заказа найма»

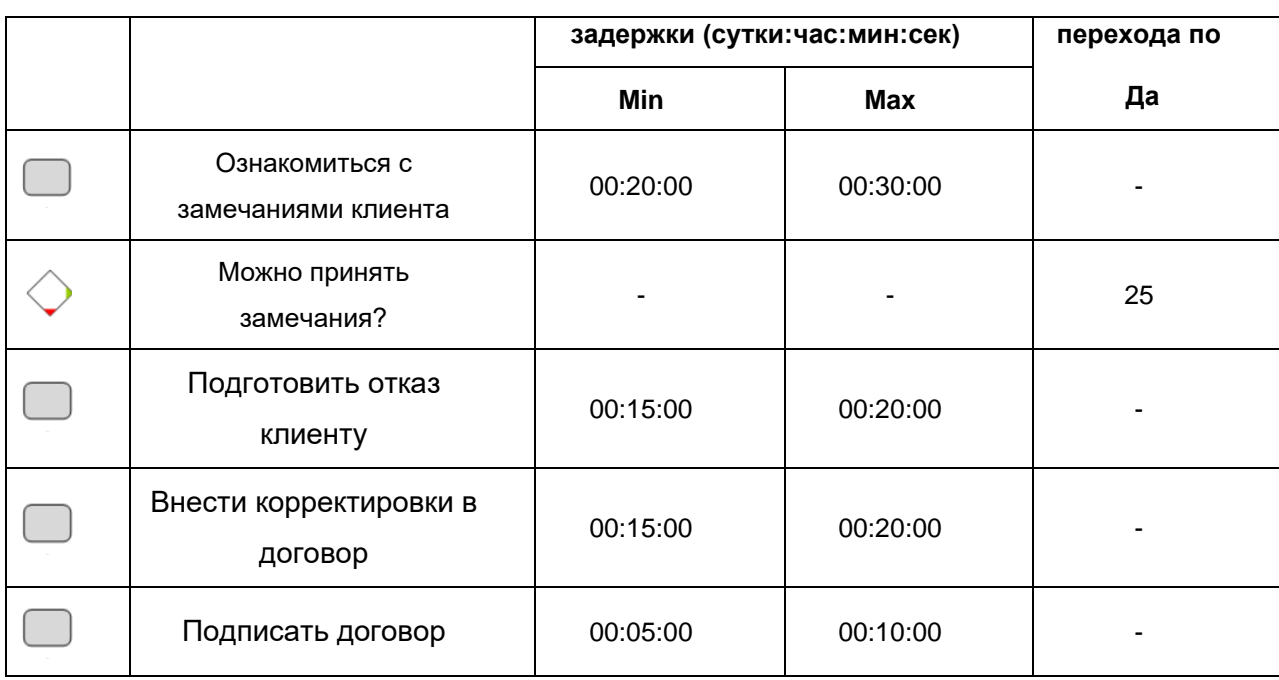

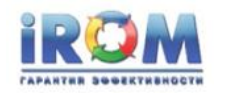

### **16.2. Процедуры бухгалтера**

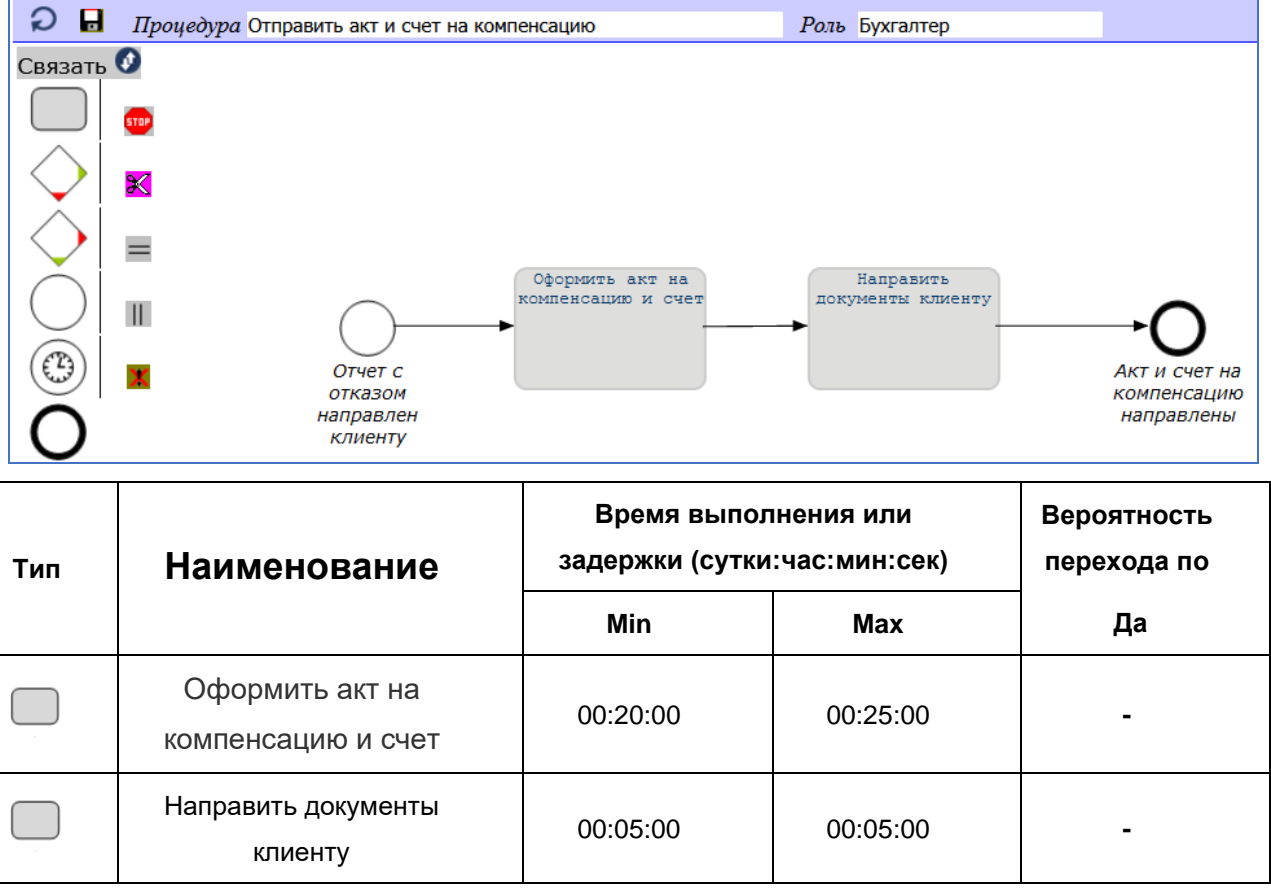

### **Отправить акт и счет на компенсацию**

## **Отправить акт и счет / акт на замену**

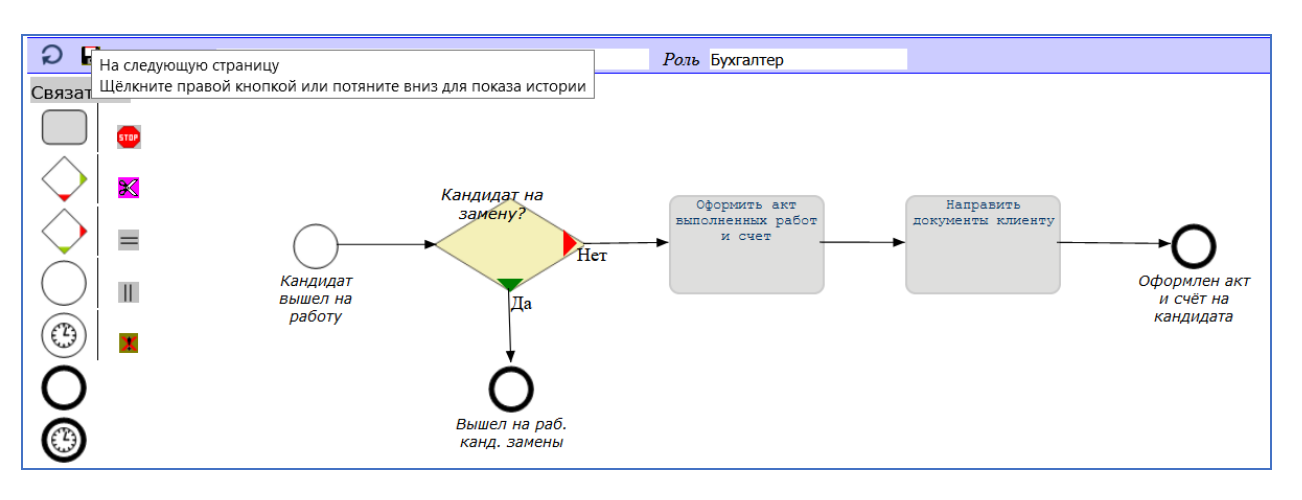

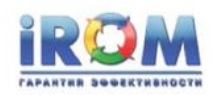

«Выполнение заказа найма»

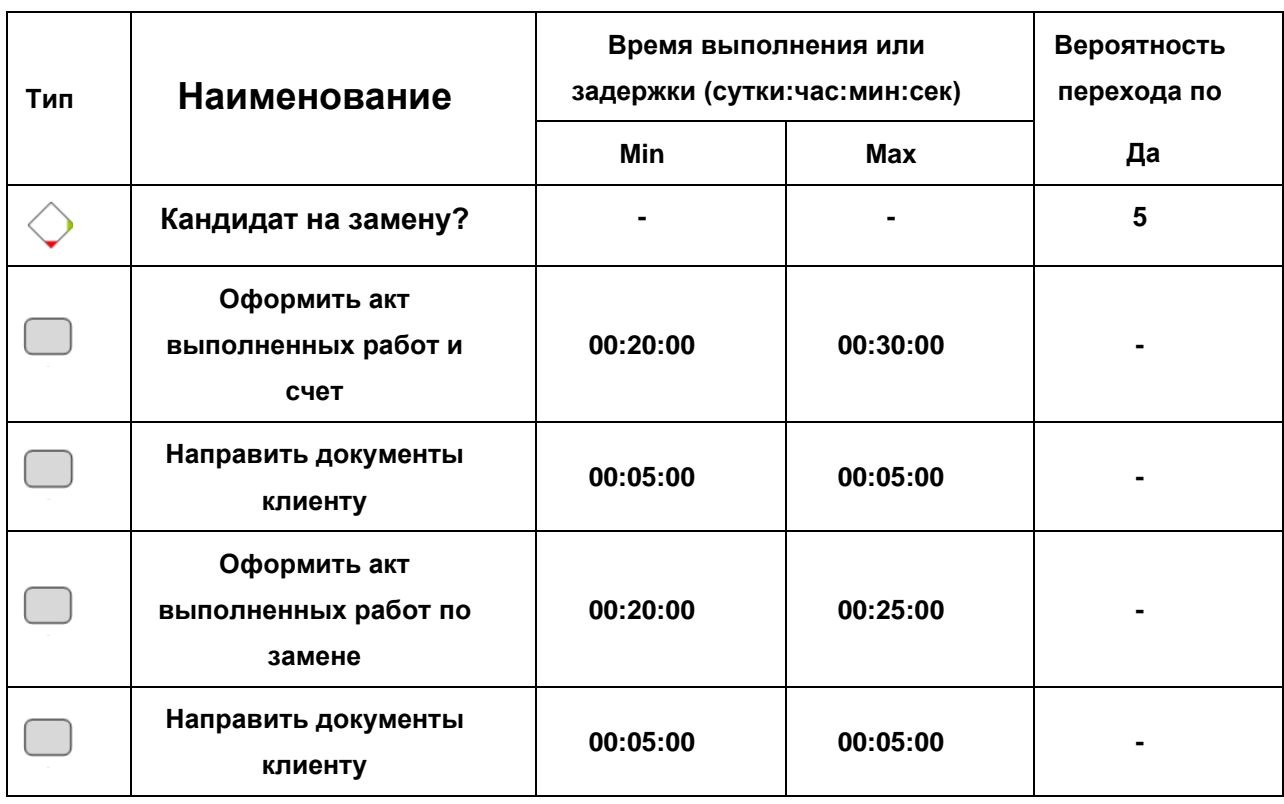

### **16.3. Процедуры зам. дир. по рекрутингу**

#### **Взвести т-а 5дн. на ожидание компенсации**

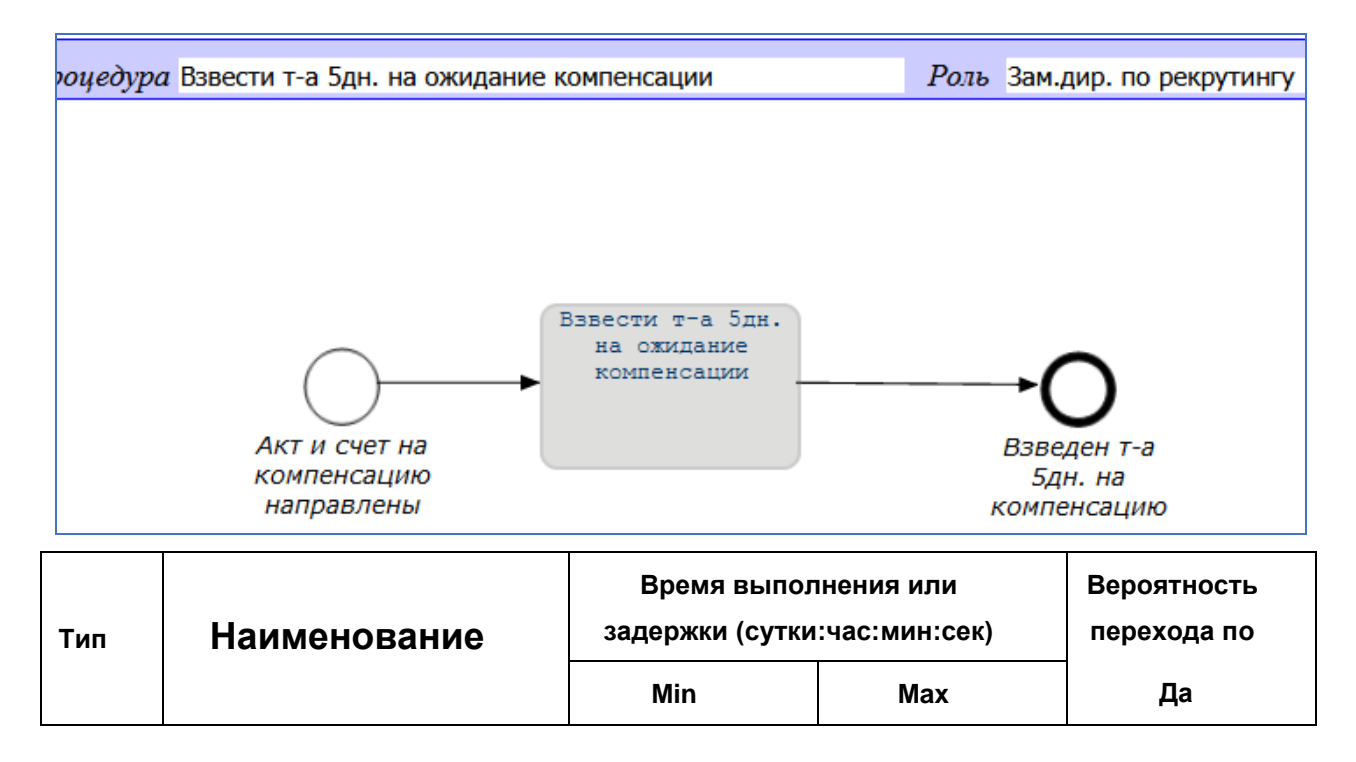

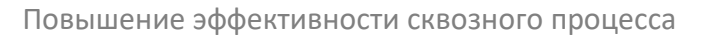

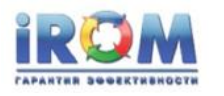

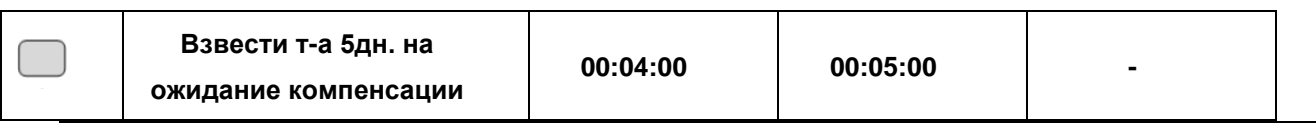

# **Ждать платёж за замену кандидата**

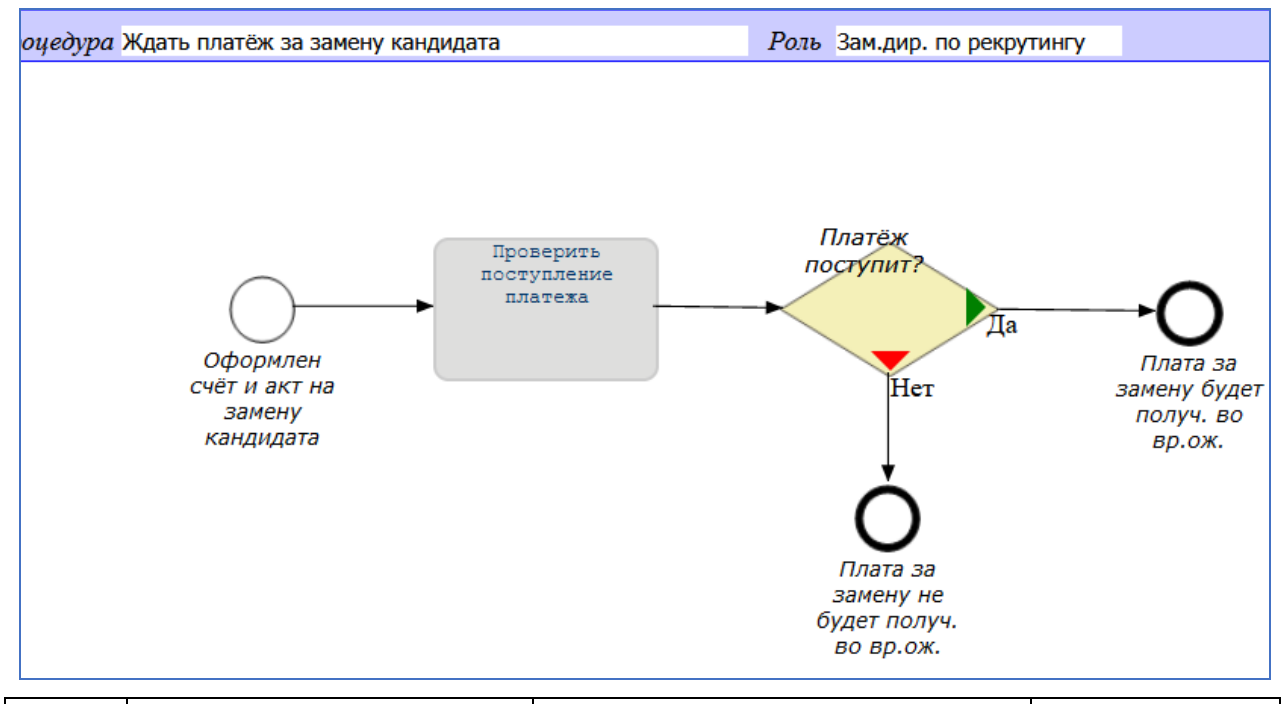

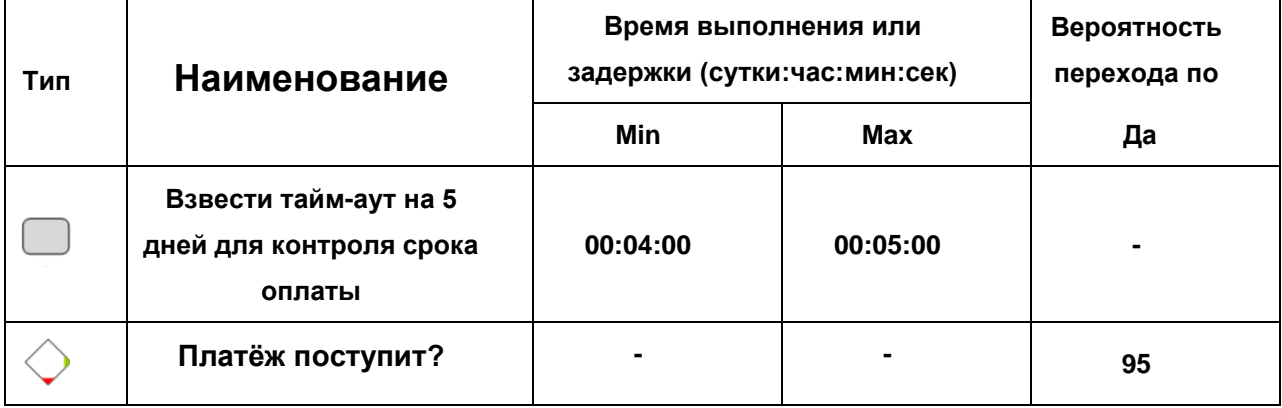

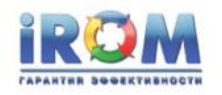

## **Ждать платёж компенсации**

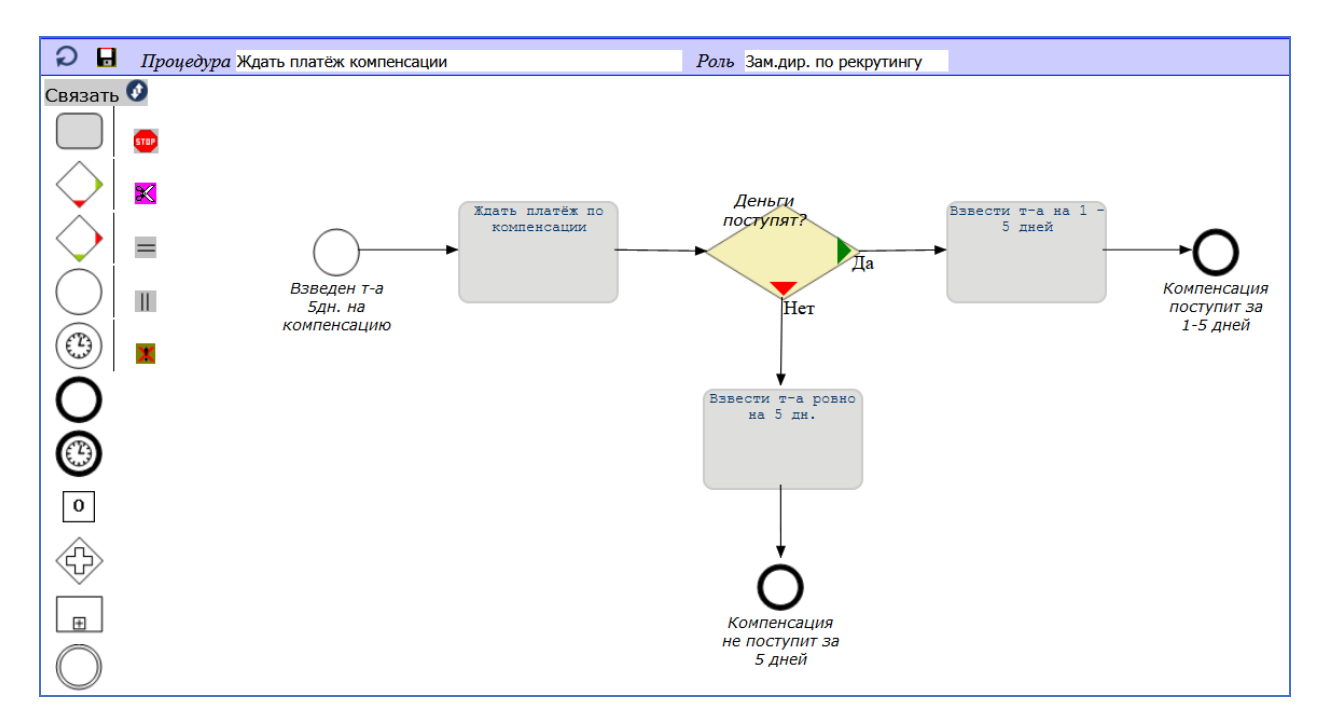

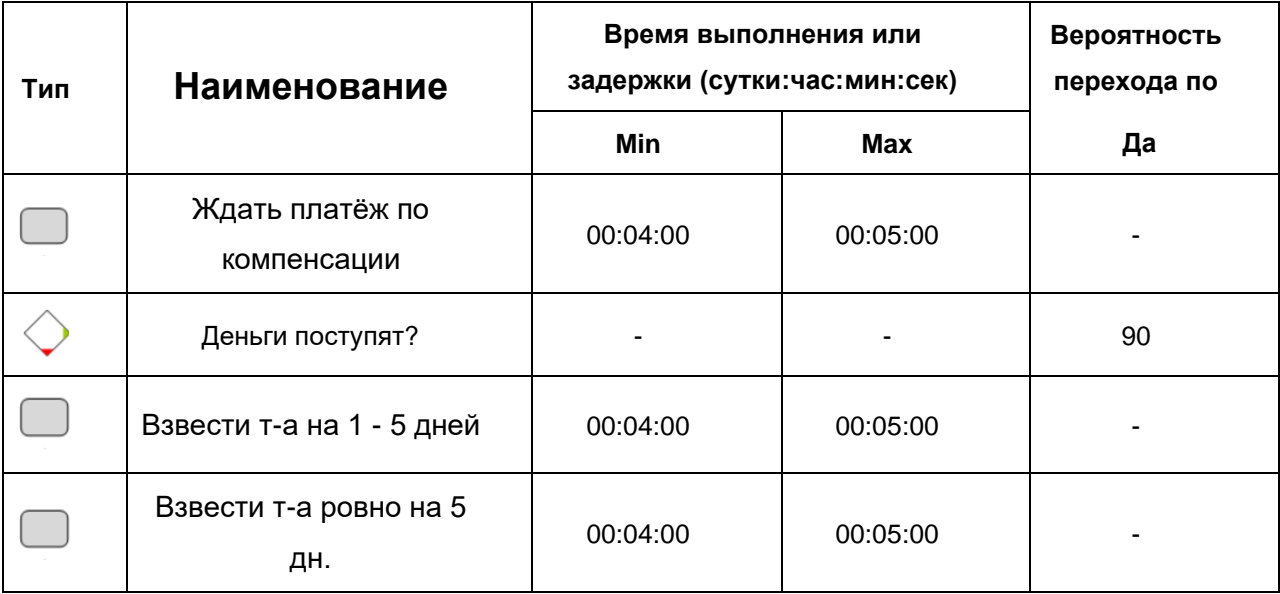

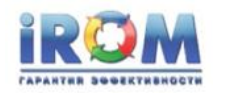

## **Ждать платёж за кандидата**

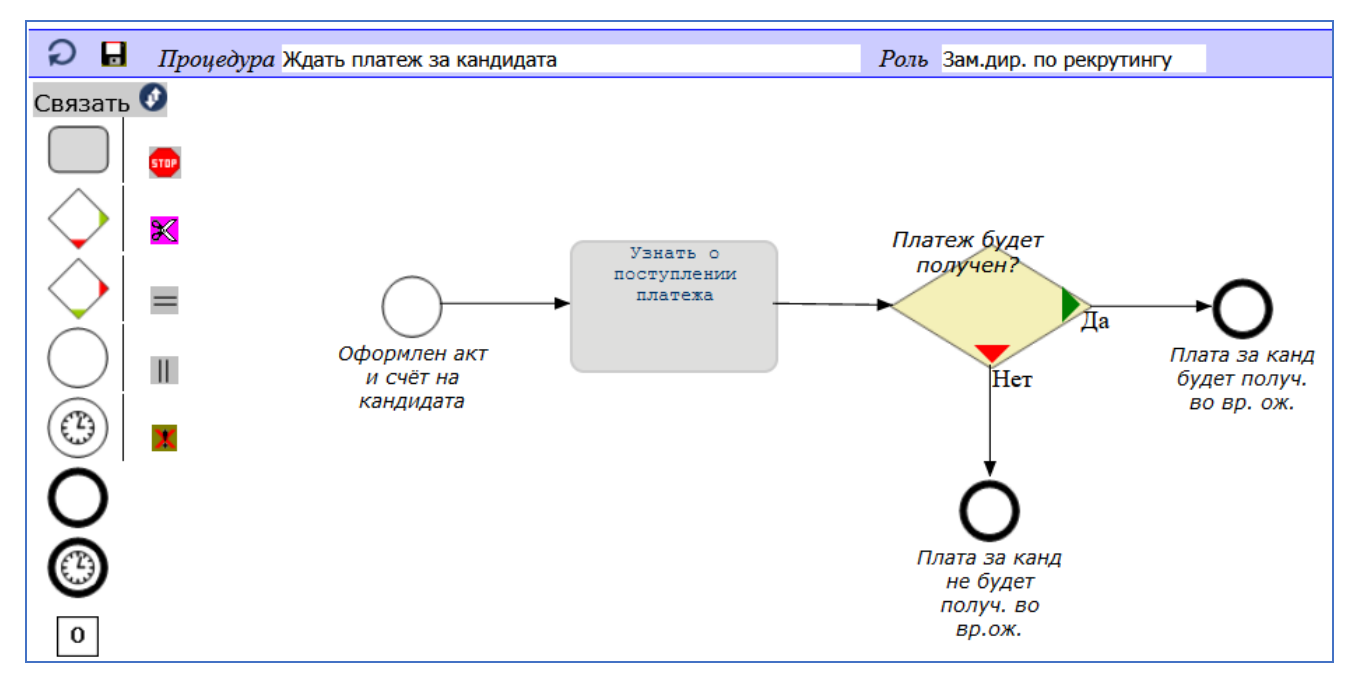

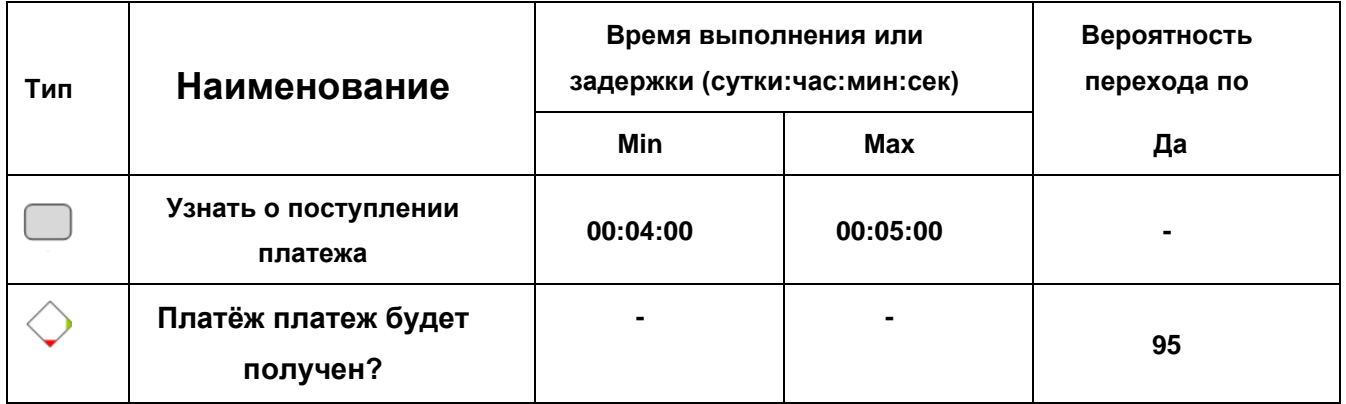

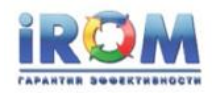

## **Завершить сделку**

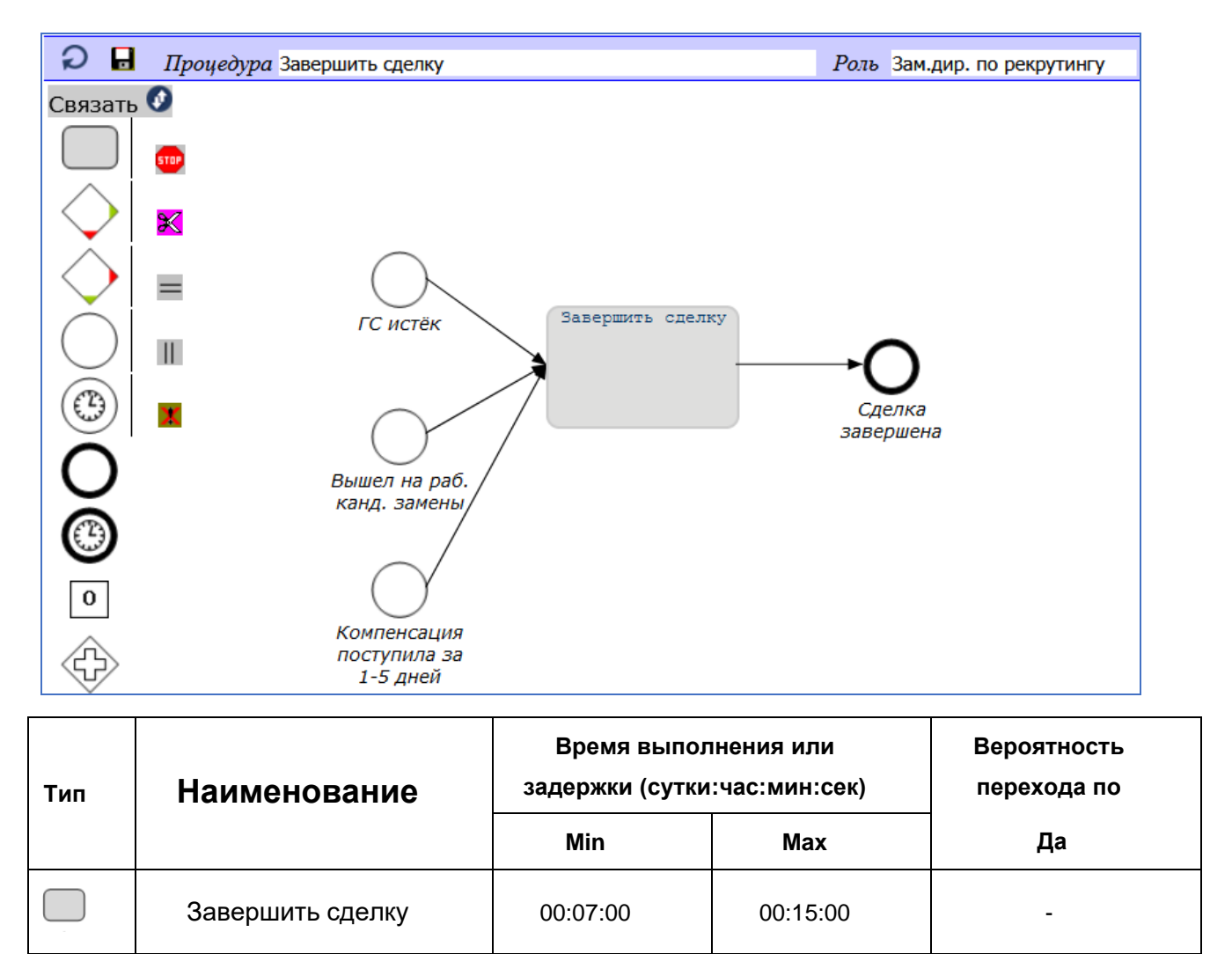

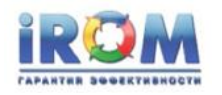

## **Запланировать встречу**

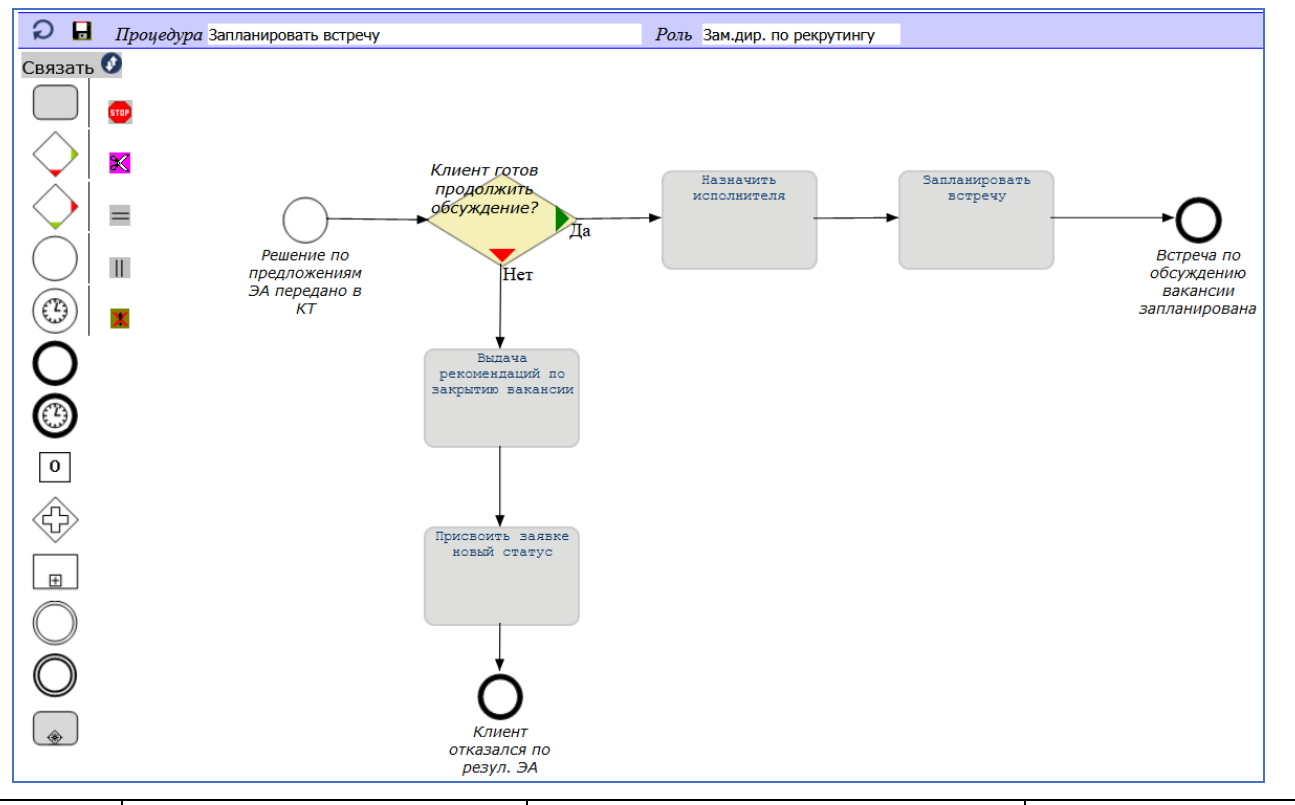

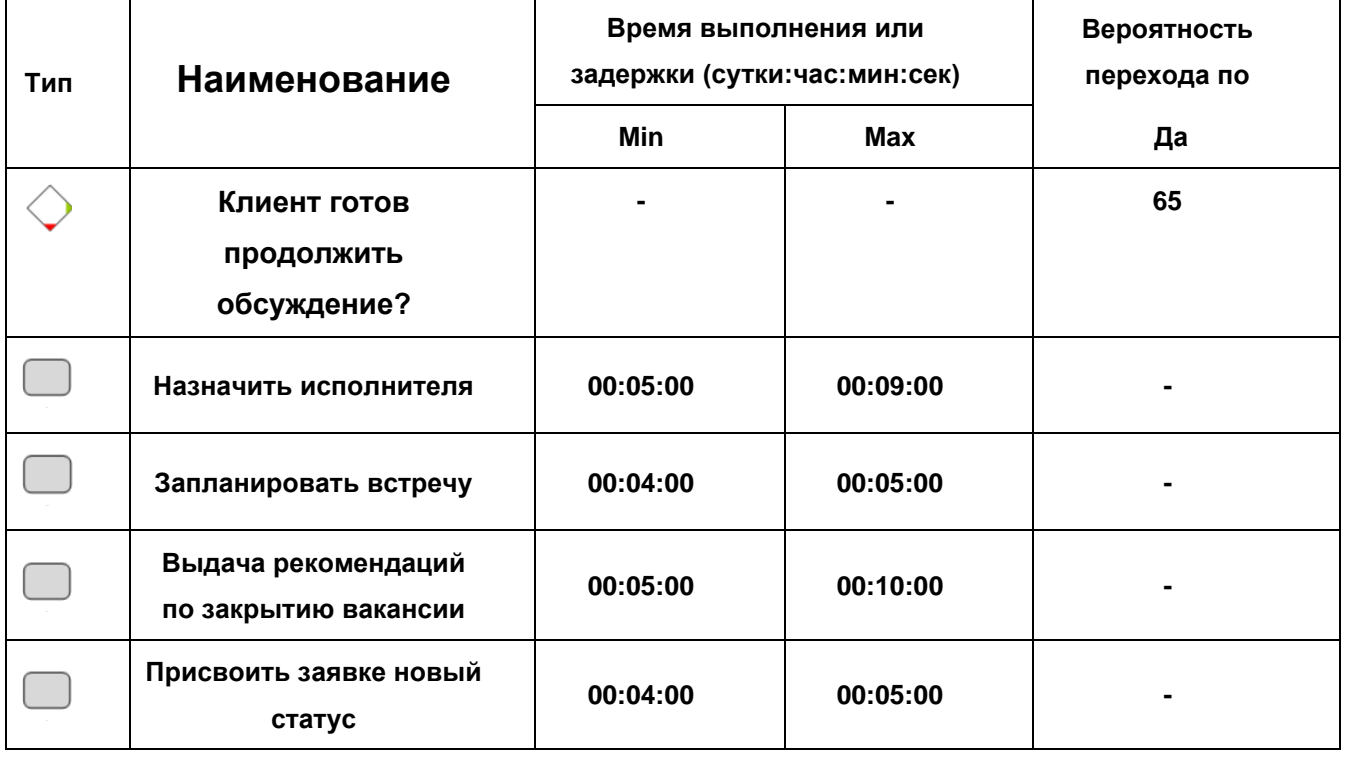

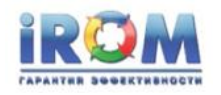

### **Зарегистрировать заявку**

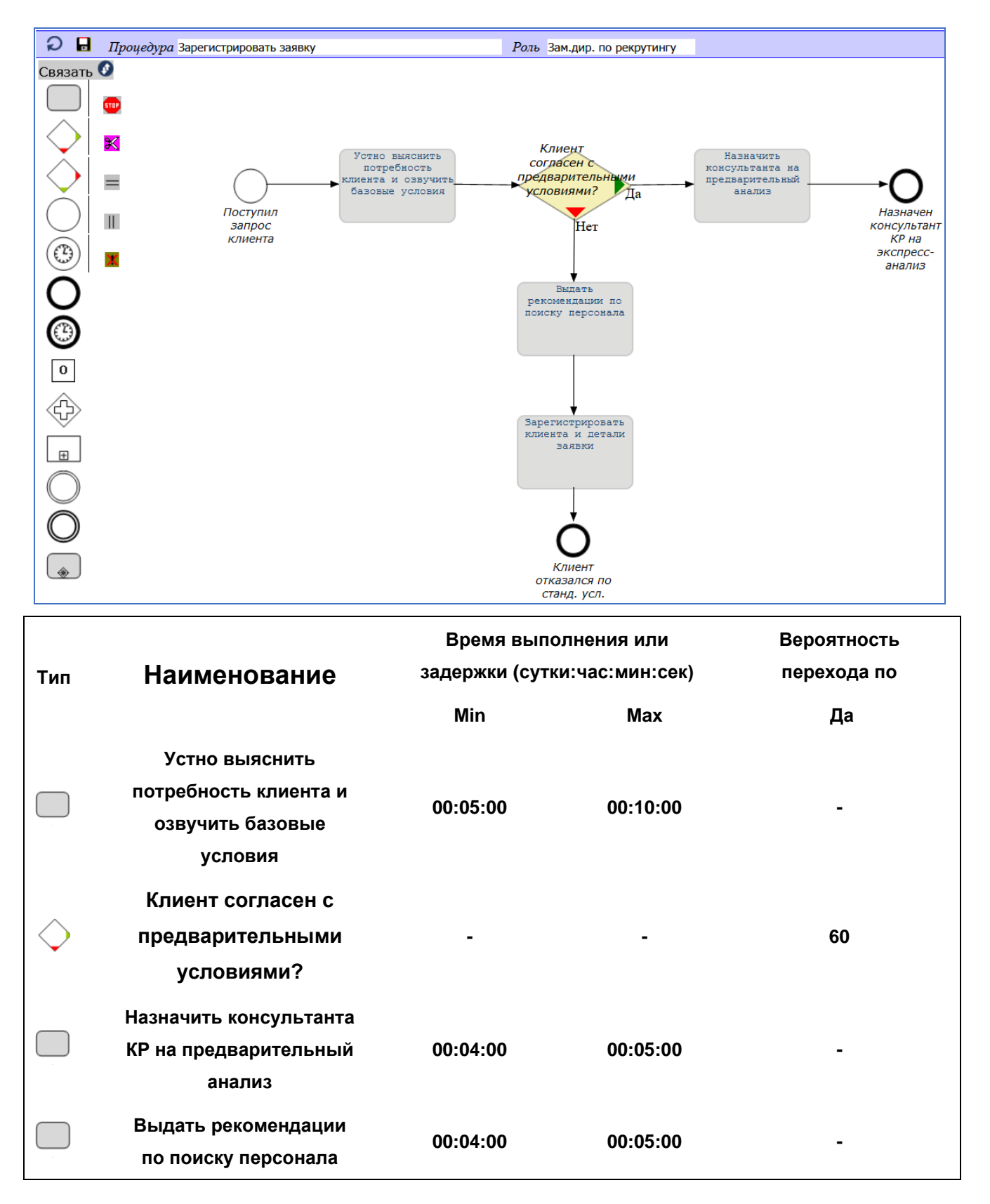

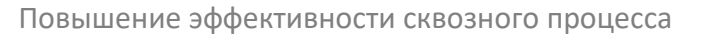

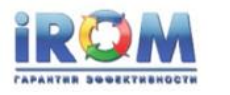

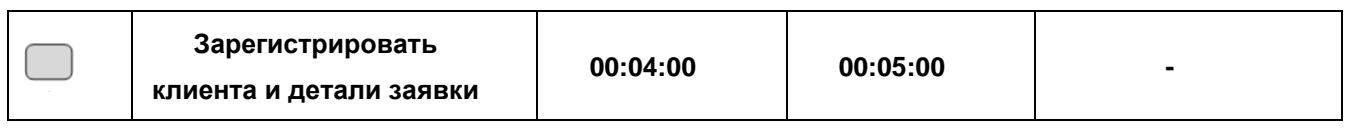

## **Зарегистрировать и отправить отказ клиенту**

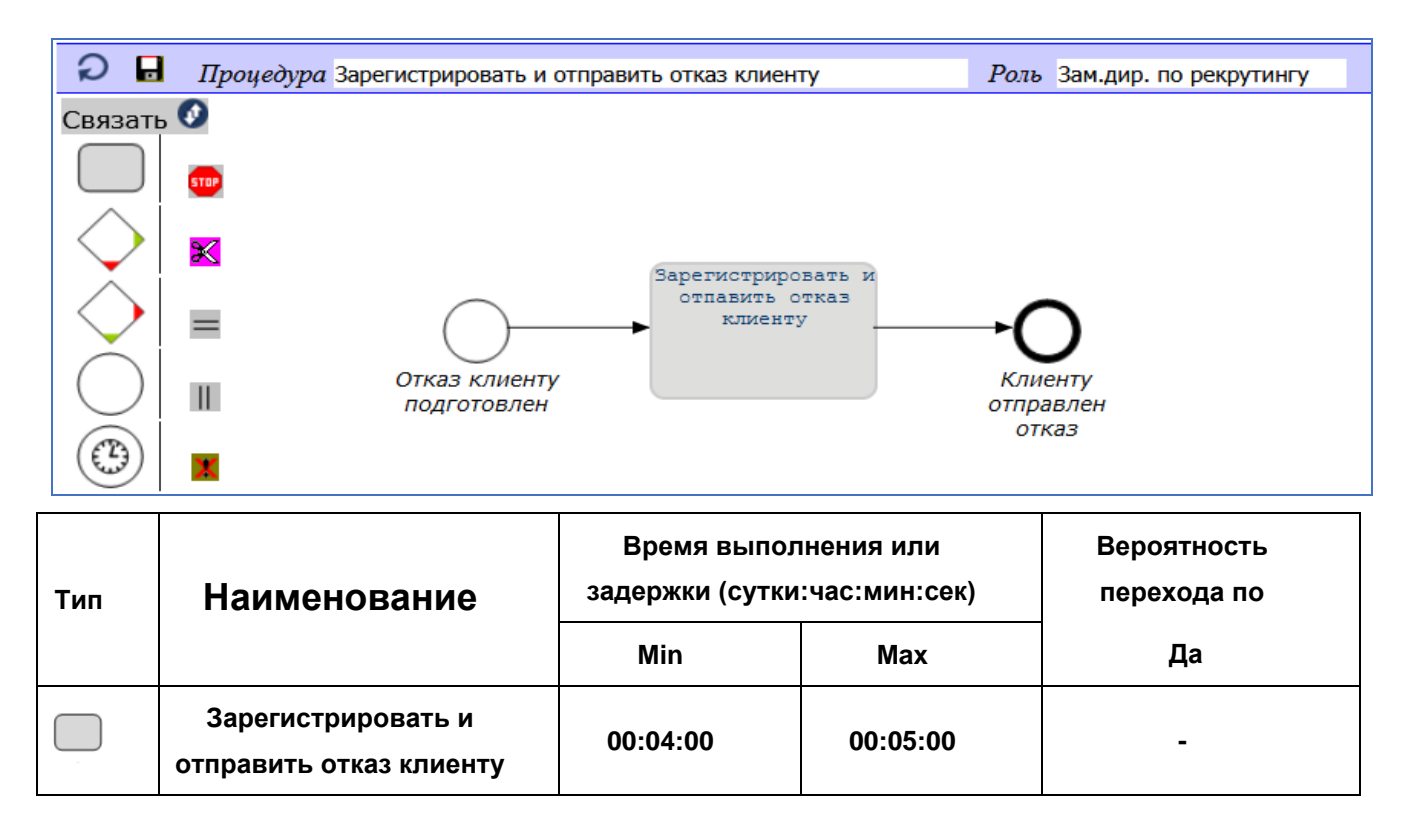

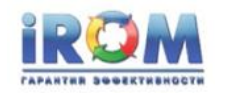

## **Оформить и отправить клиенту претензию**

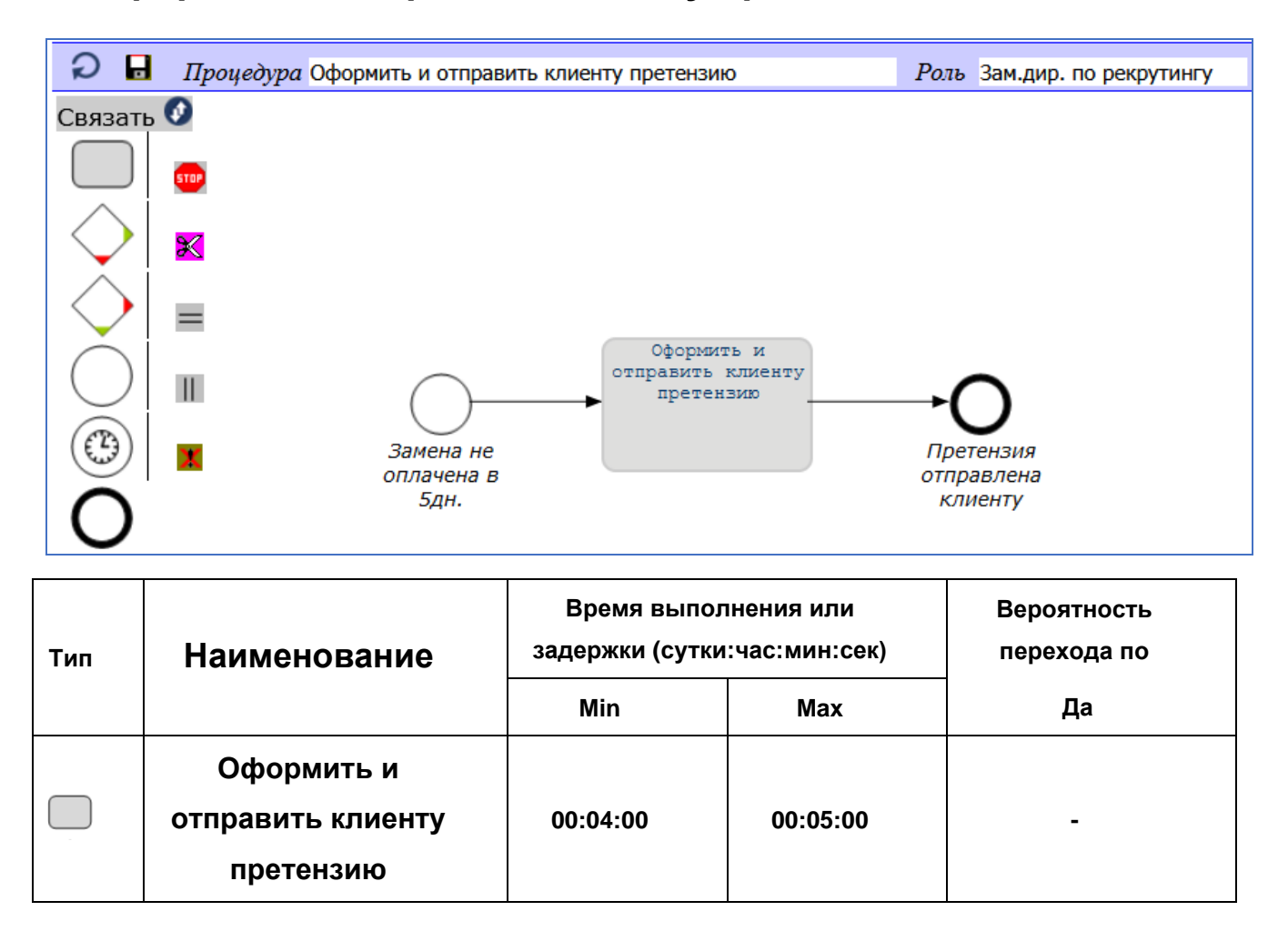

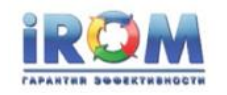

### **Переназначить исполнителя или отправить отказ**

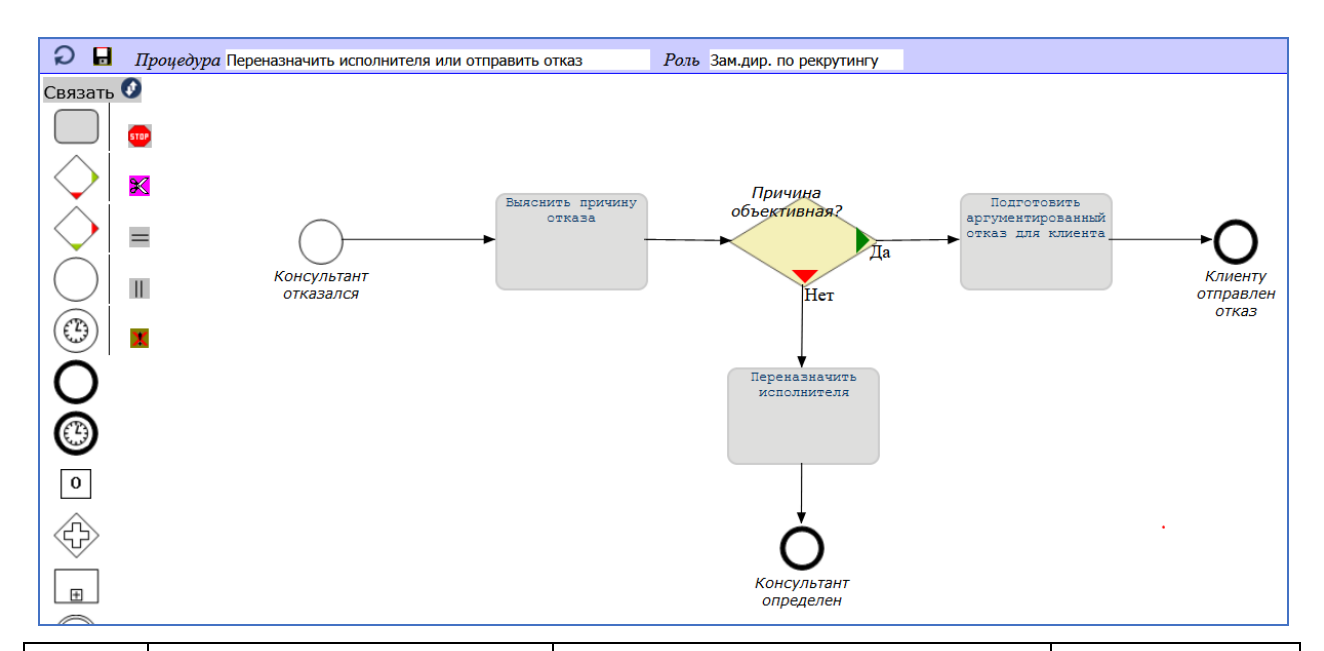

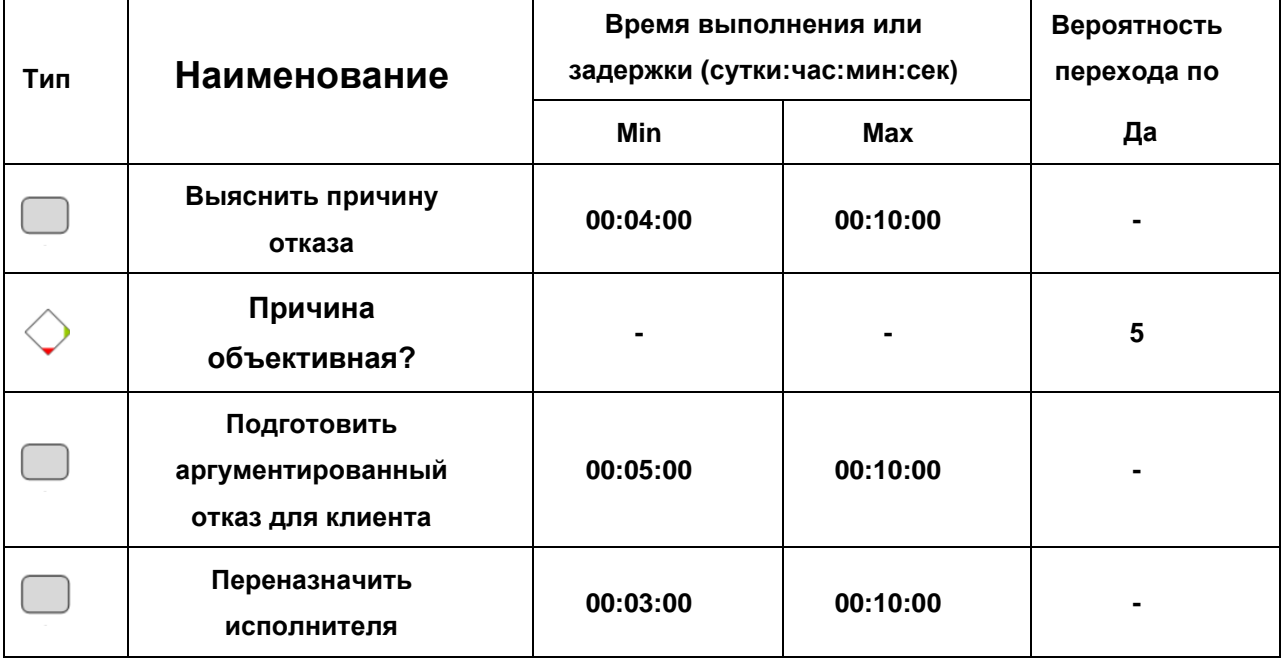

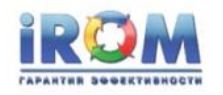

## **Подготовка драфта договора**

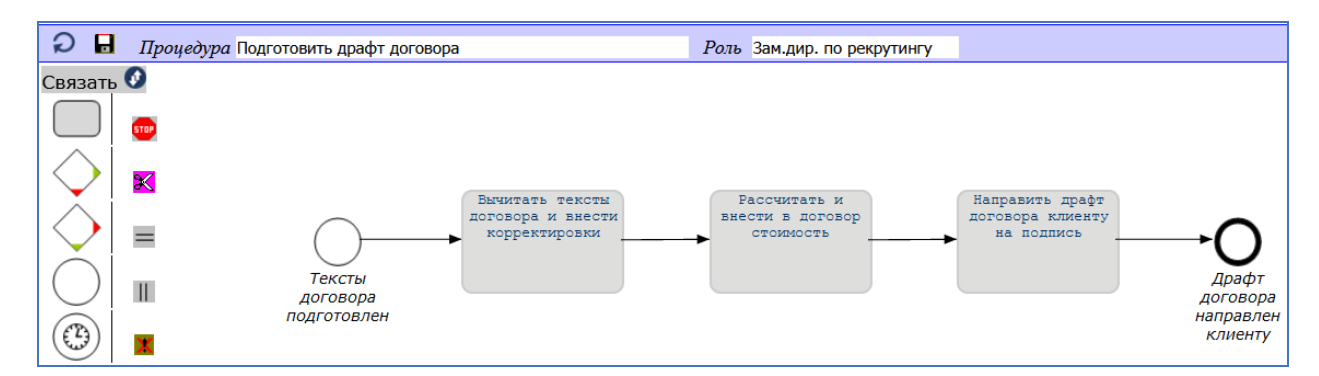

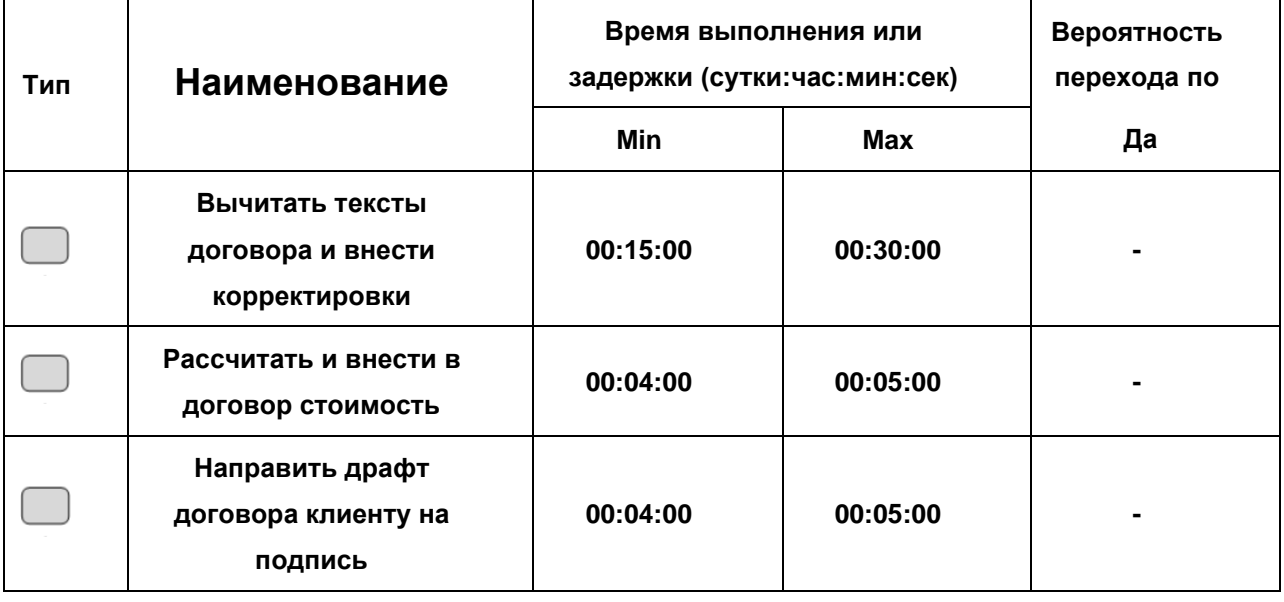

#### **Провести встречу по обсуждению вакансии**

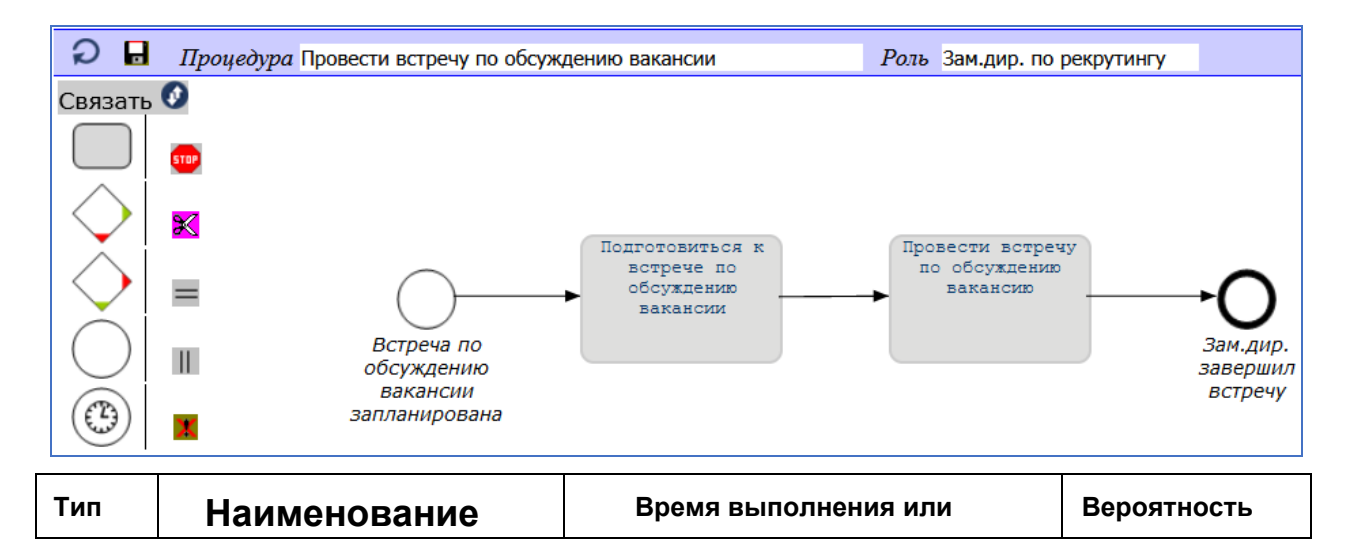

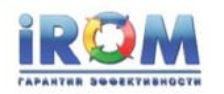

«Выполнение заказа найма»

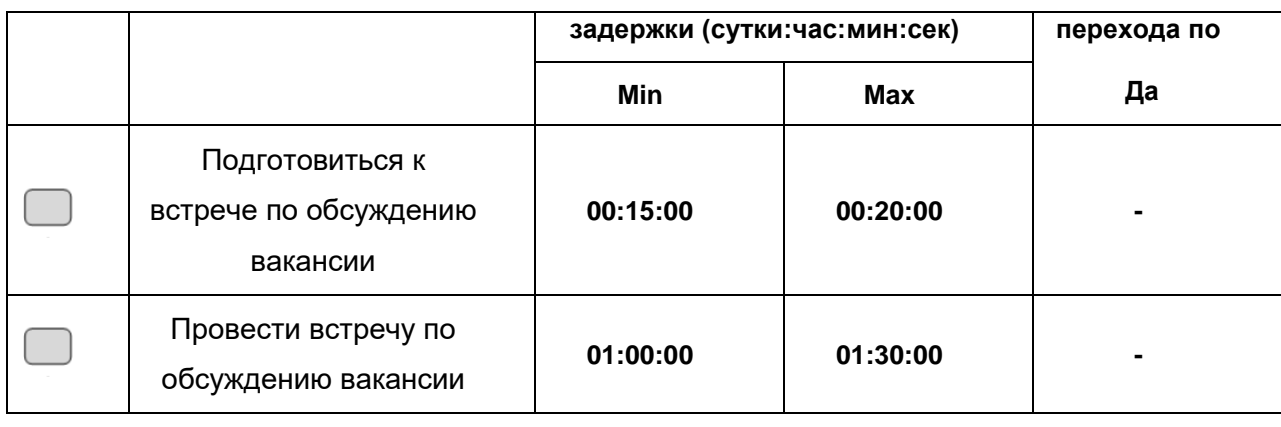

## **Синхронизовать завершения встречи**

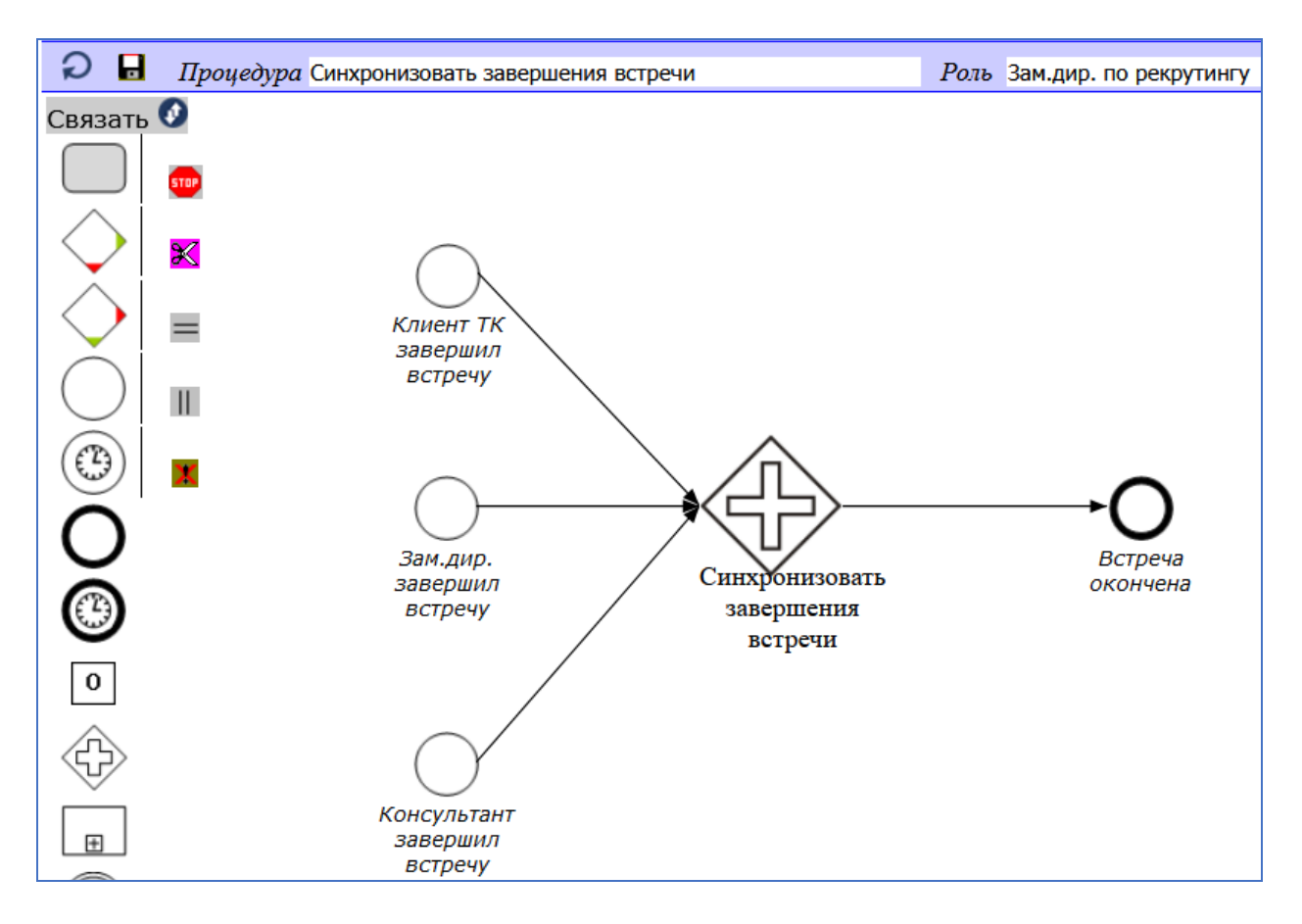

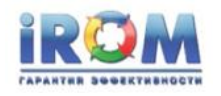

## **Согласовать договор**

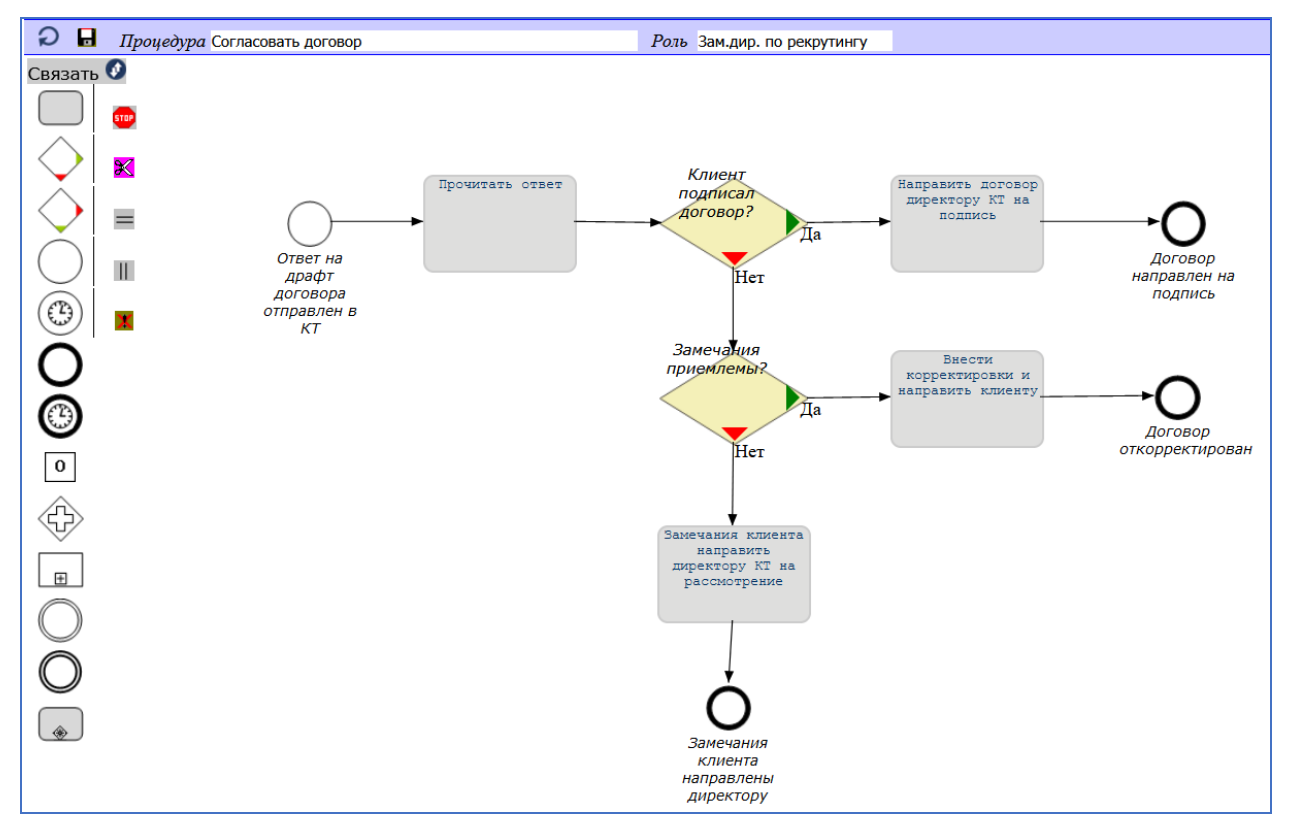

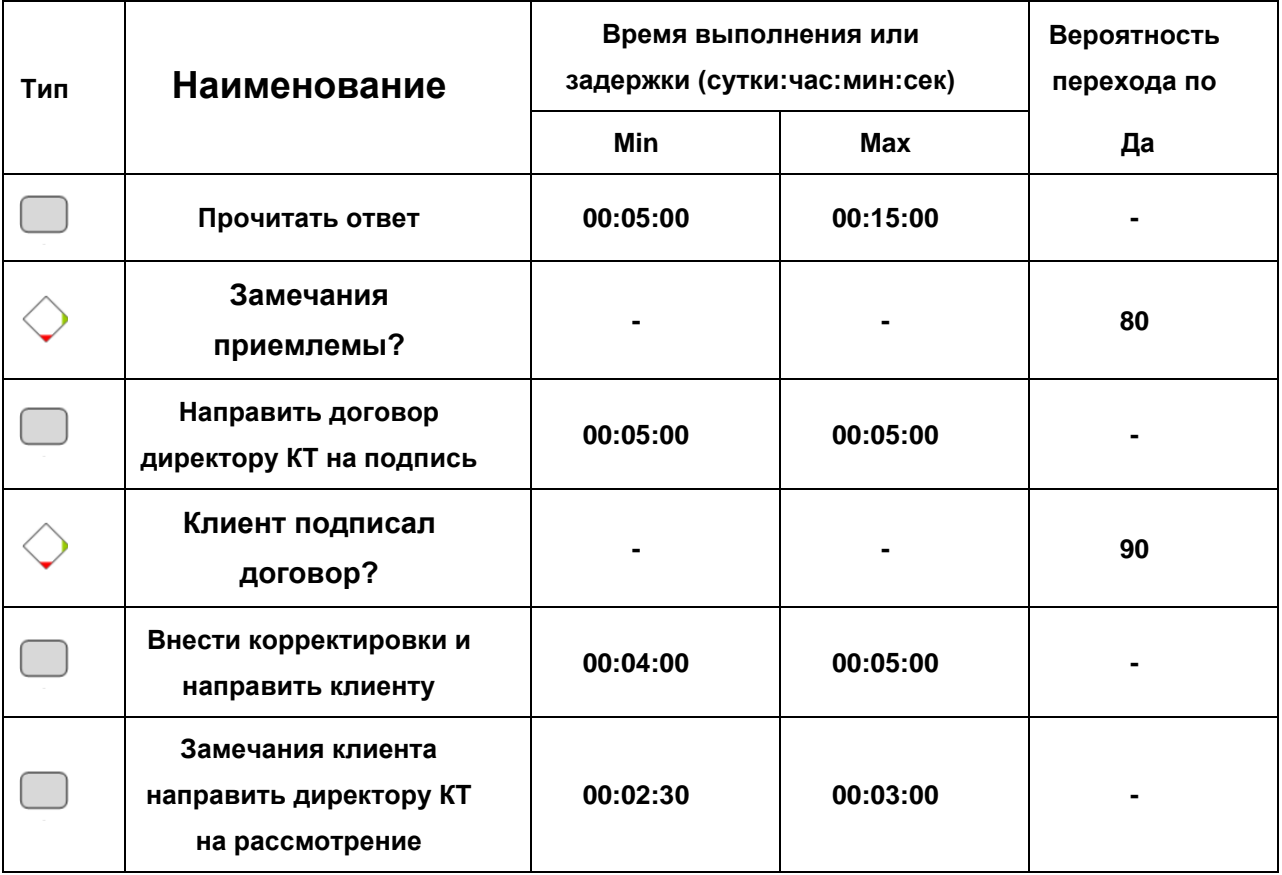

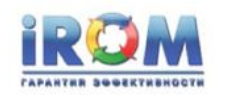

# **16.4. Процедуры консультанта КР**

**Выполнить 1-й контрольный звонок ГС**

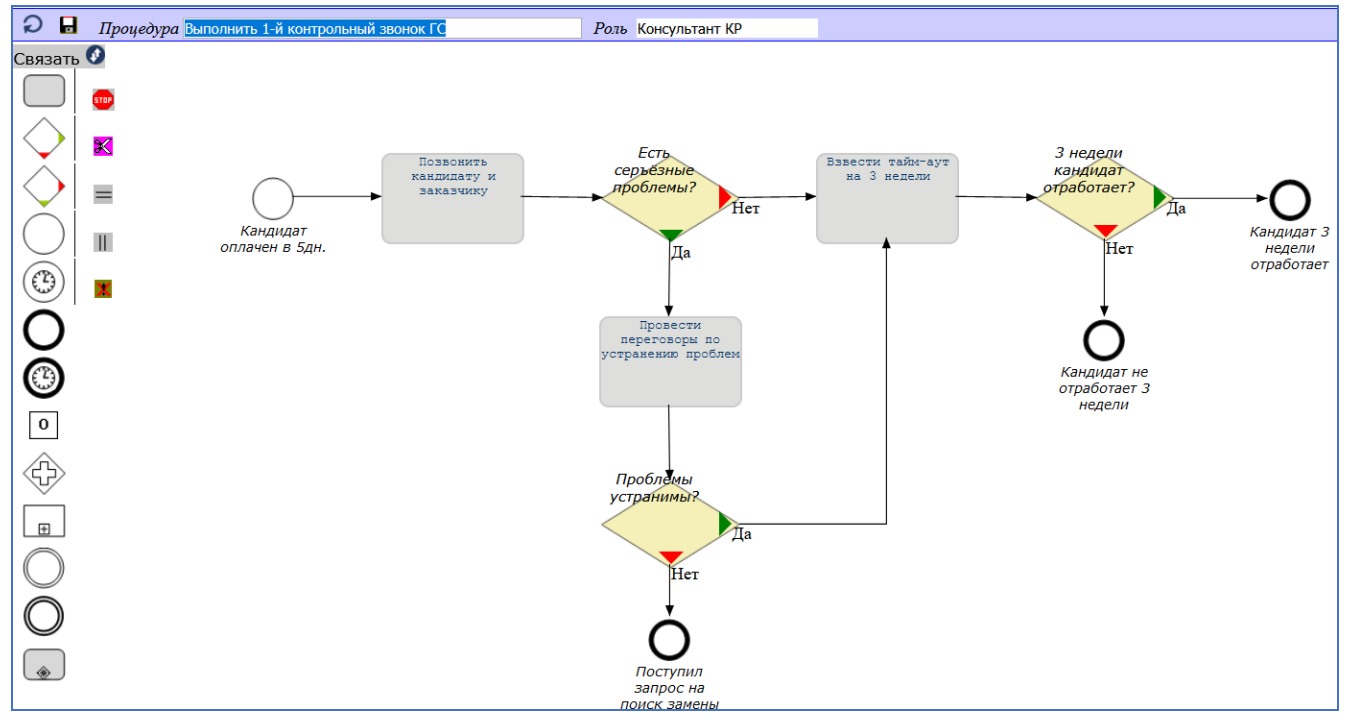

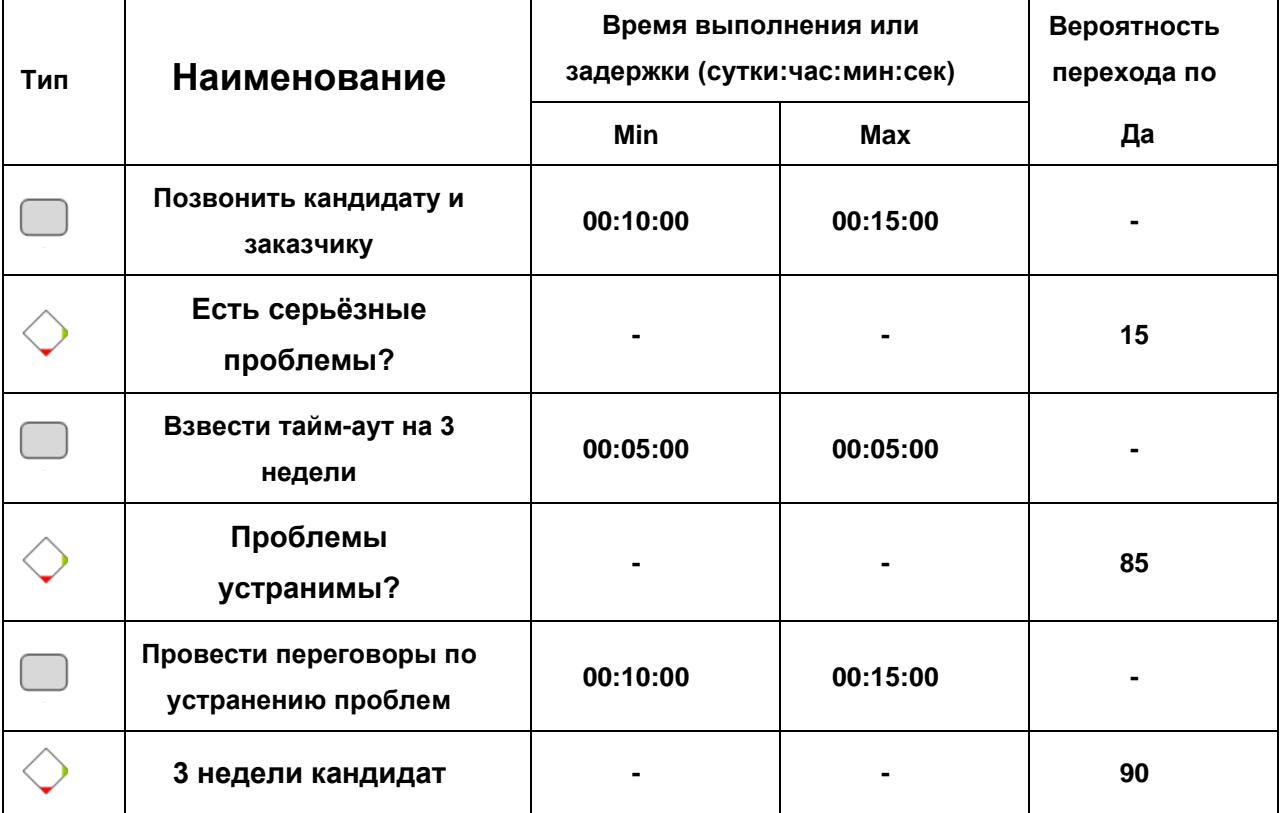

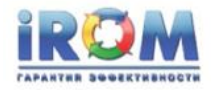

**отработает?**

## **Выполнить 2-й контр. звонок ГС**

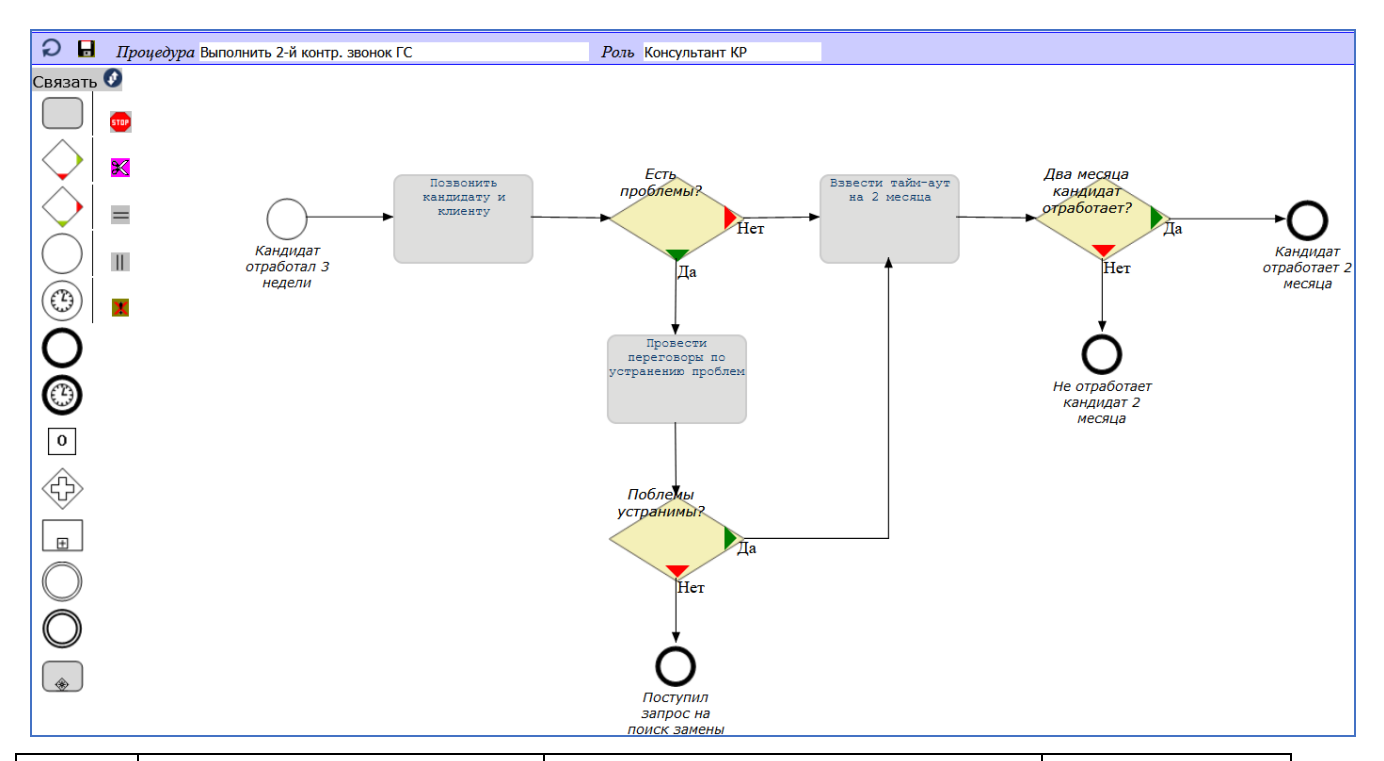

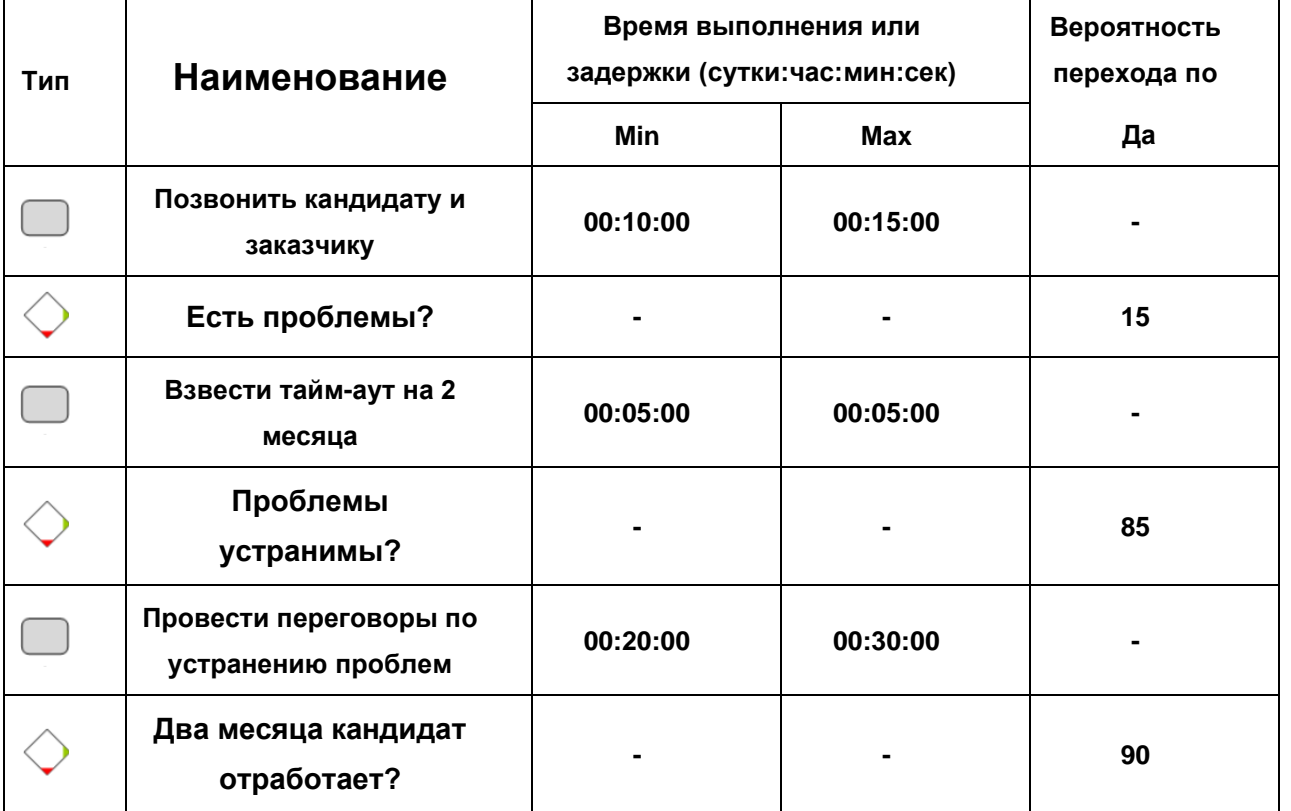

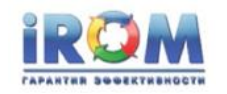

# **Запланировать и проконтролировать собеседование у клиента**

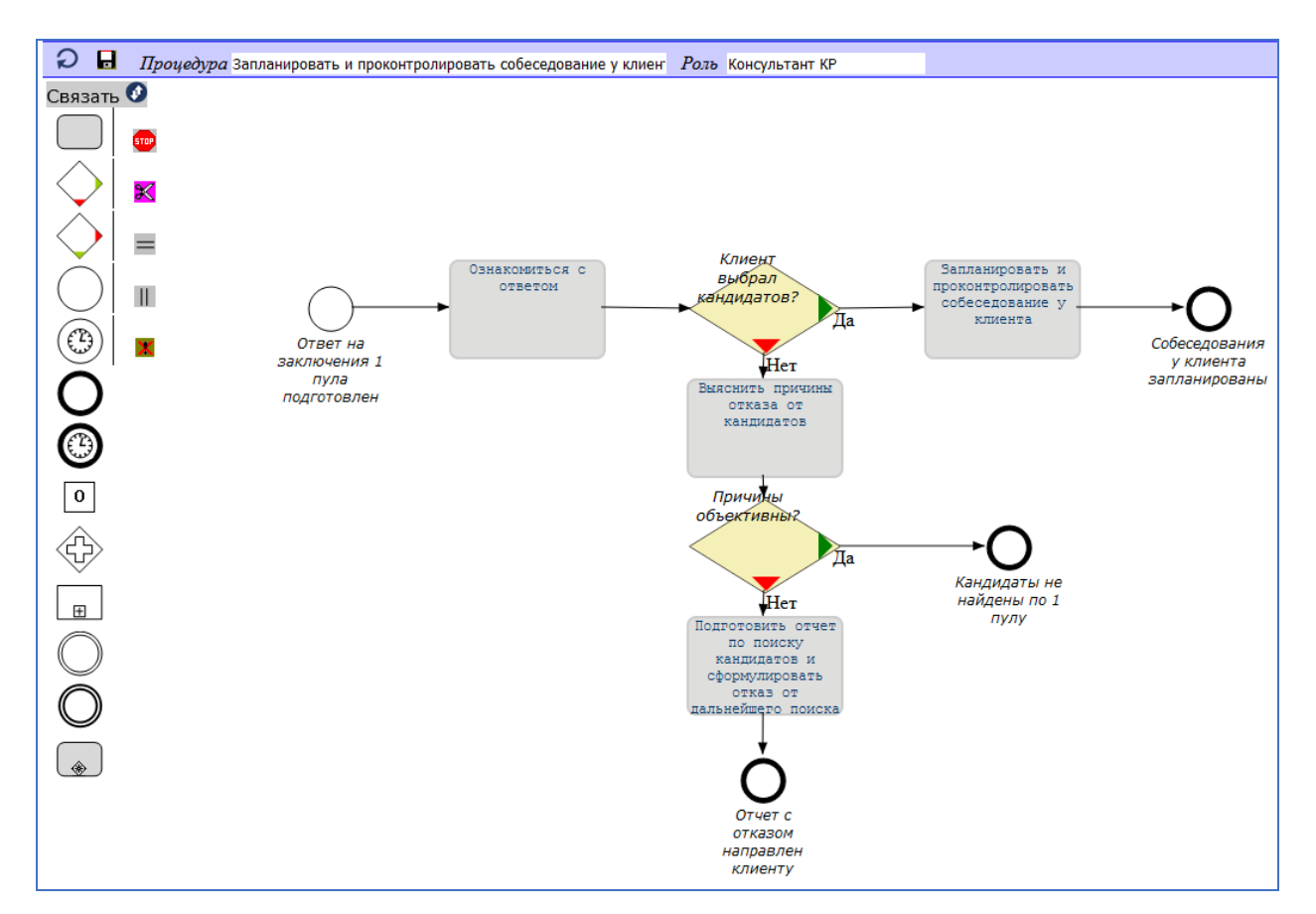

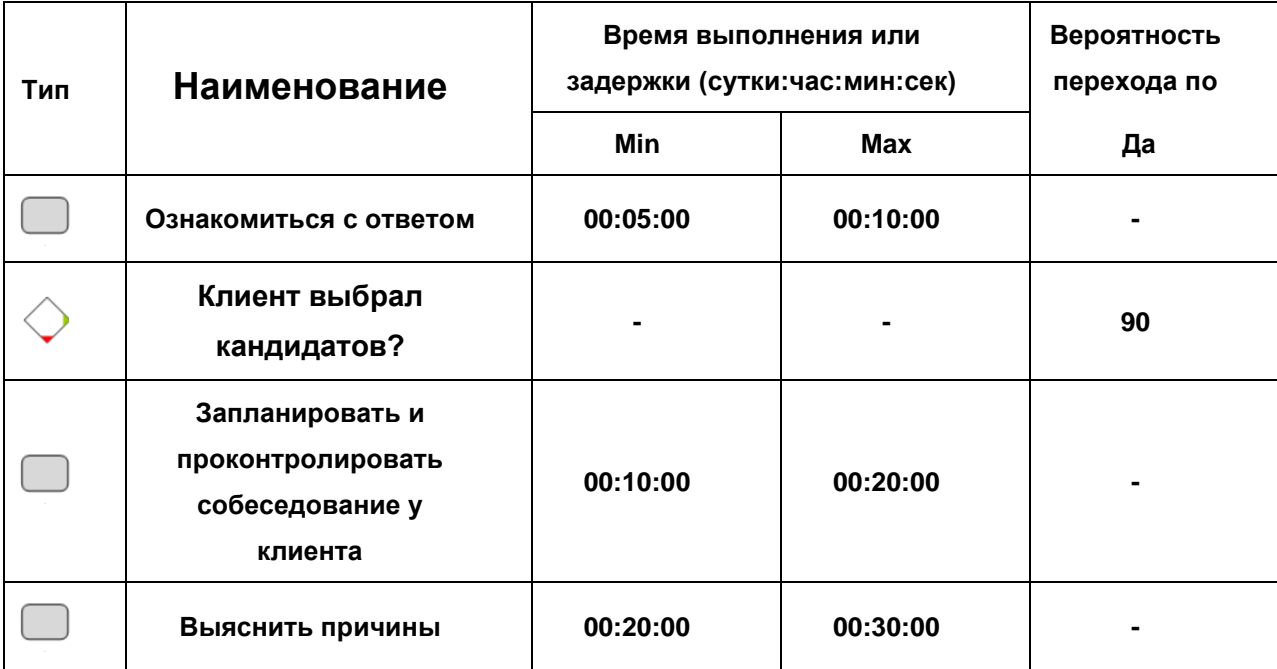

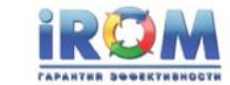

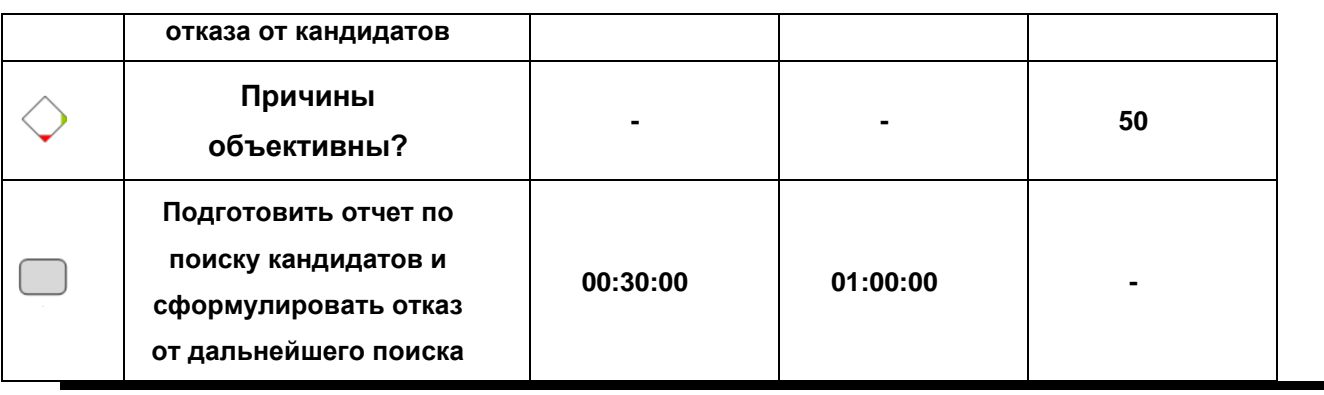

## **Определить финального кандидата**

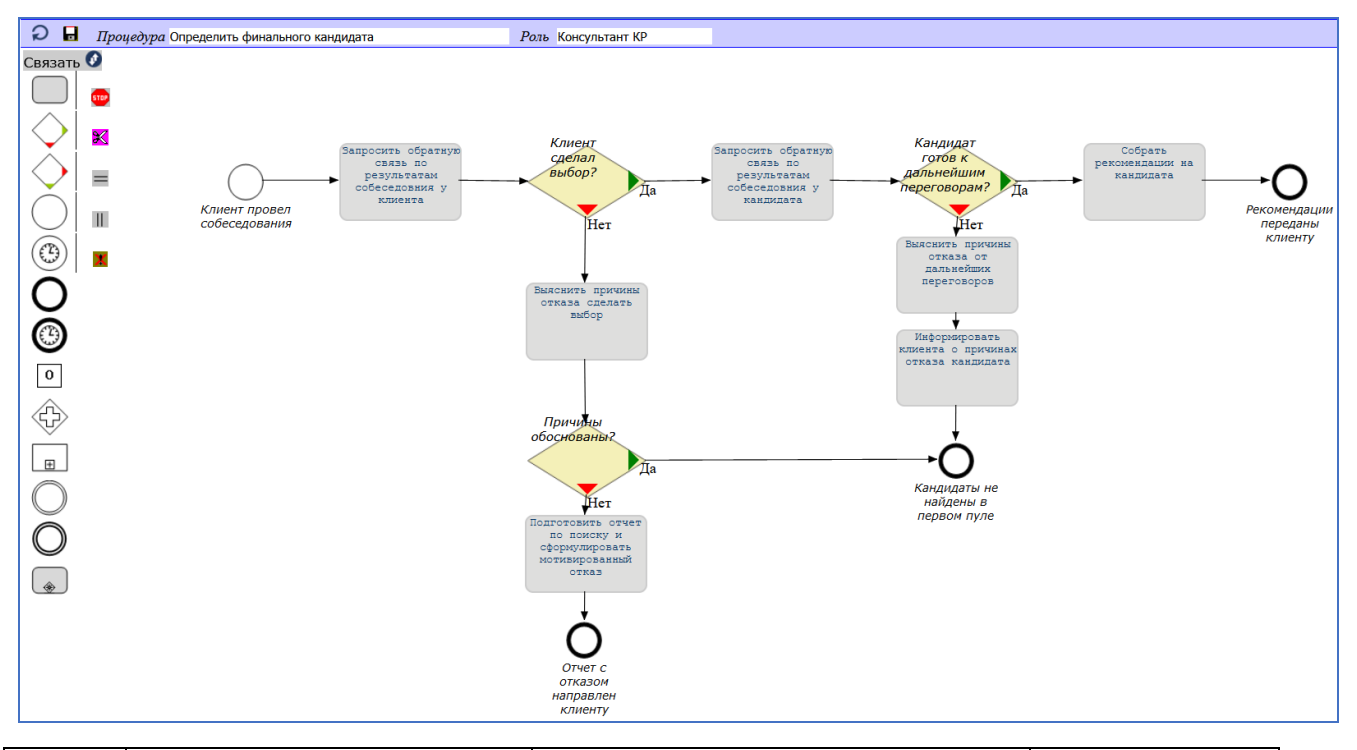

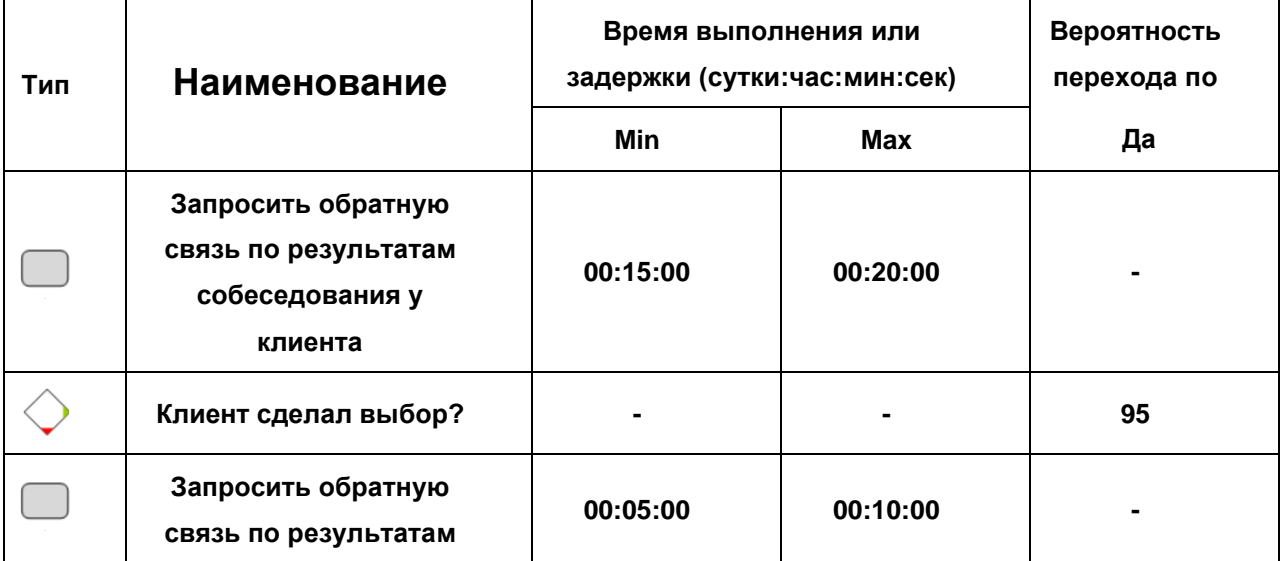

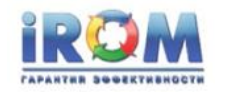

«Выполнение заказа найма»

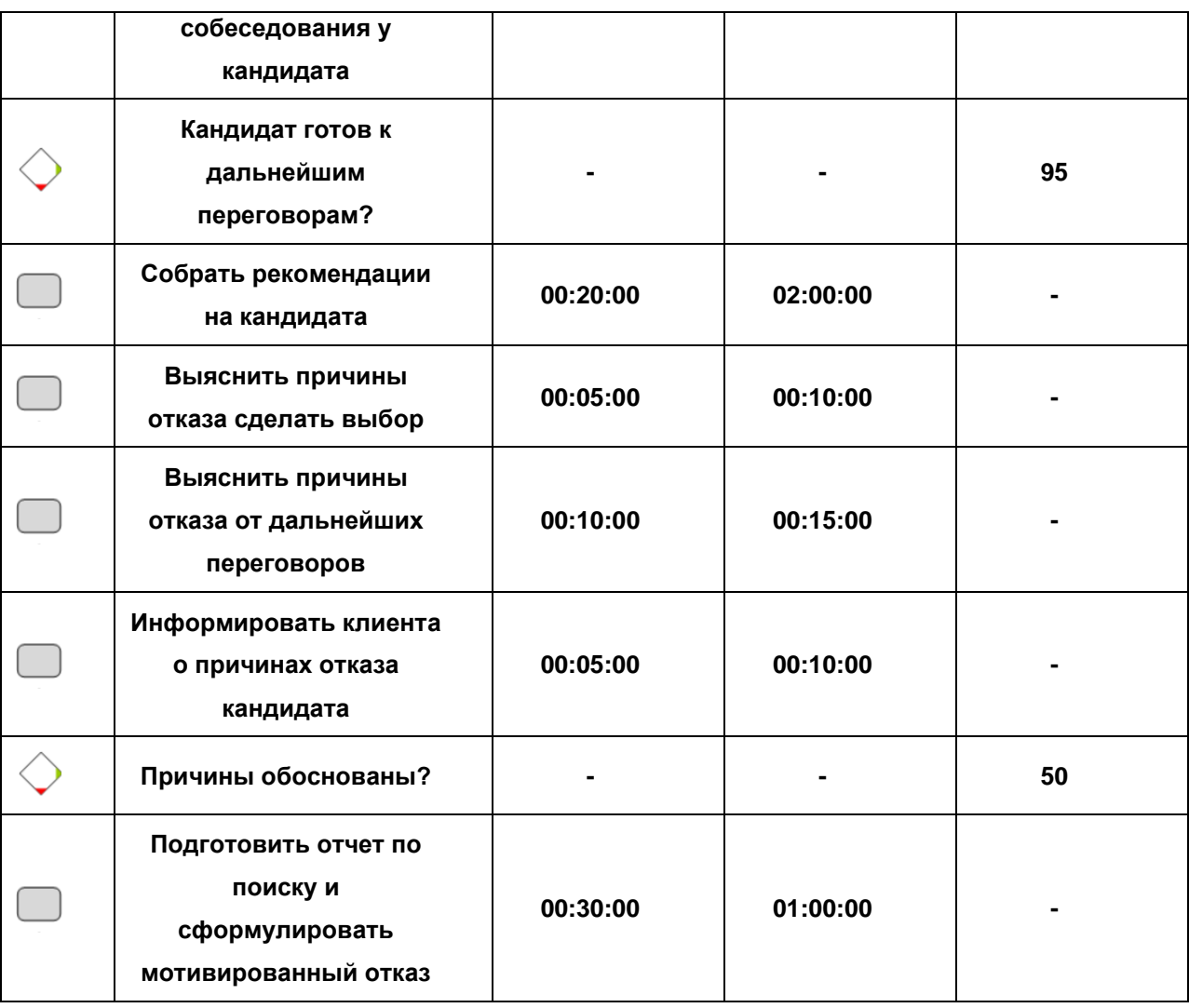

# **Отработать пул кандидатов**

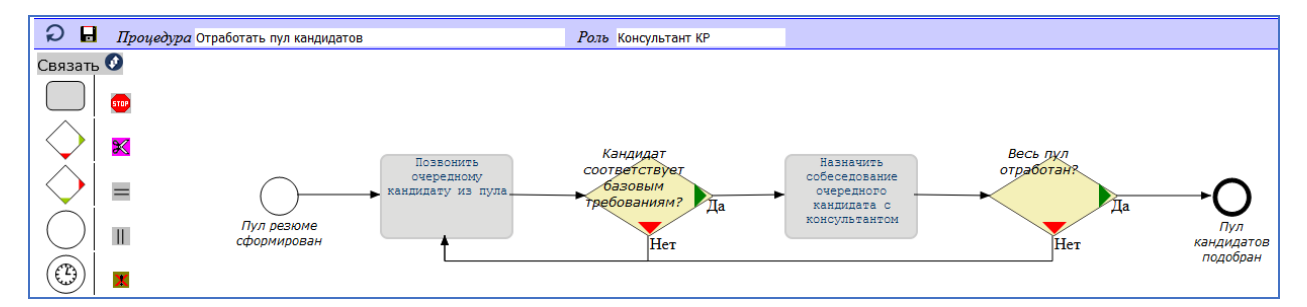

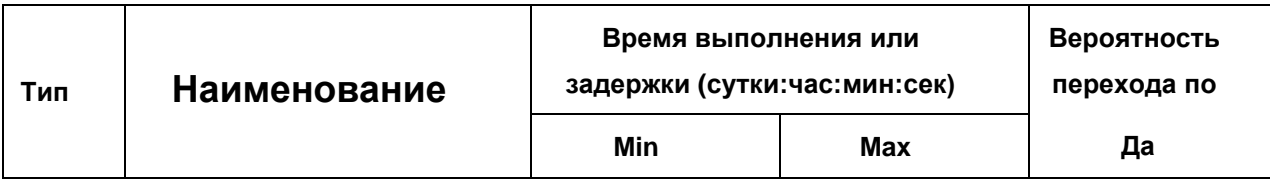

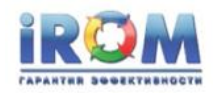

«Выполнение заказа найма»

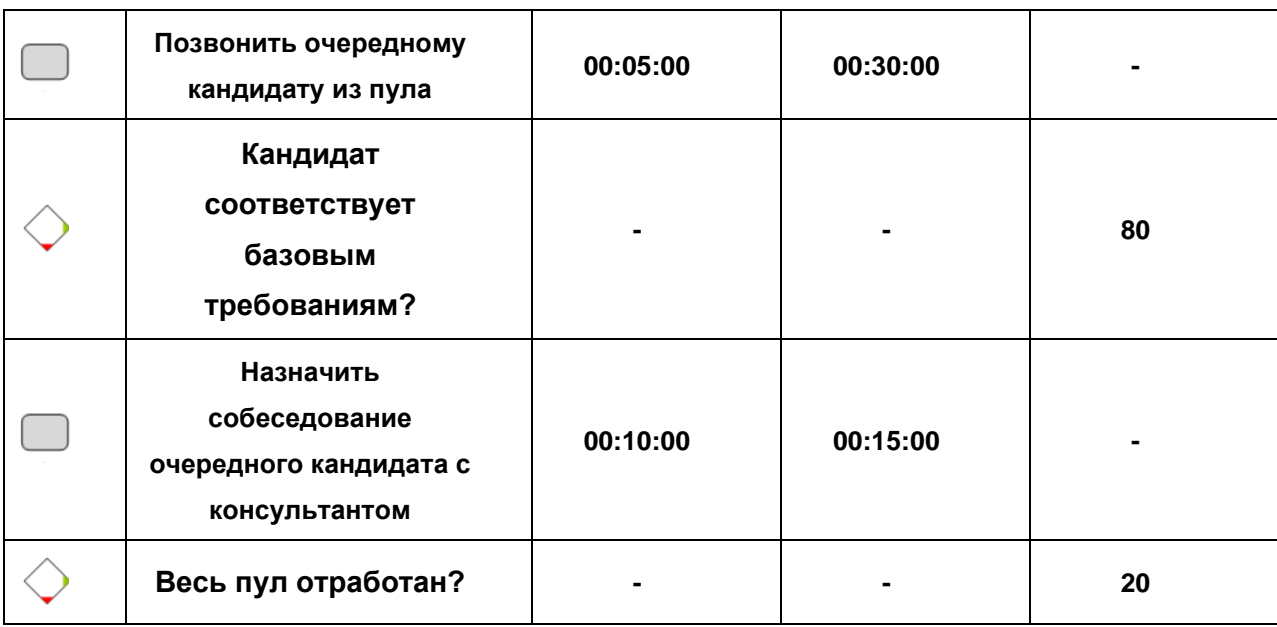

# **Подготовить пул кандидатов для заказчика**

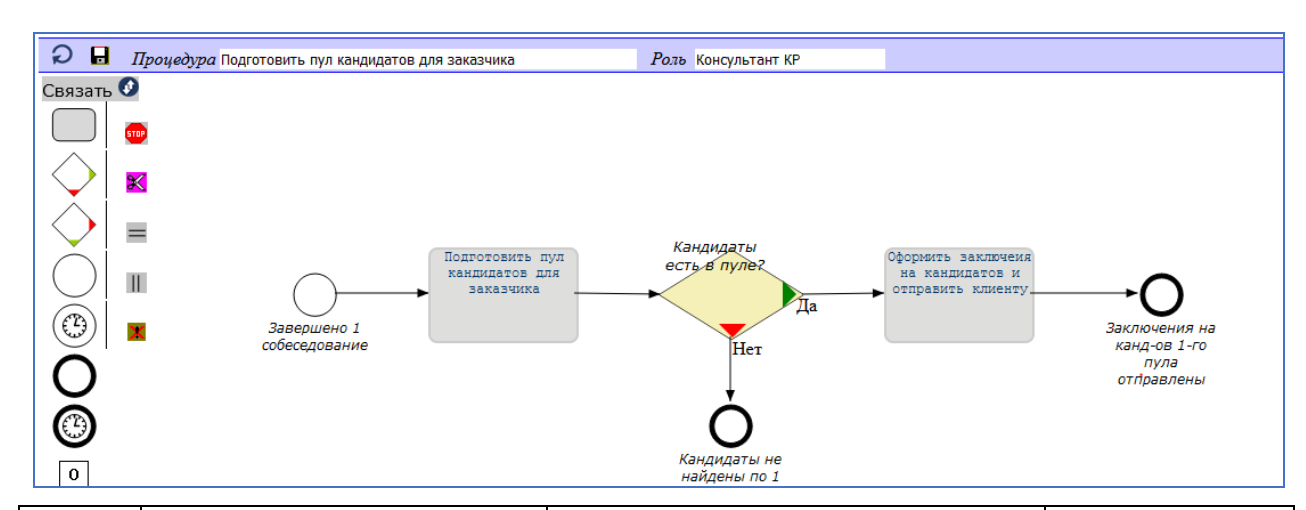

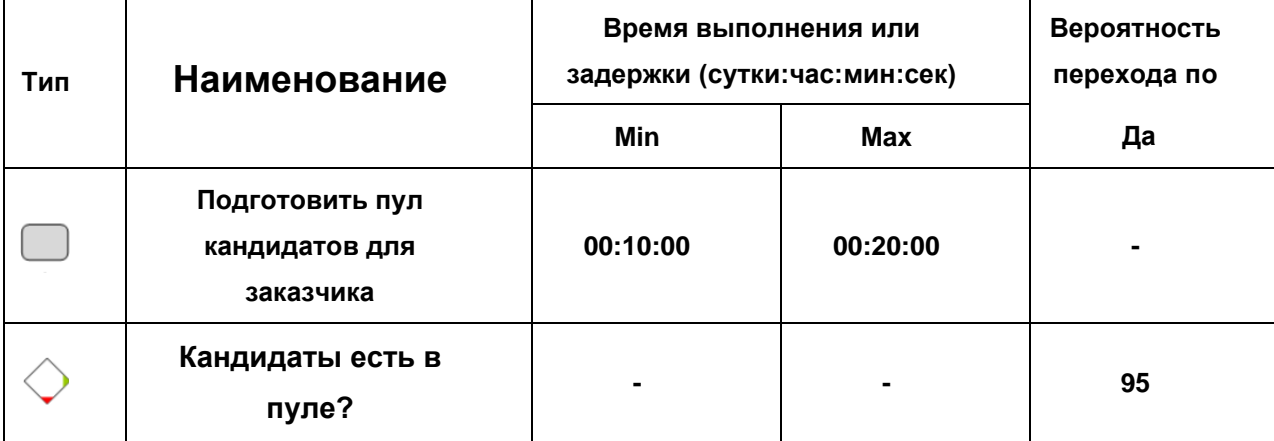

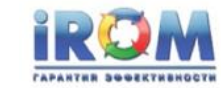

«Выполнение заказа найма»

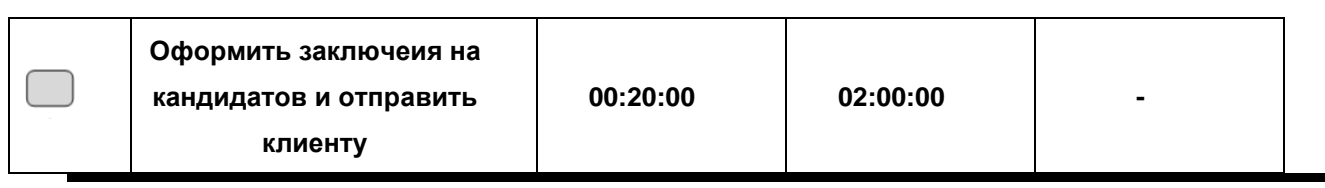

### **Подготовить текст договора**

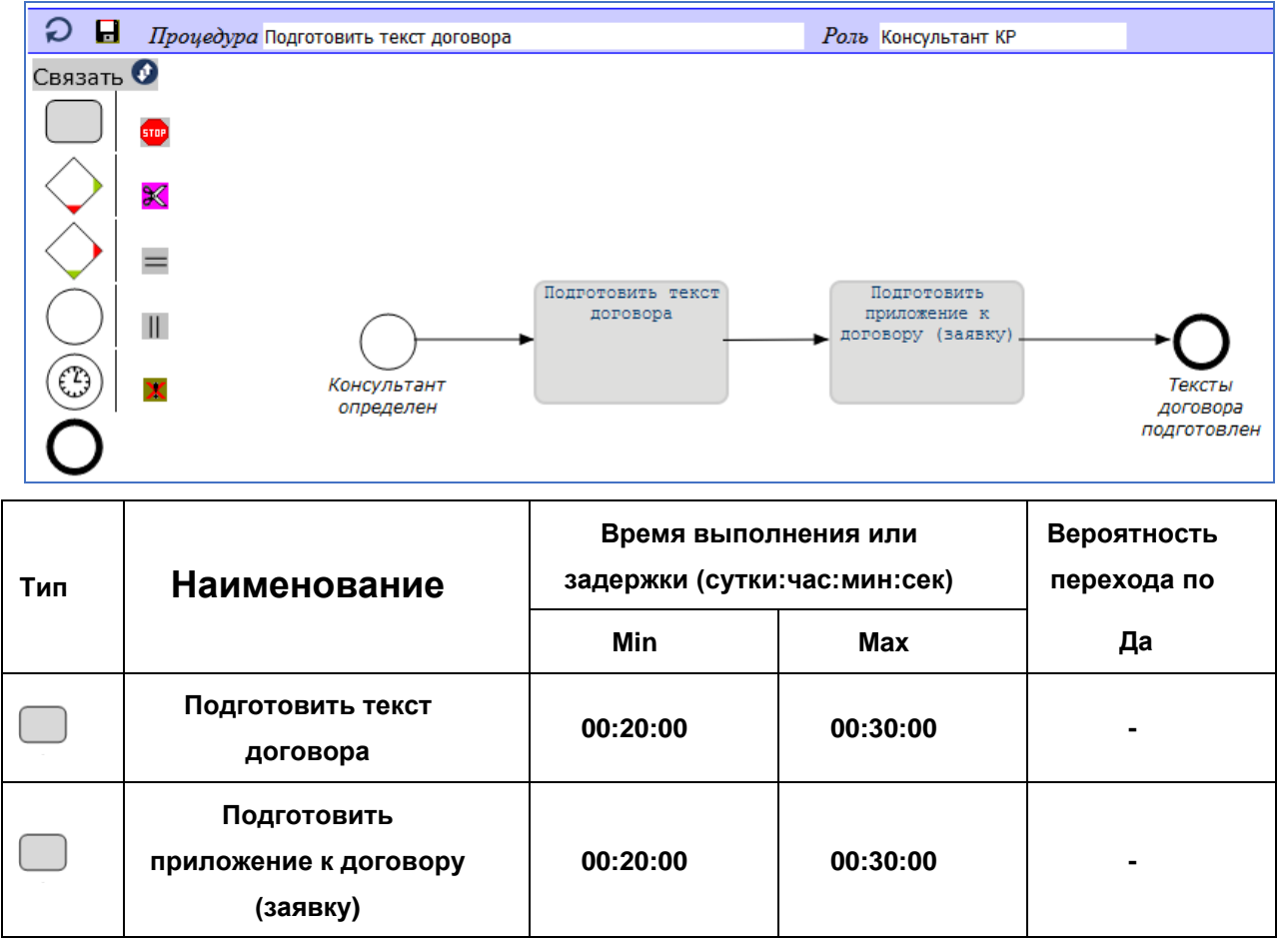

#### **Провести встречу по обсуждению вакансии**

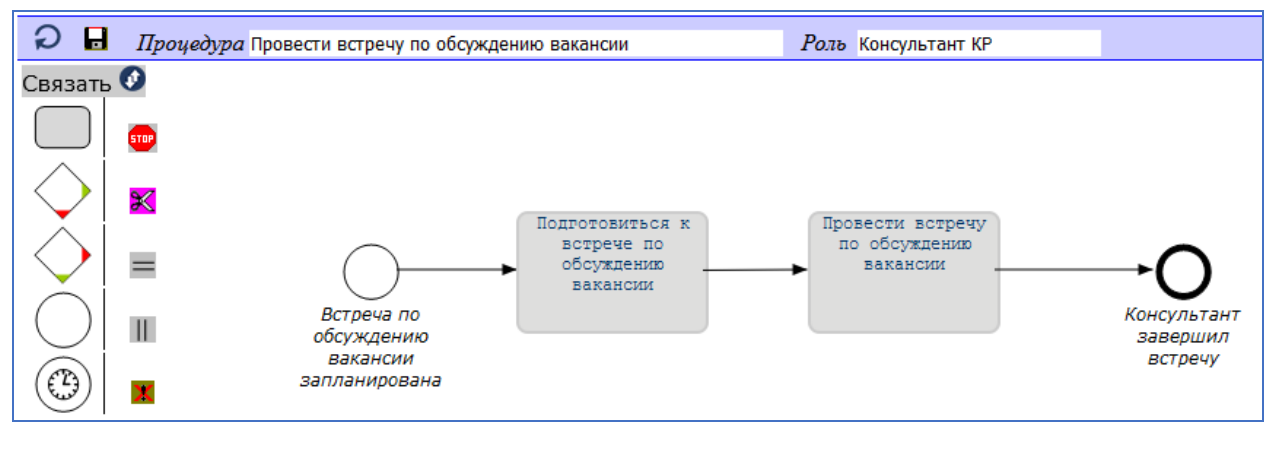

Компания «Кадровые технологии» стр. 61 из 85

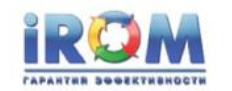

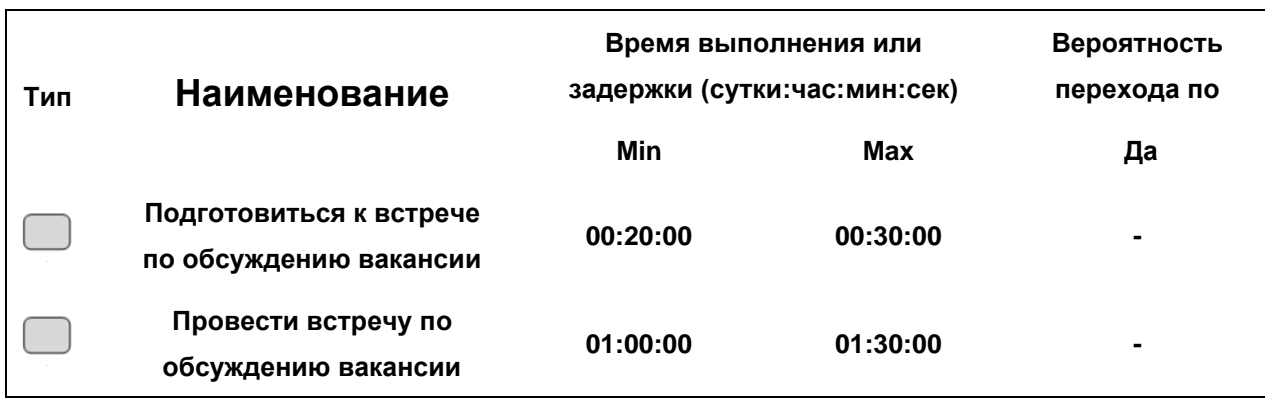

### **Провести первичное собеседование**

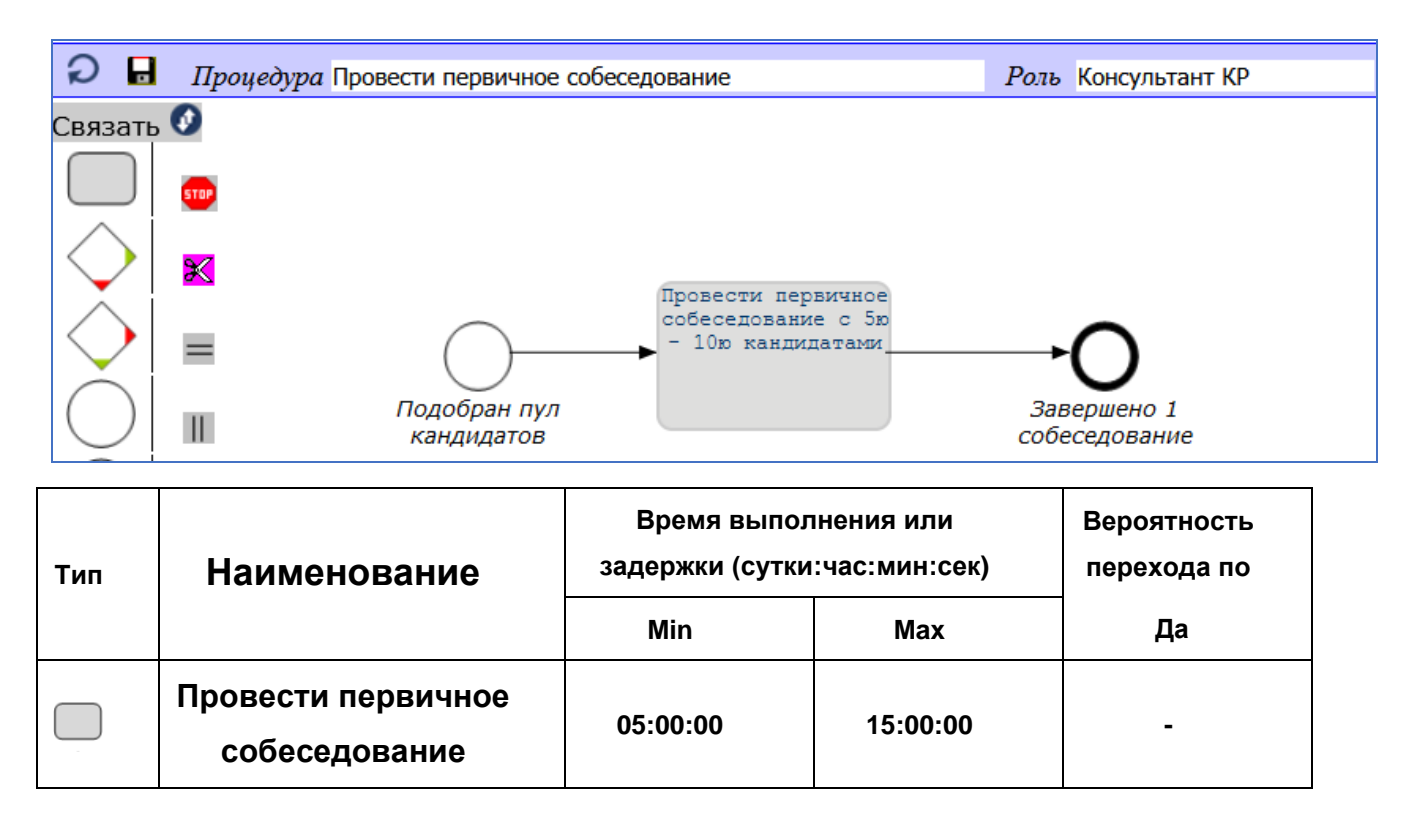

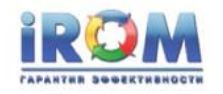

### **Провести экспресс-анализ**

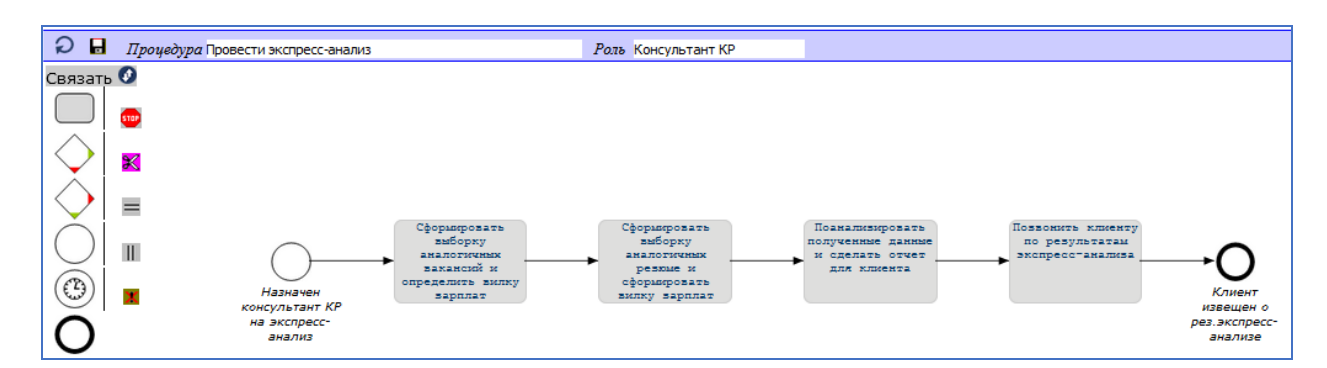

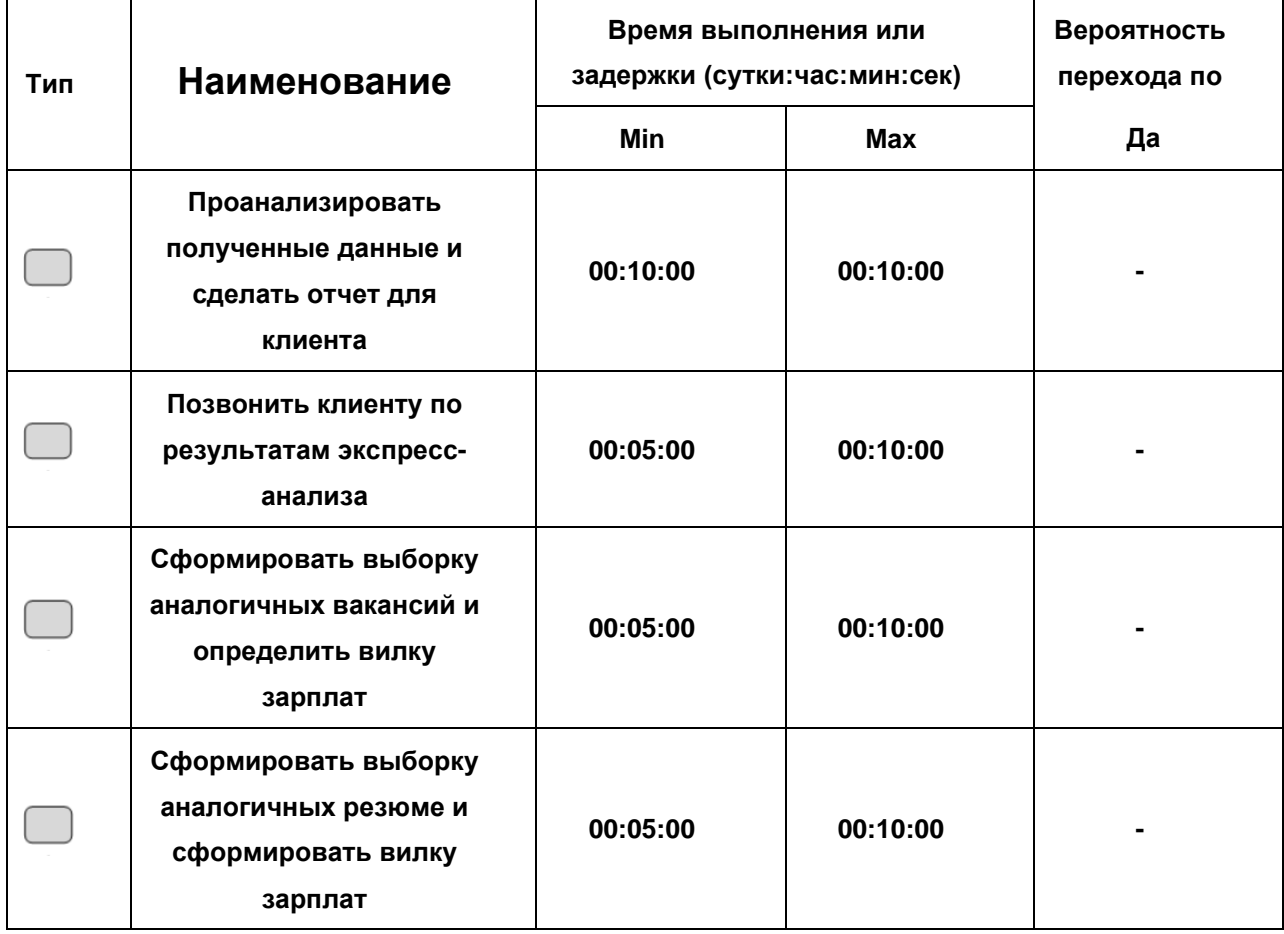

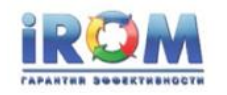

## **Проинформировать клиента об отказе от офера**

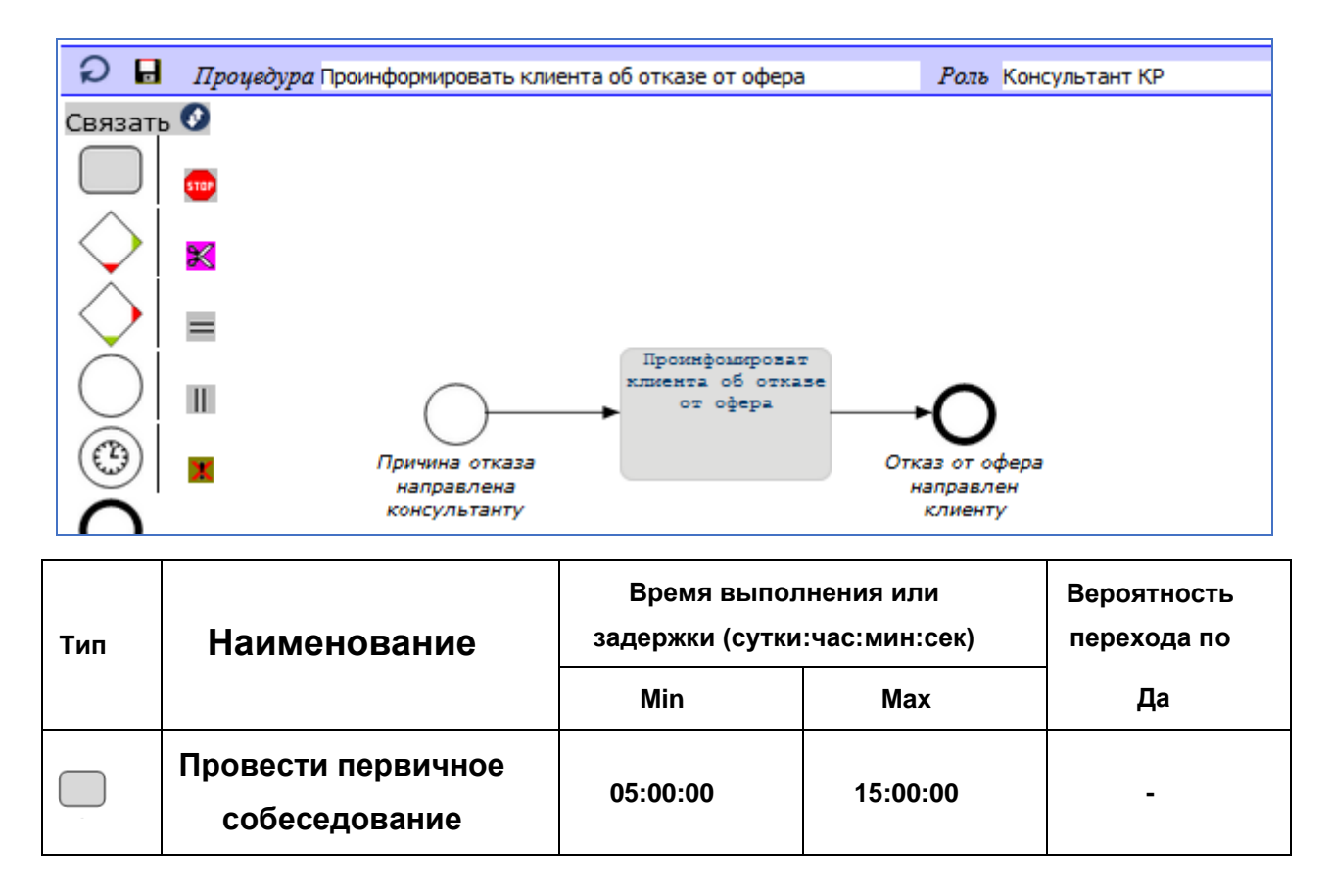

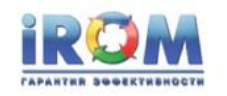

### **Проконтролировать выход кандидата на работу**

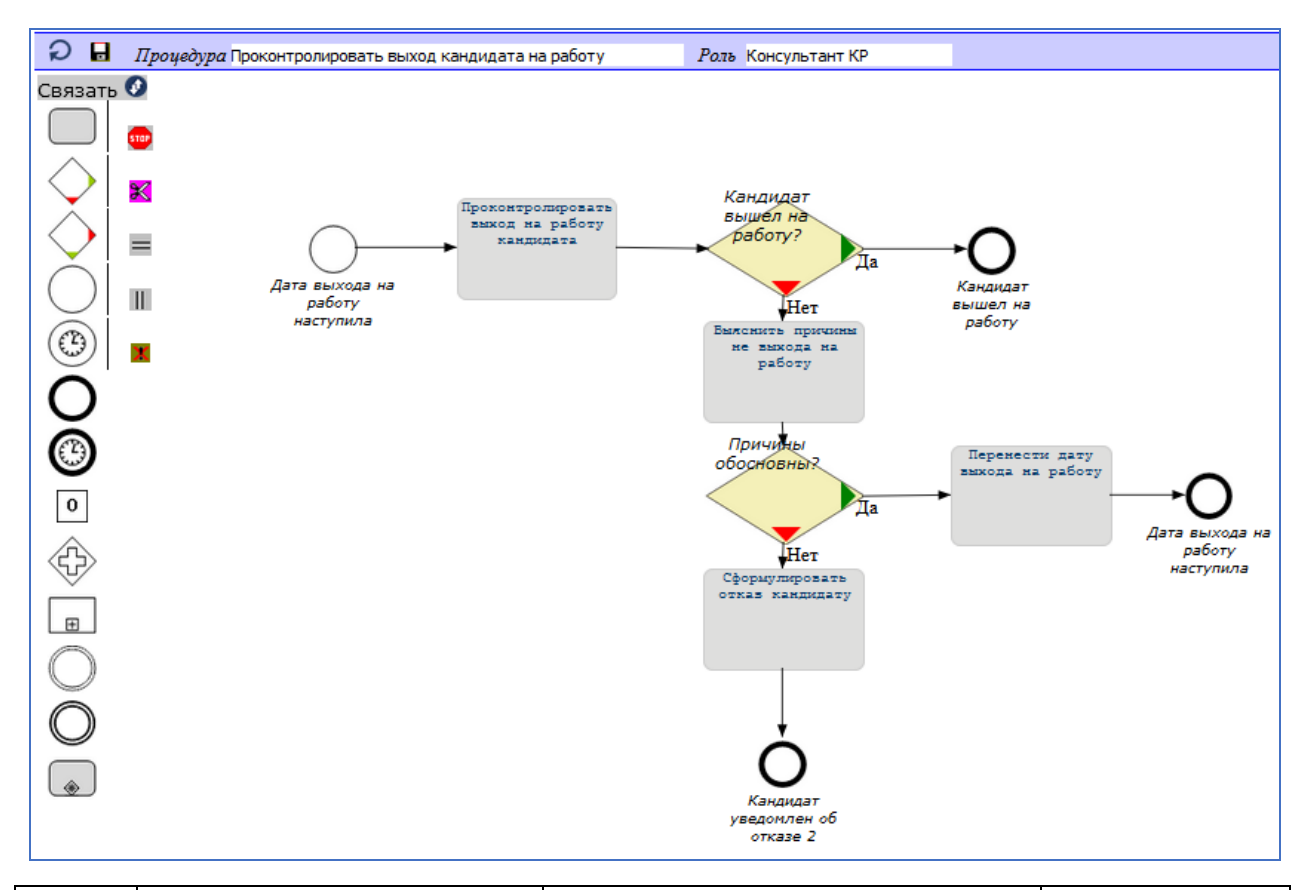

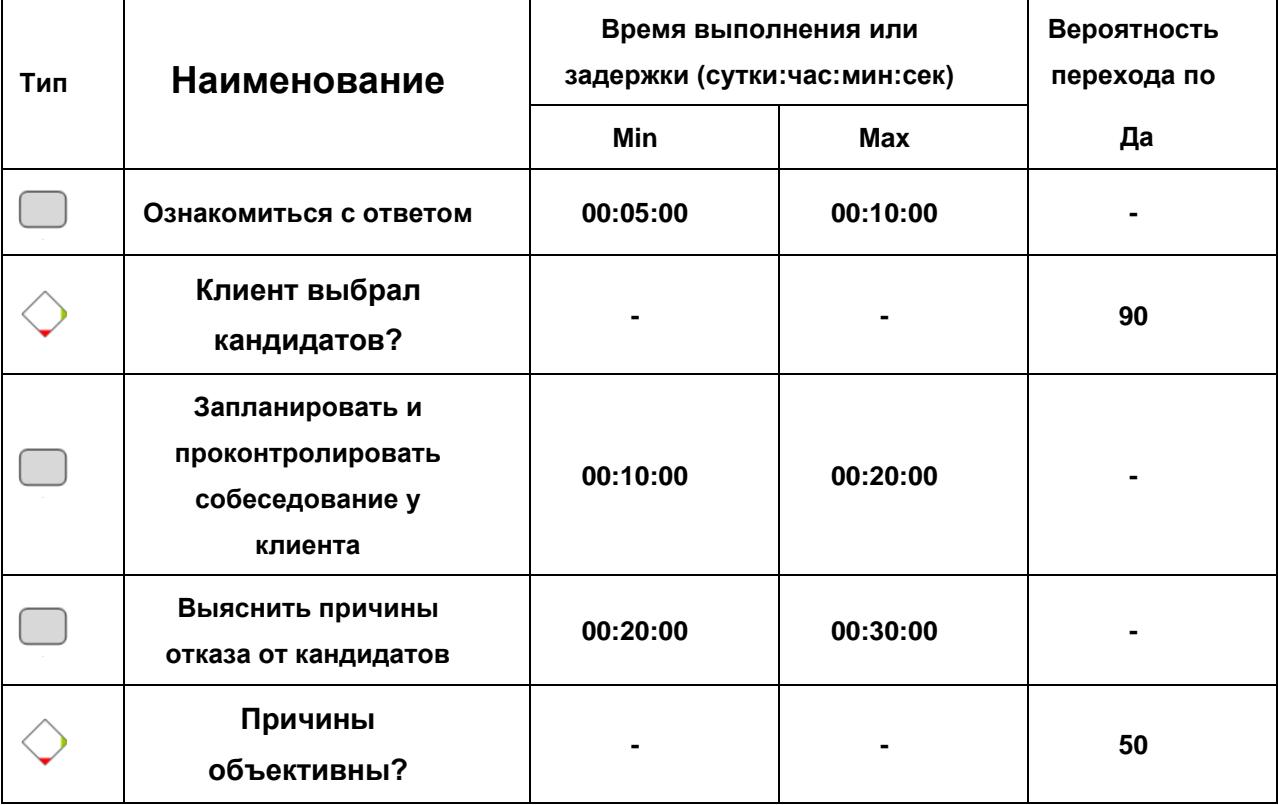

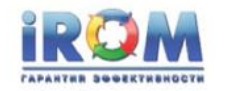

«Выполнение заказа найма»

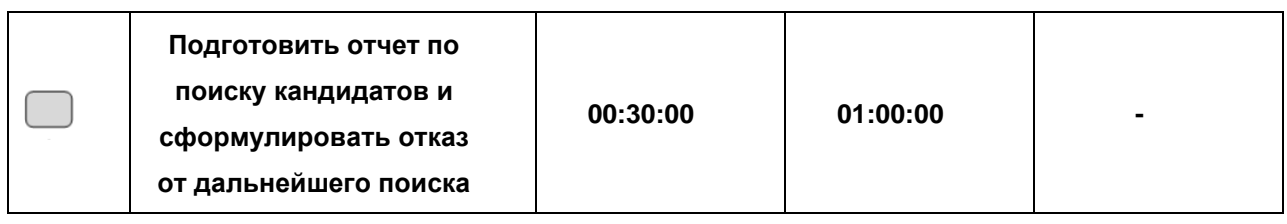

#### **Разместить текст вакансии на сайтах**

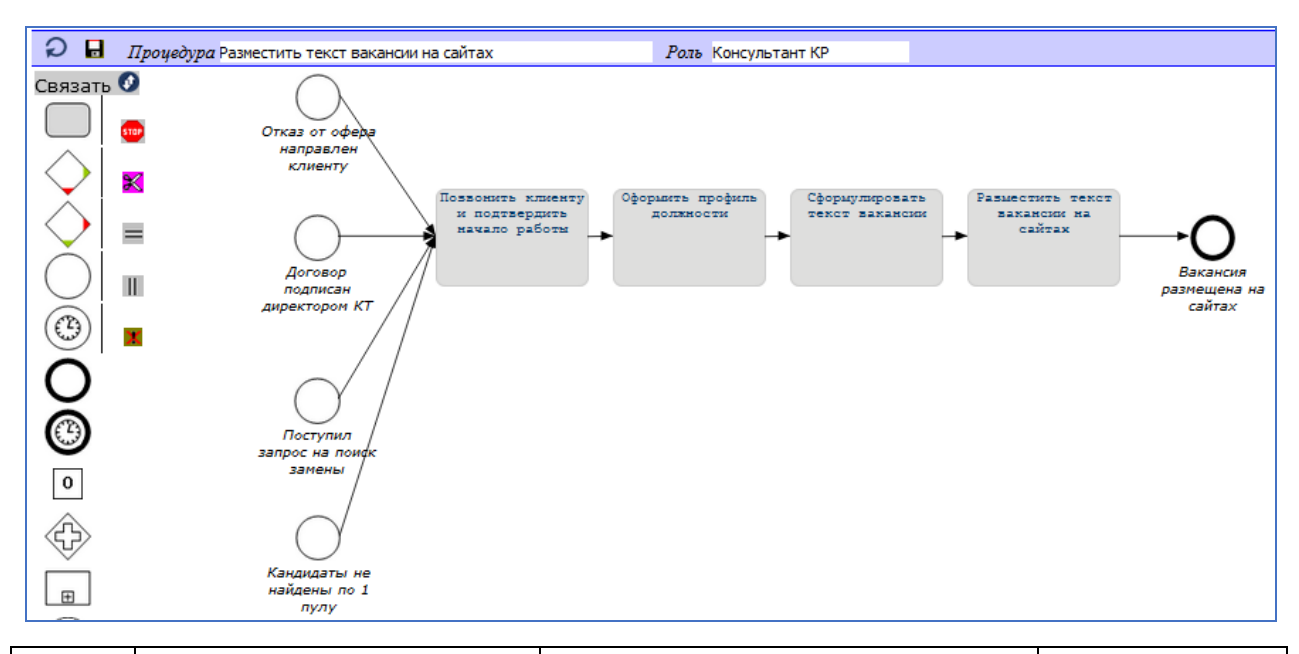

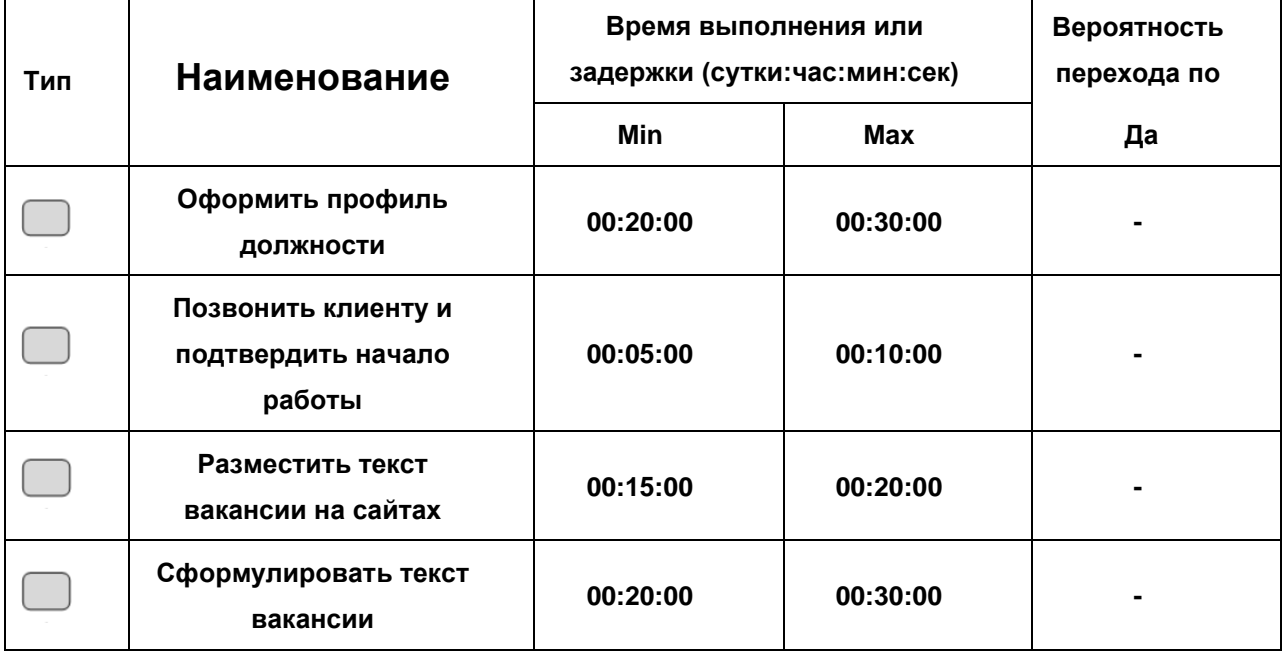

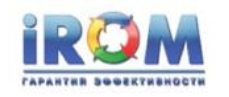

#### **Сделать прогноз закрываемости вакансии**

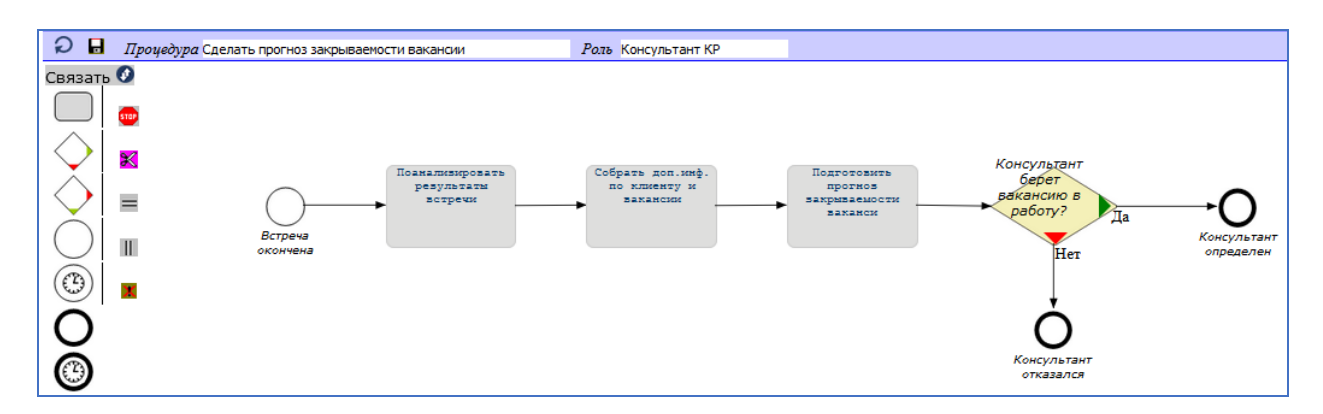

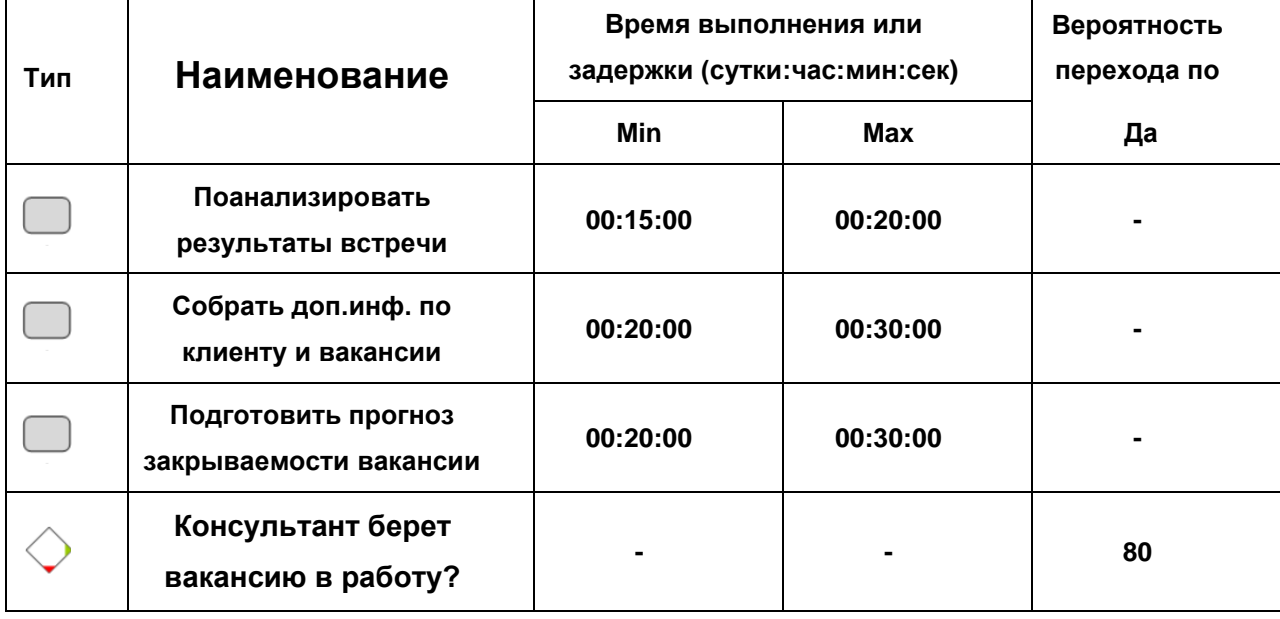

#### **Сформировать пул резюме**

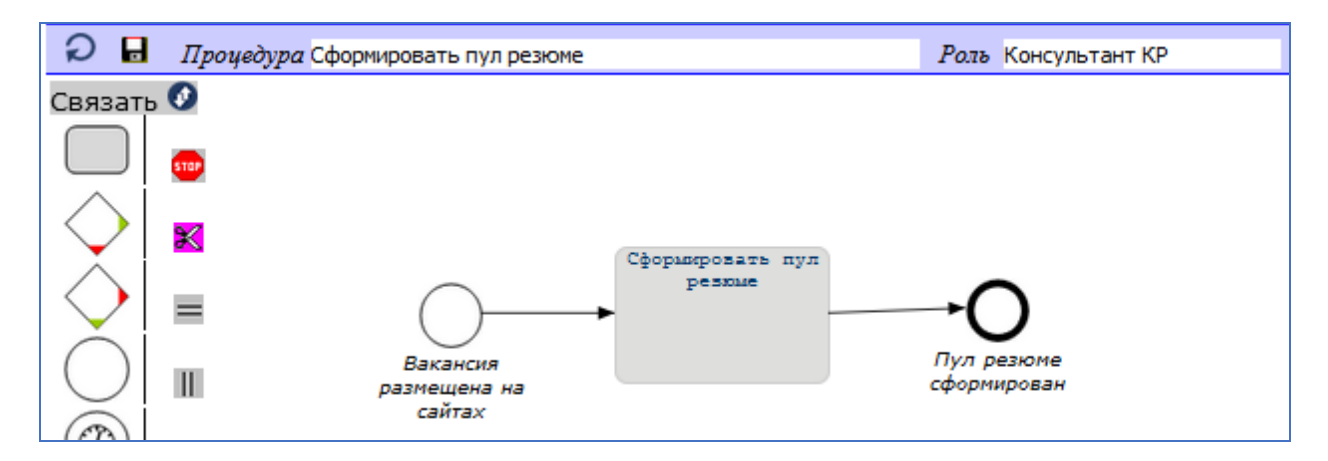

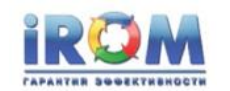

«Выполнение заказа найма»

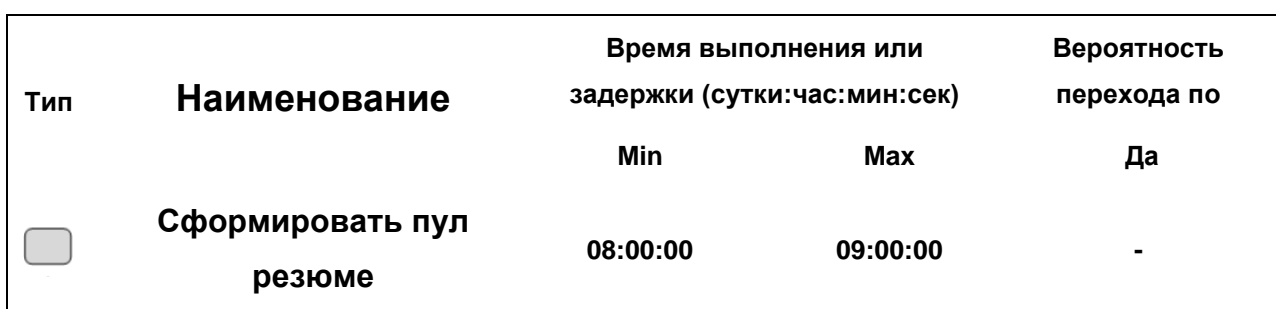

#### **Уведомить кандидата об отказе клиента**

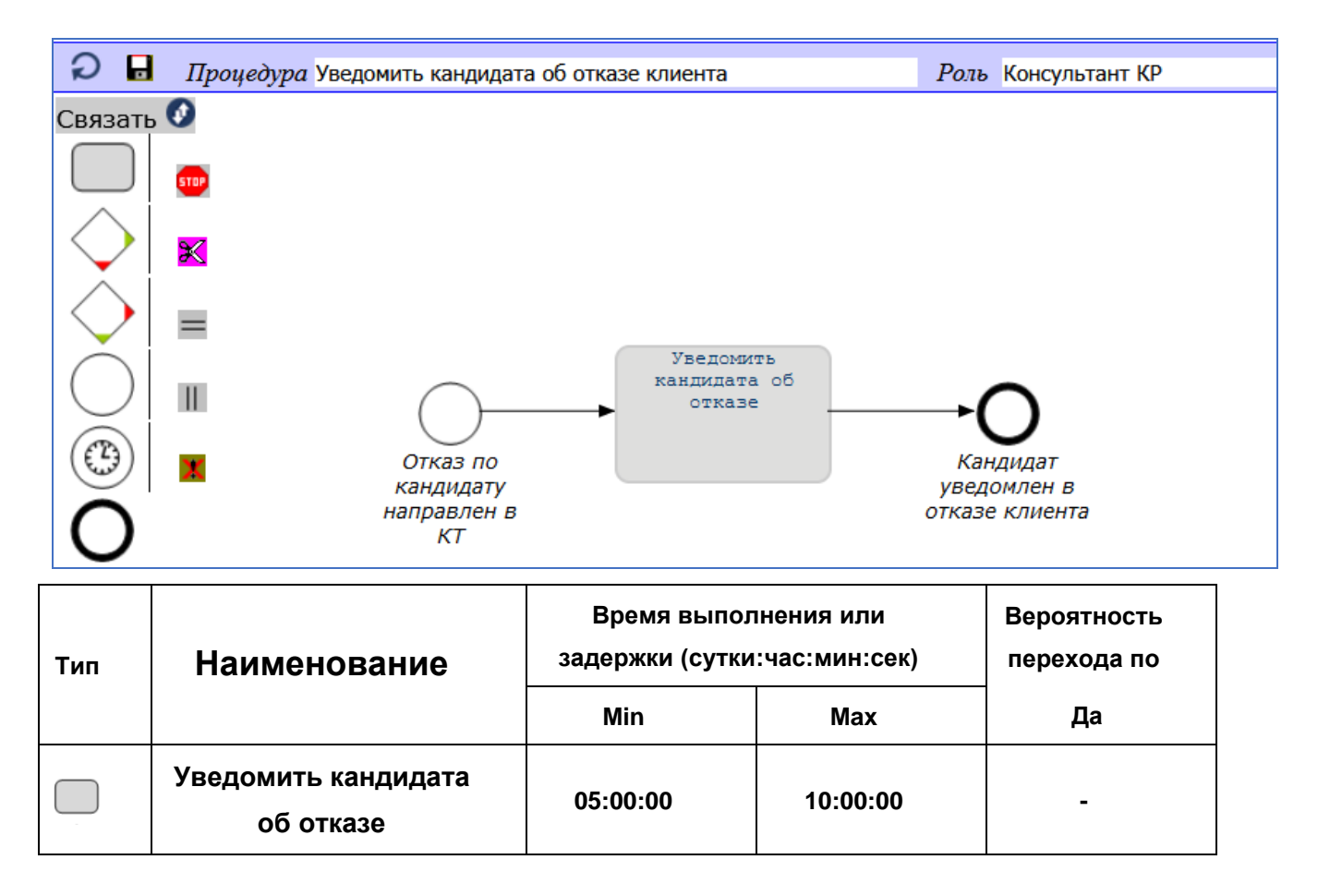

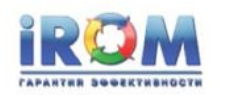

# **16.5. Процедуры Клиента КТ**

#### **Не платить за поиск кандидата**

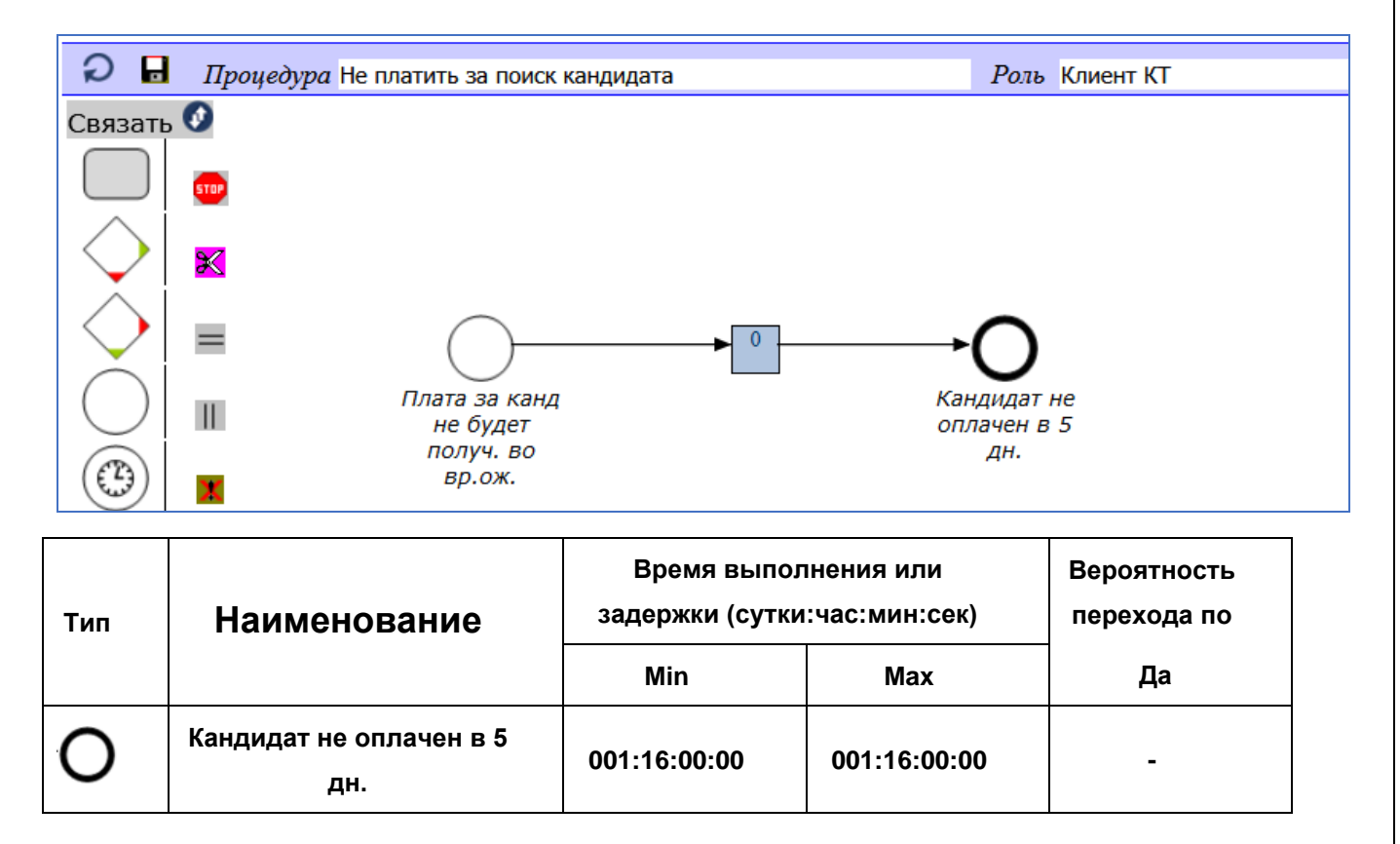

### **Не платить компенсацию**

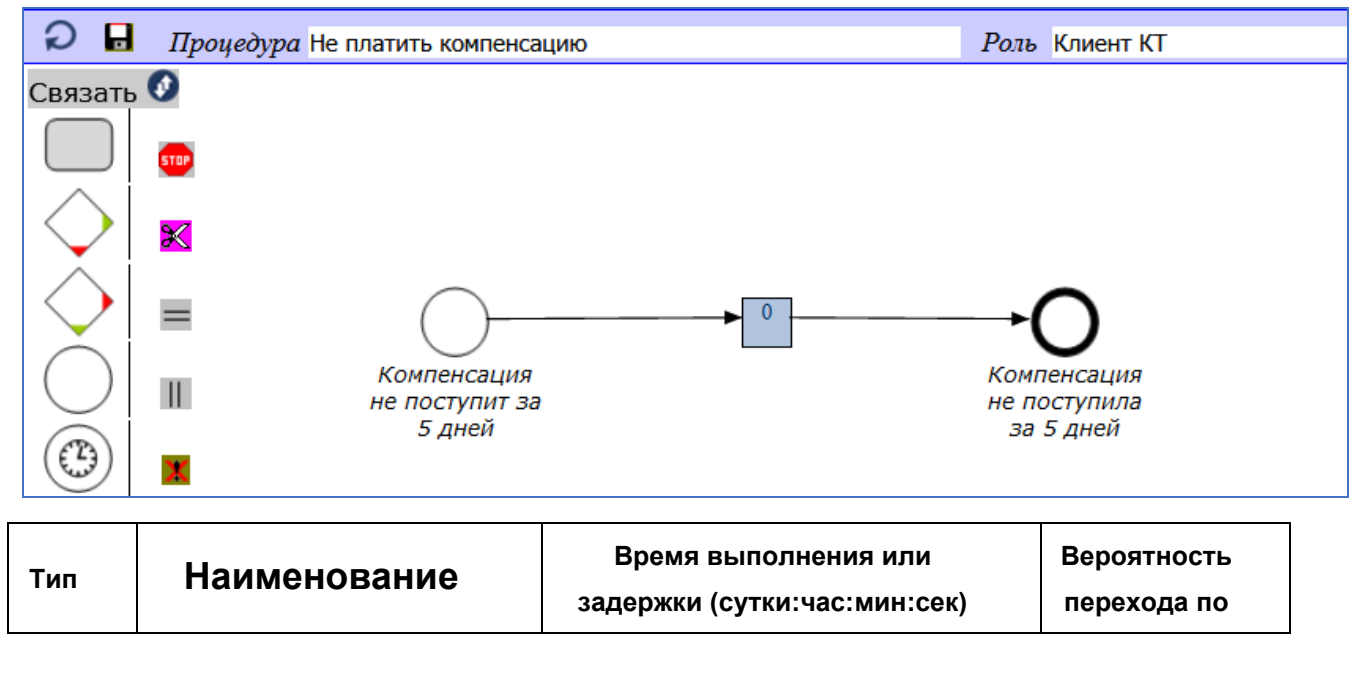

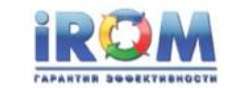

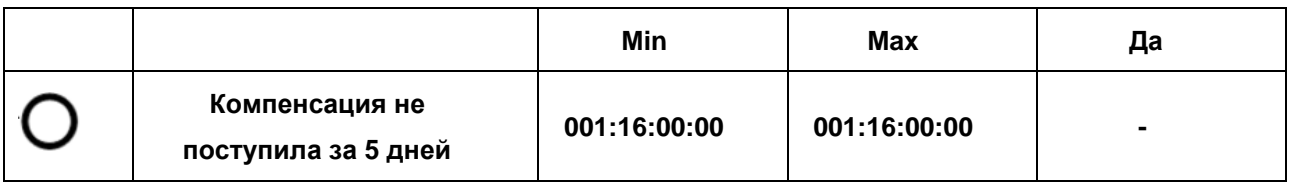

#### **Оплатить компенсацию**

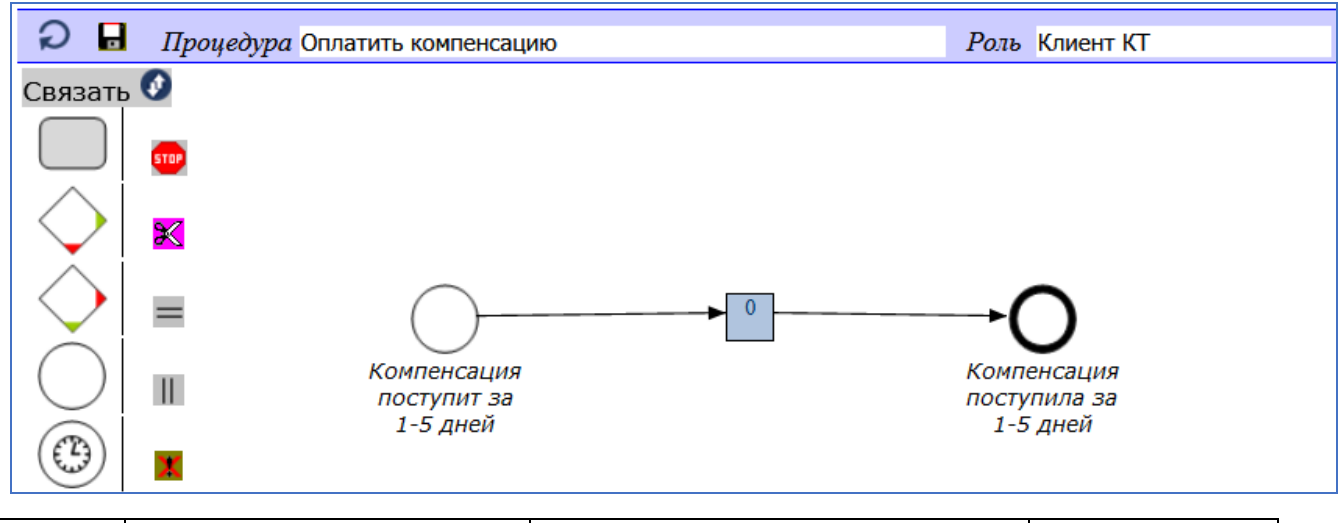

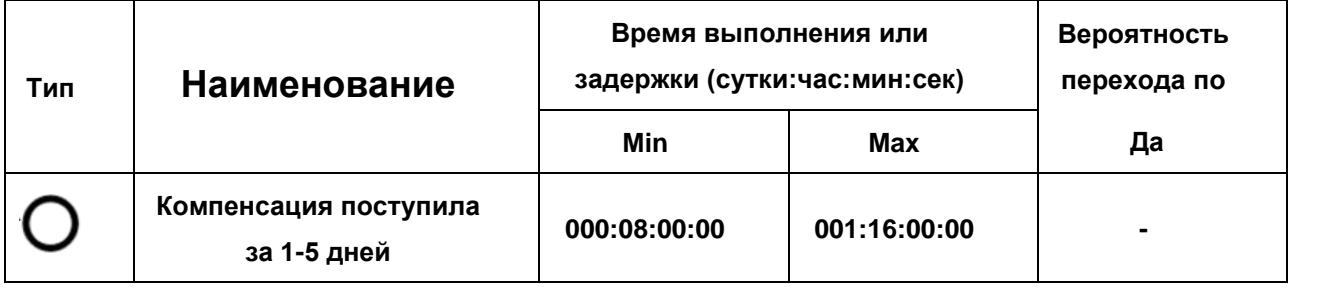

#### **Оплатить поиск кандидата**

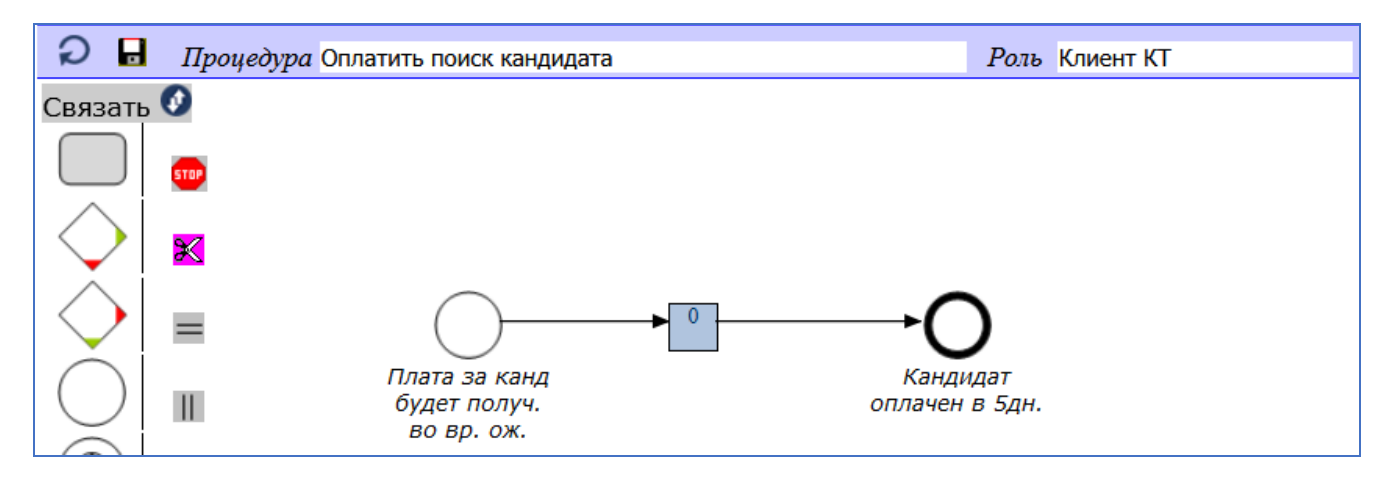

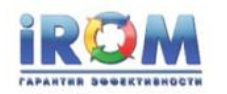

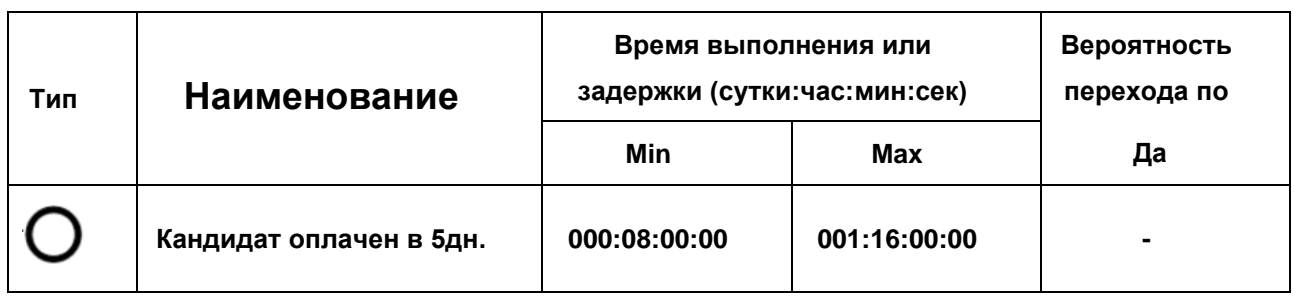

#### **Отказаться от кандидата в три недели**

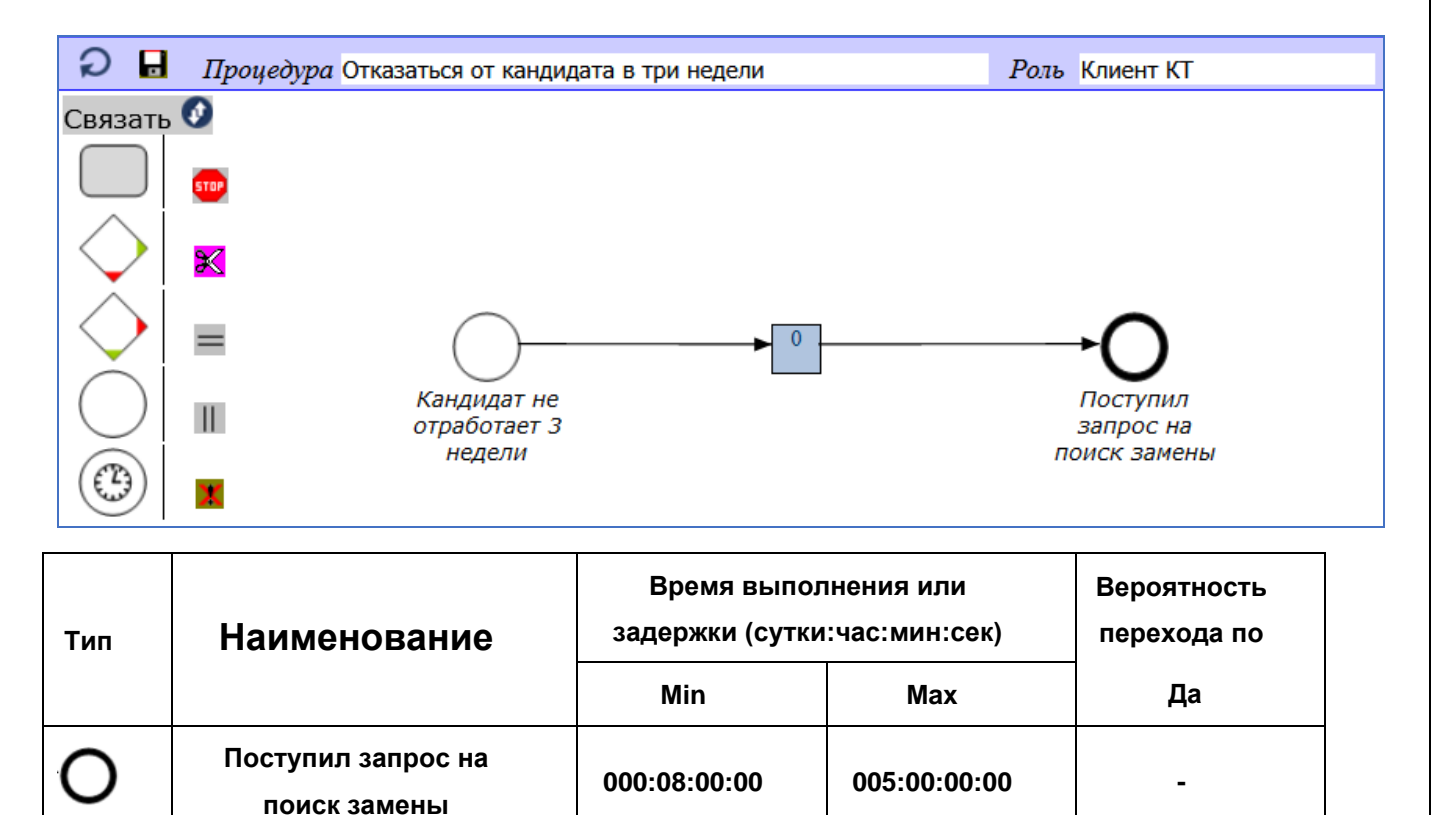

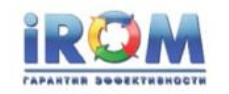

#### **Отказаться от кандидата за 2 месяца**

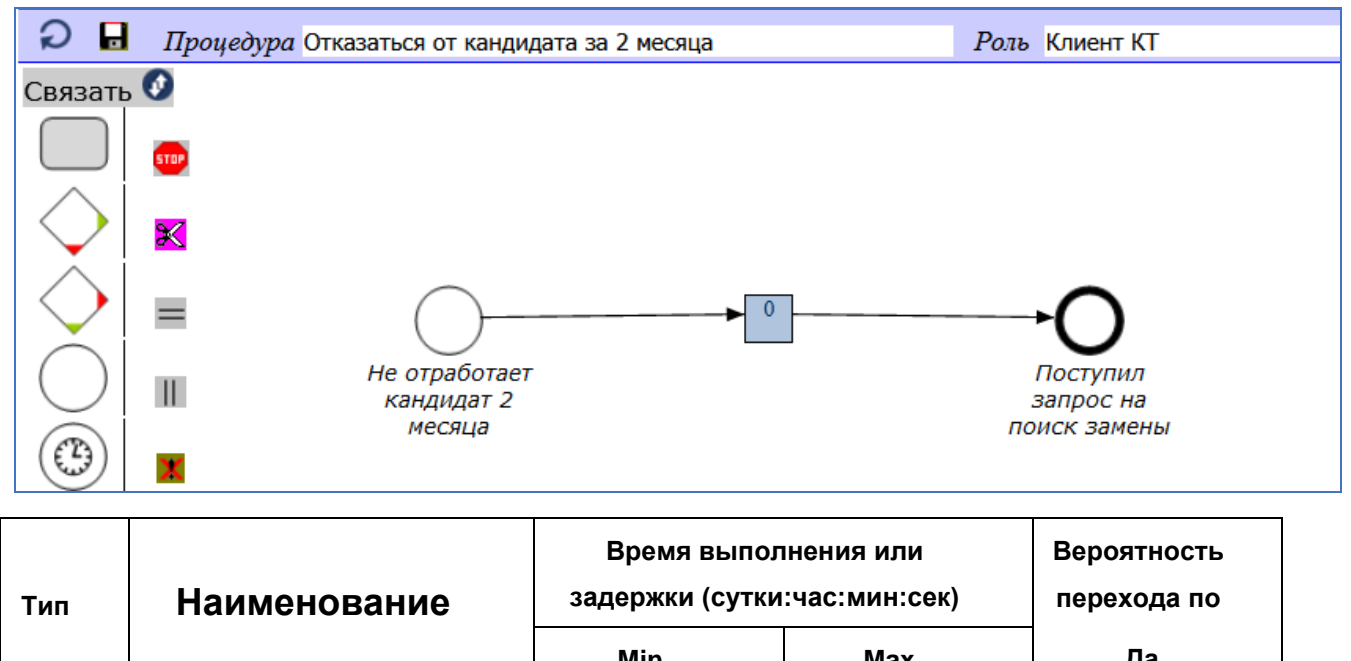

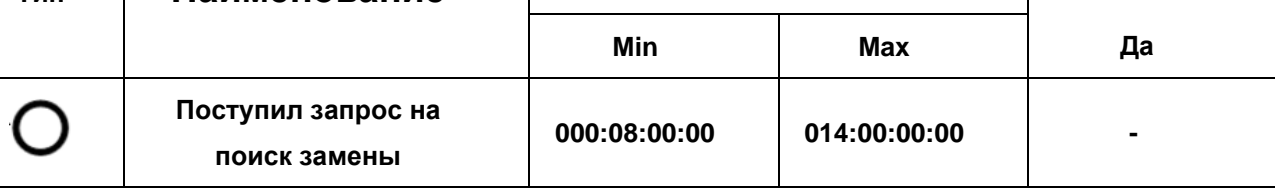

#### **Подготовить ответ на ЭА**

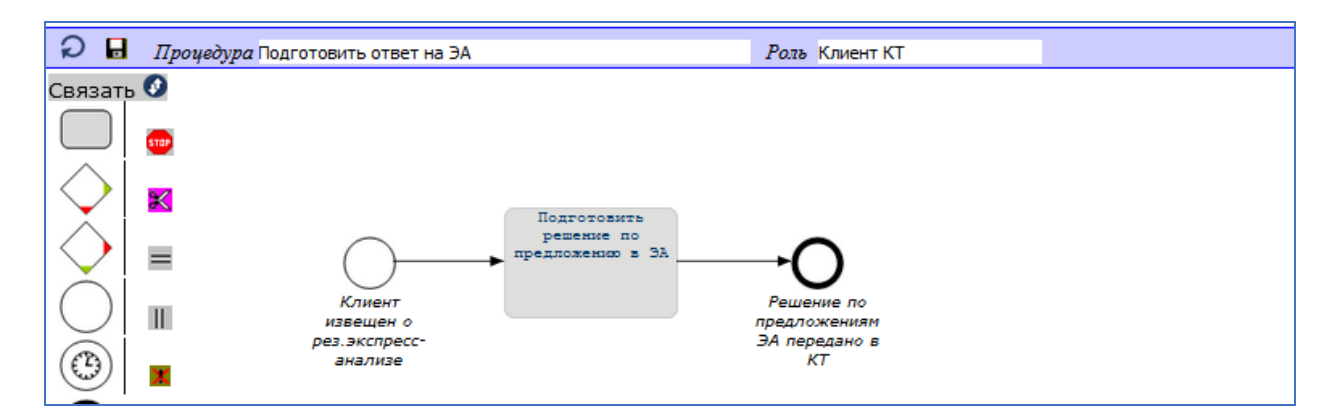

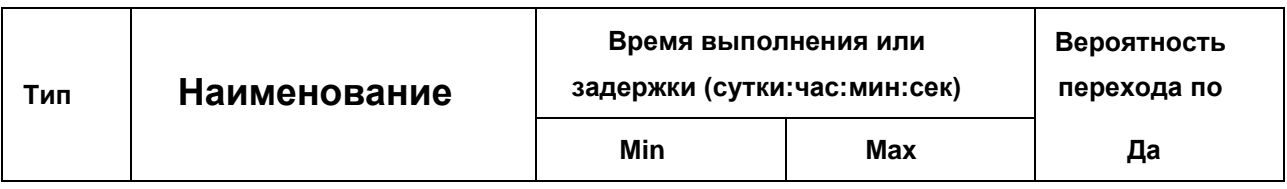
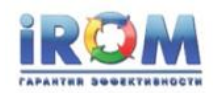

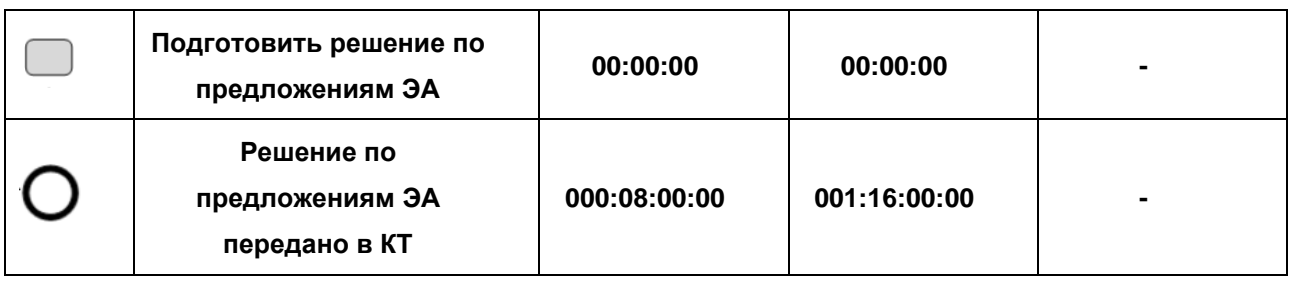

### **Подготовить ответ на драфт договора**

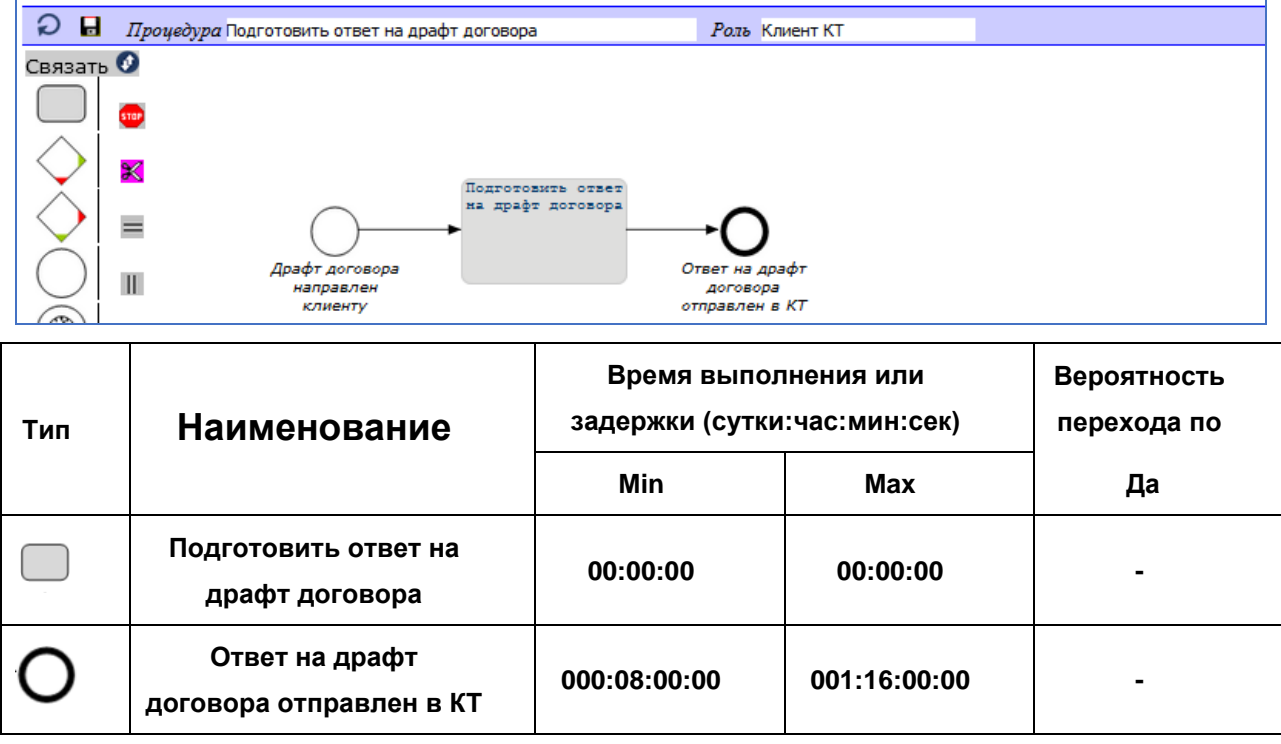

### **Подготовить ответ на заключения**

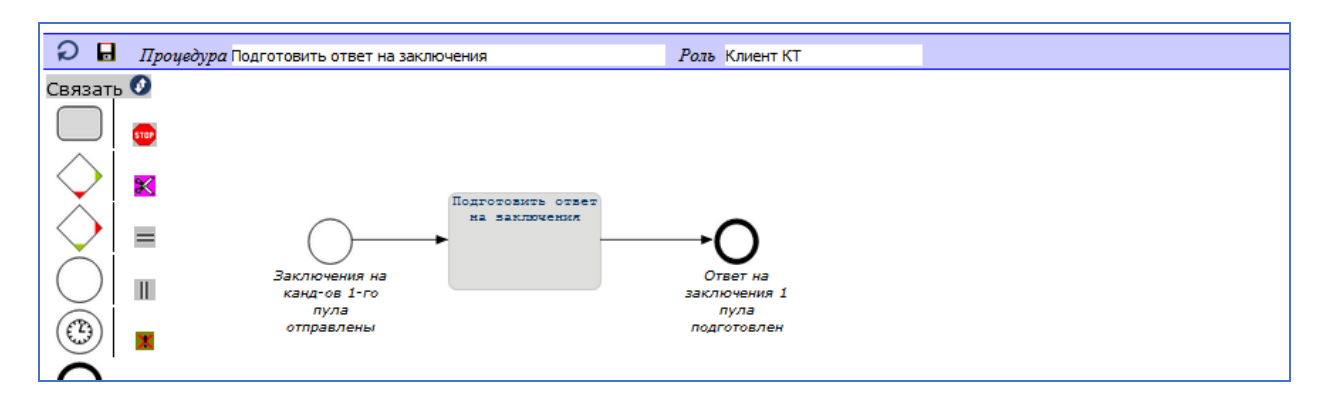

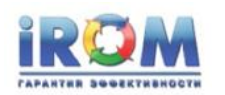

«Выполнение заказа найма»

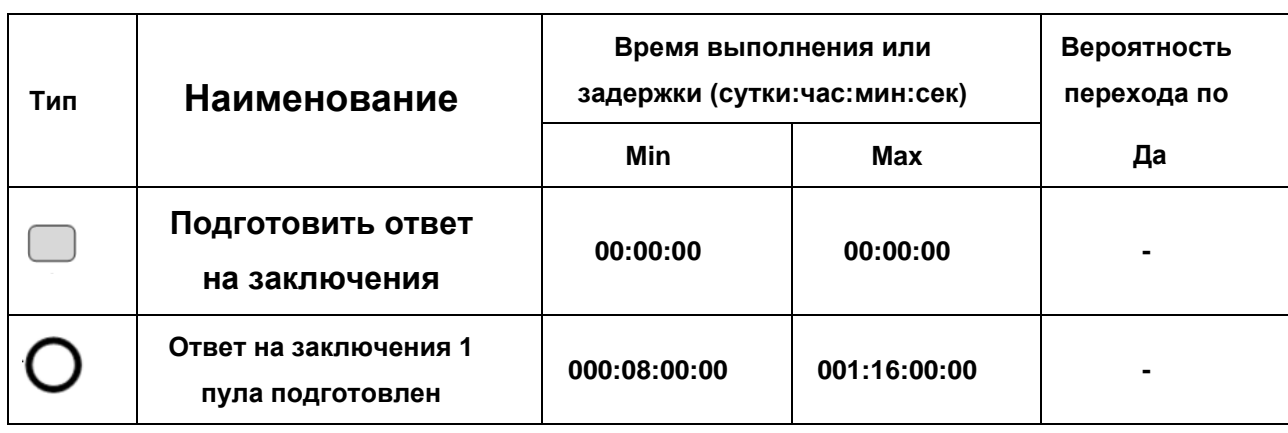

## **Подготовить офер**

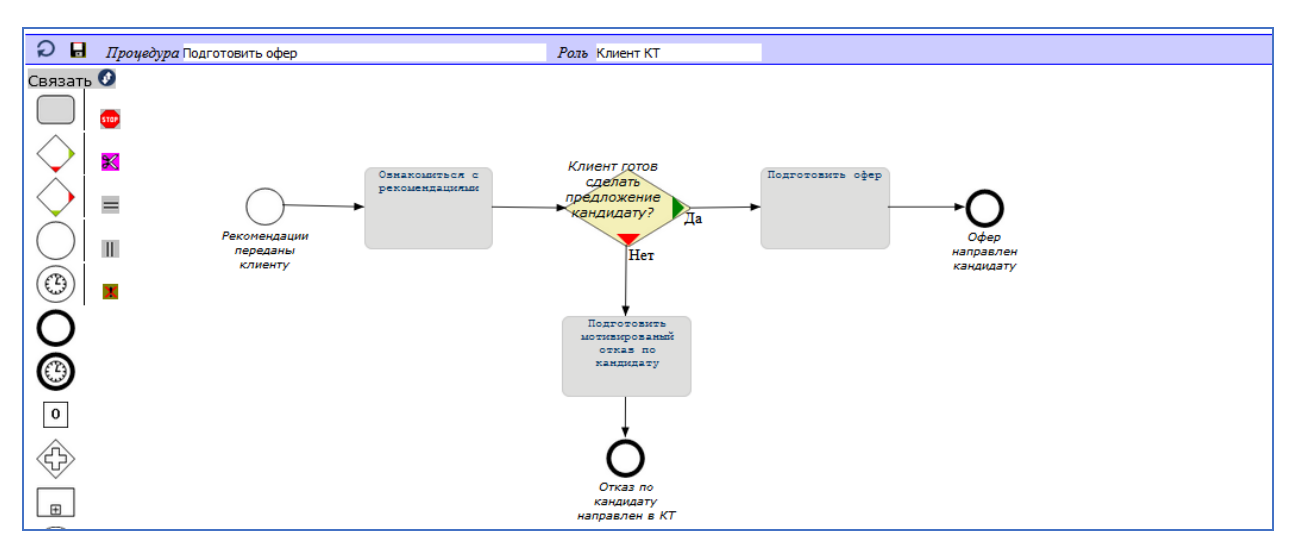

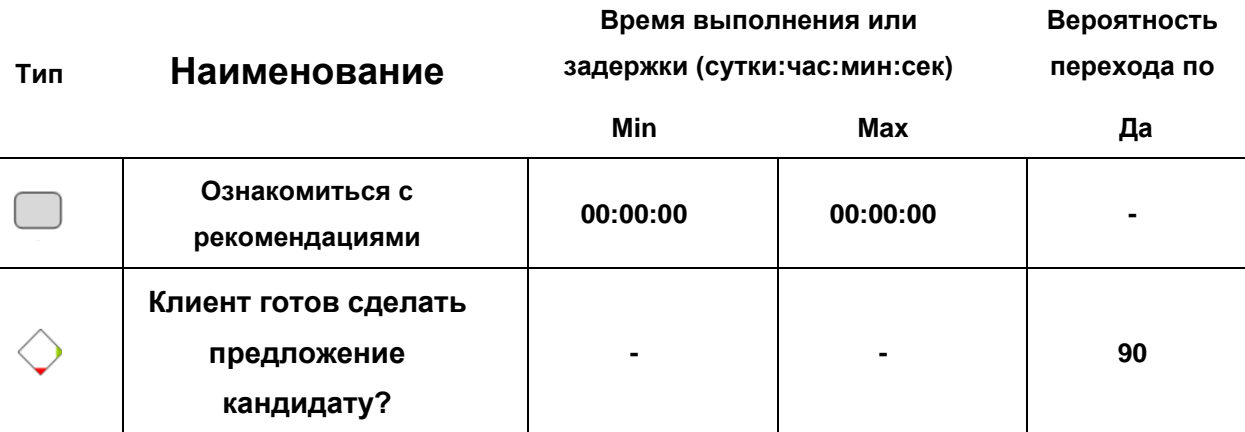

**Подготовить офер 00:00:00 00:00:00 -**

**00:00:00 00:00:00 -**

**Подготовить мотивированный отказ** 

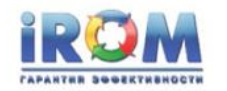

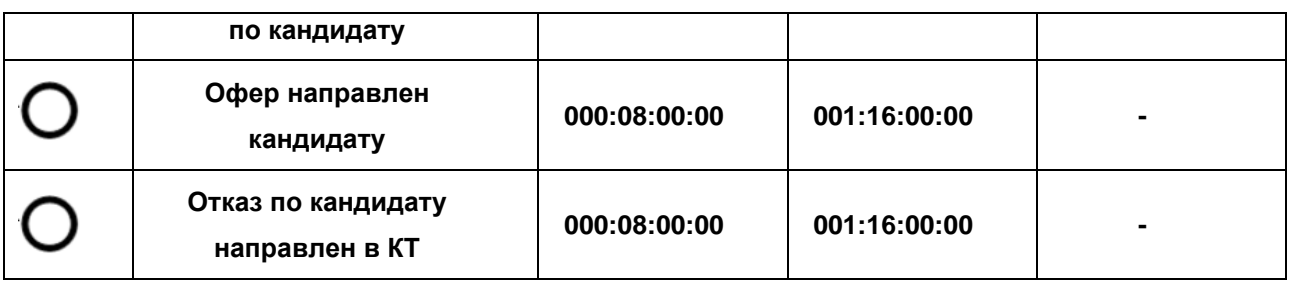

#### **Подписать откорректированный договор**

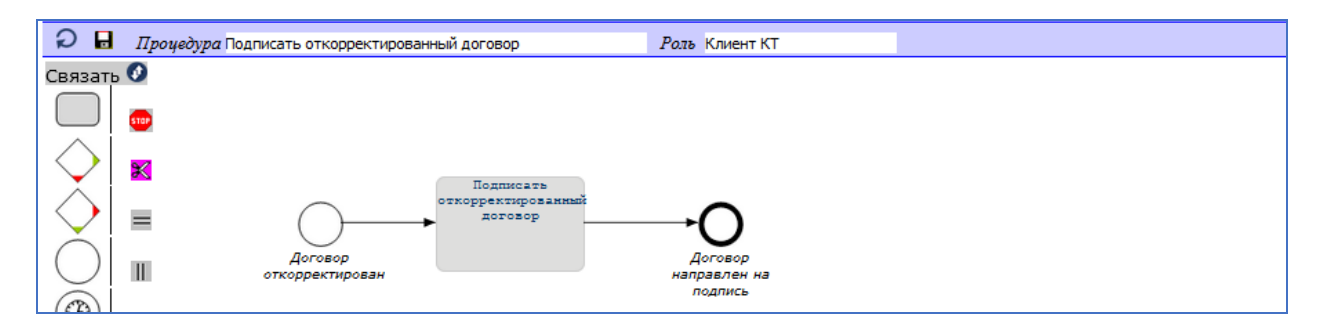

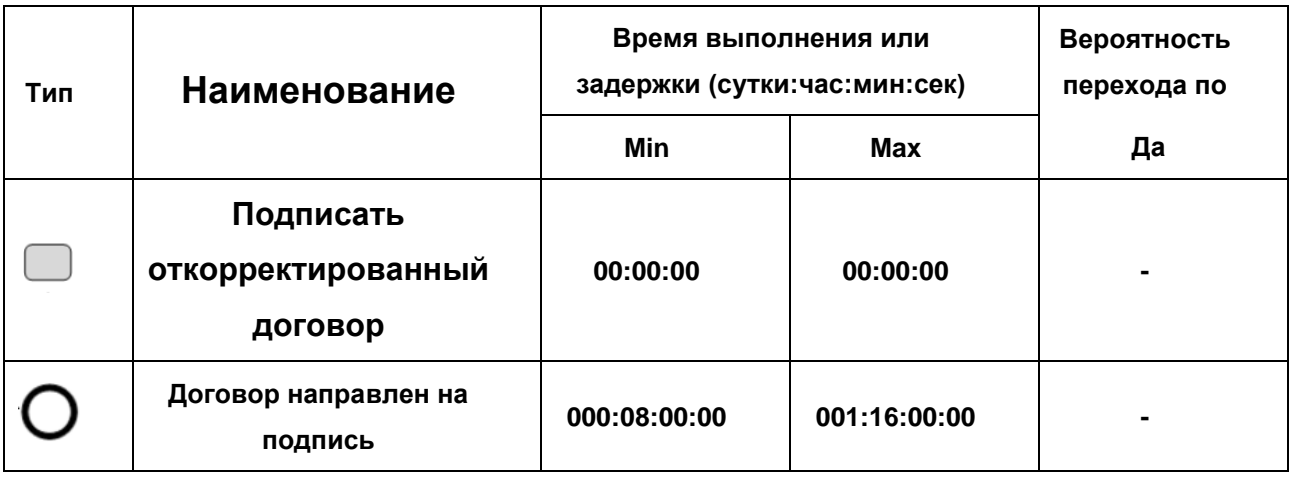

### **Провести встречу по обсуждению вакансии**

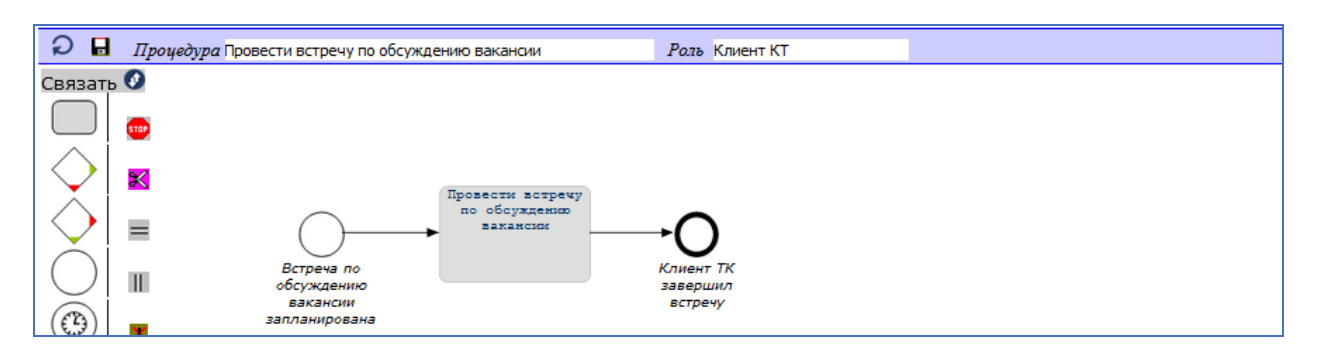

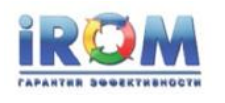

«Выполнение заказа найма»

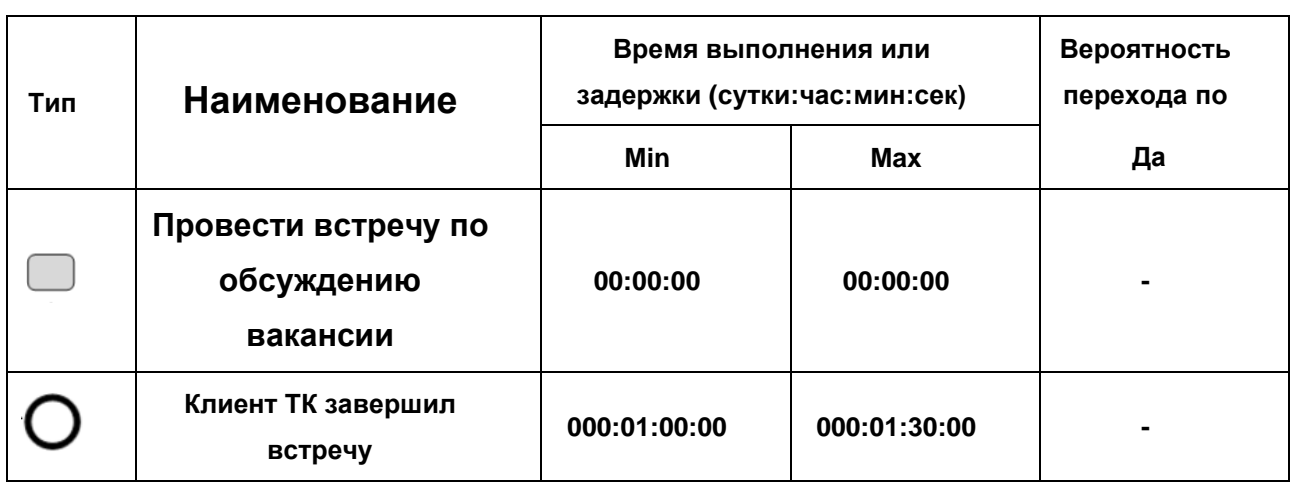

### **Провести собеседования с кандидатами**

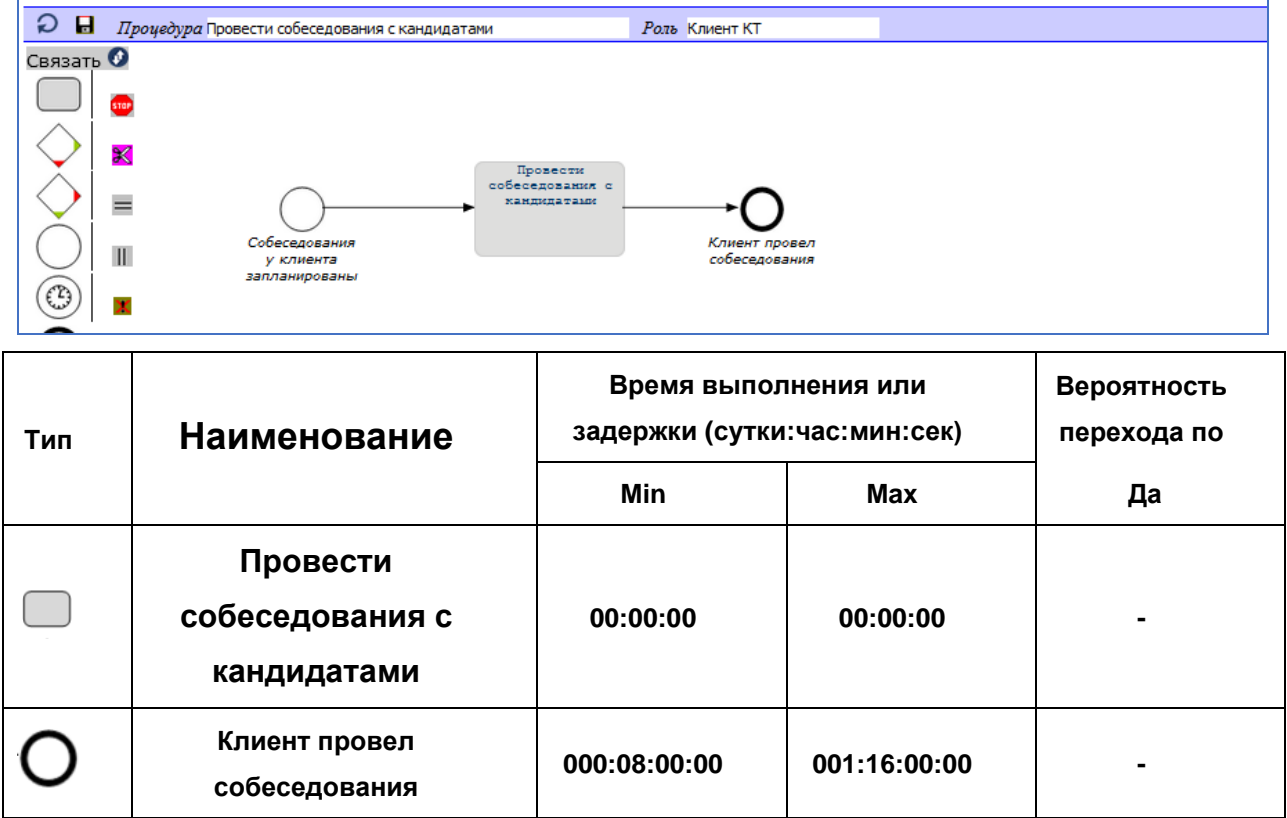

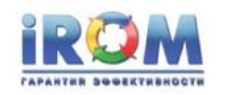

## **16.6. Процедуры Кандидата**

## **Отработать 2 месяца**

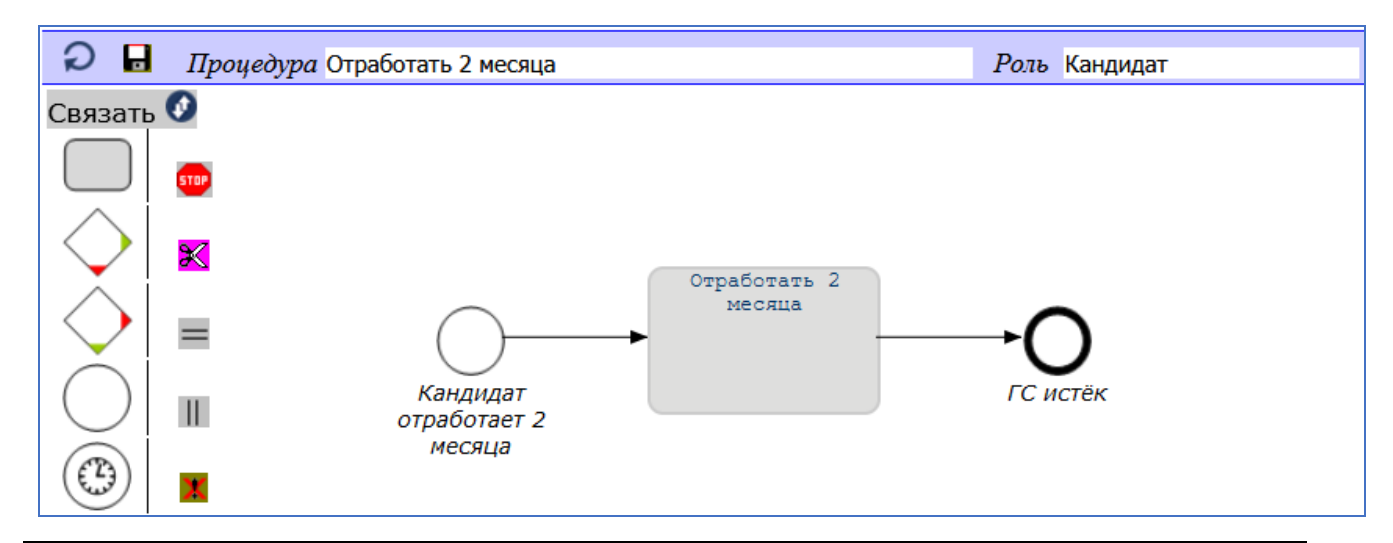

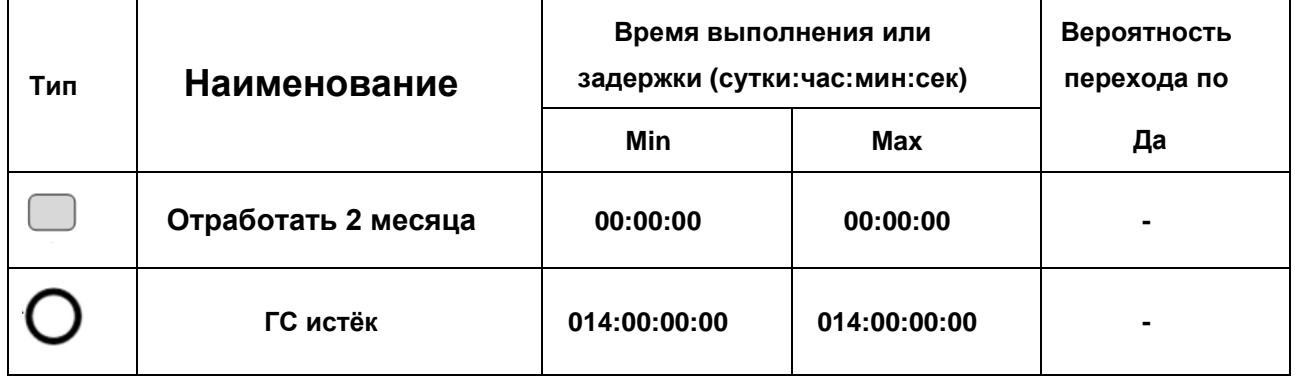

## **Отработать 3 недели**

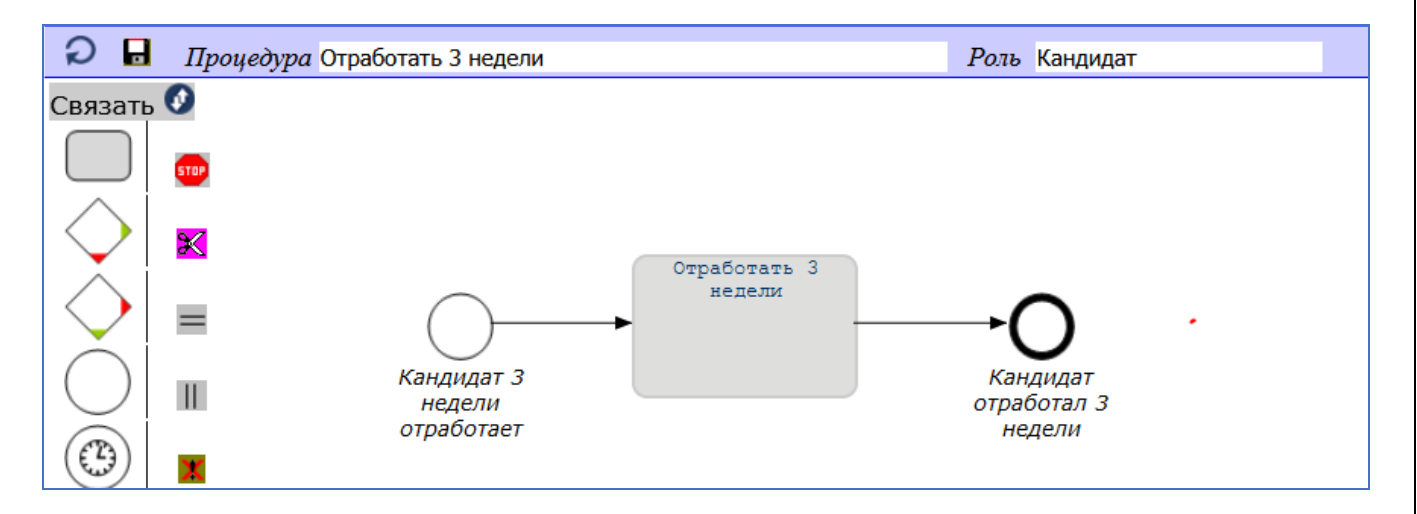

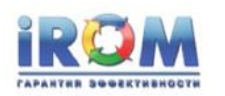

«Выполнение заказа найма»

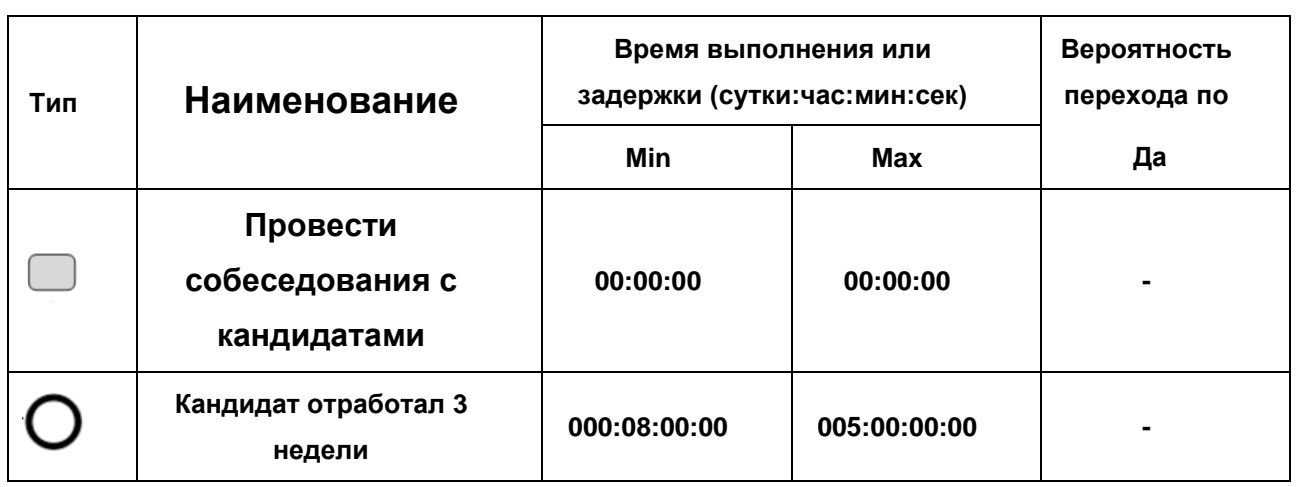

### **Рассмотреть офер**

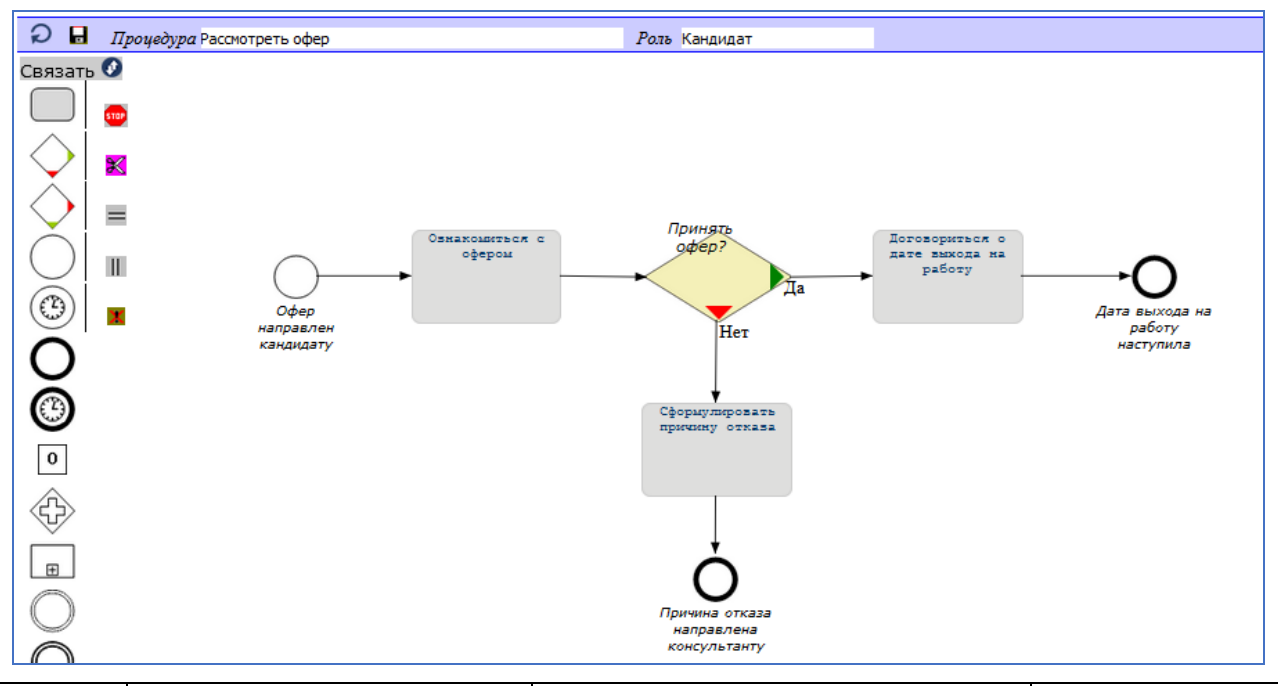

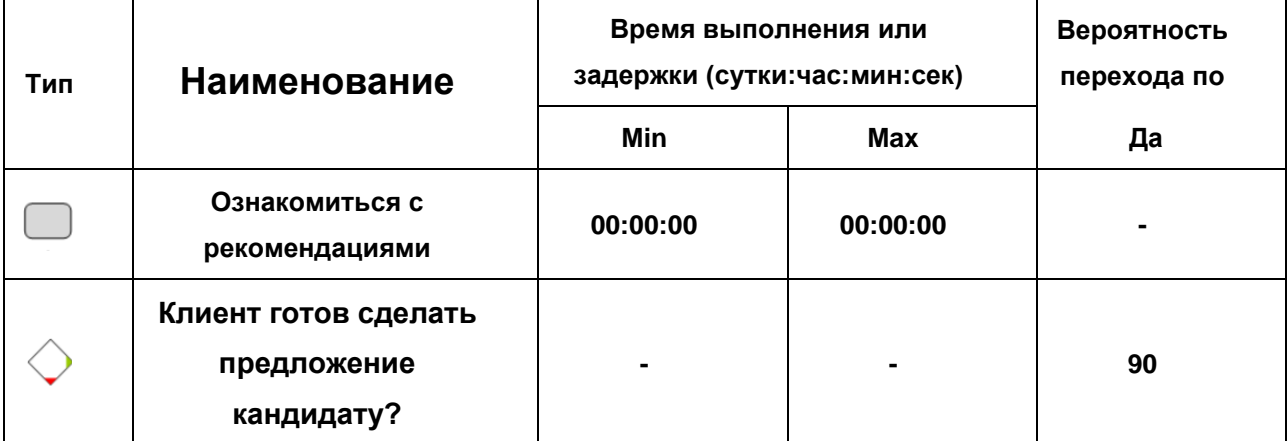

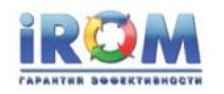

«Выполнение заказа найма»

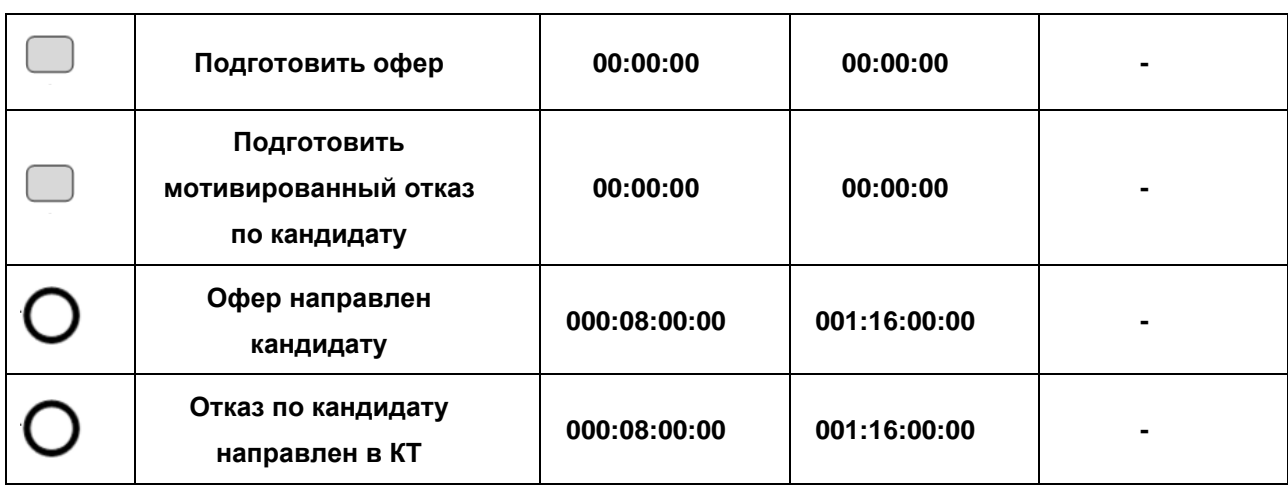

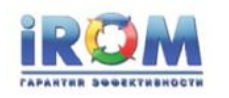

# 17. ПРИЛОЖЕНИЕ 4. Автоматически сгенерированный сквозной процесс «Выполнение заказа найма»

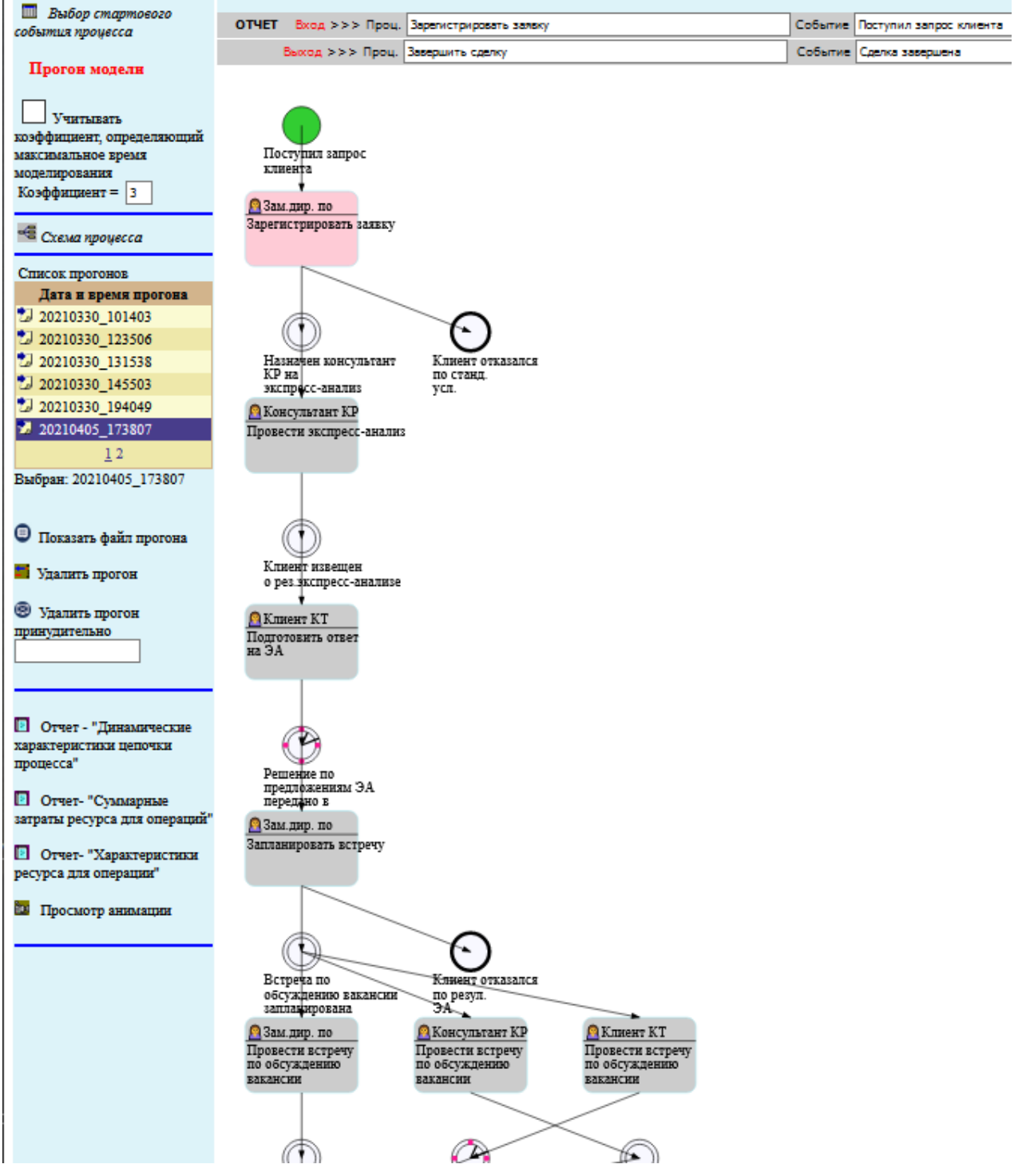

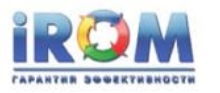

«Выполнение заказа найма»

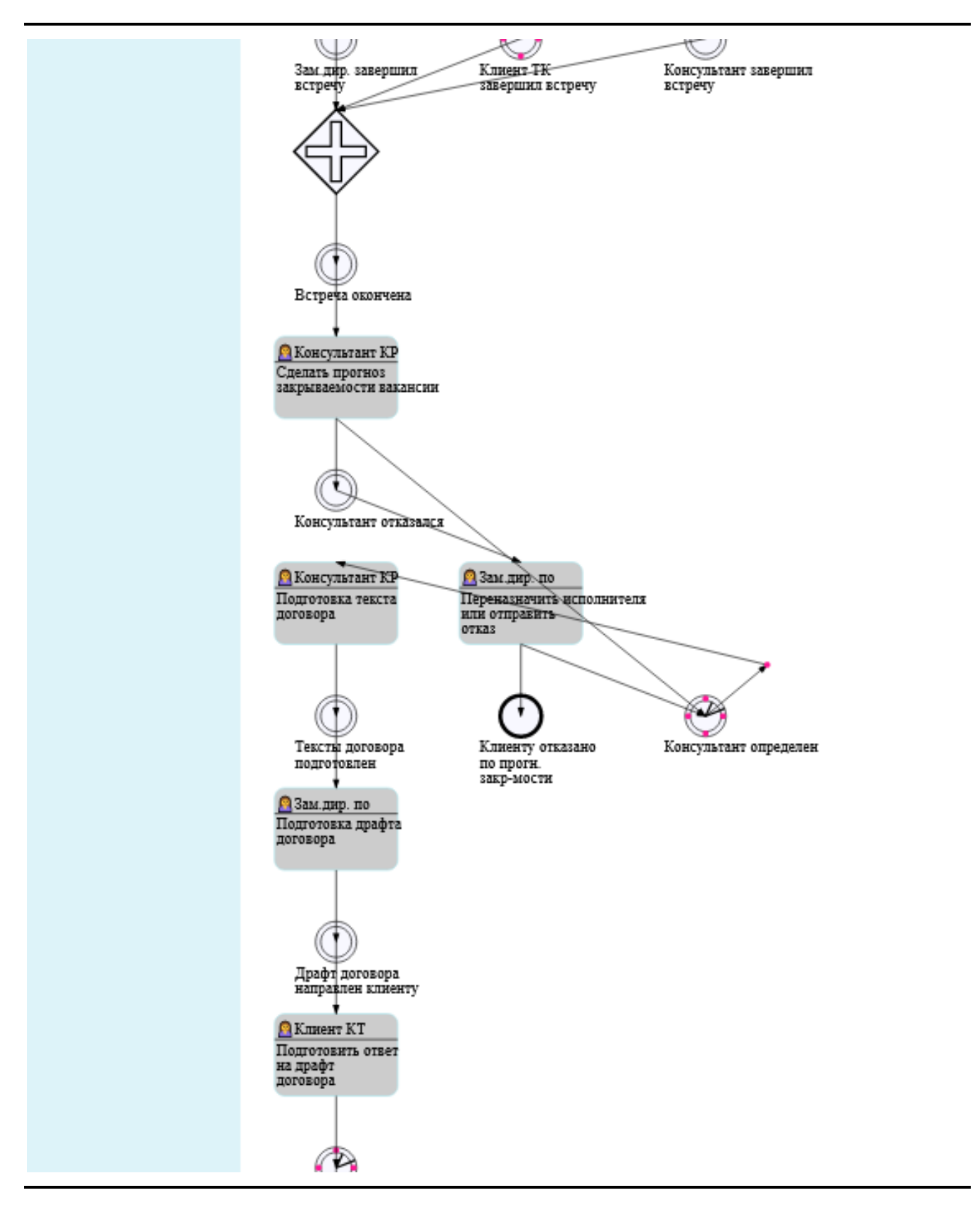

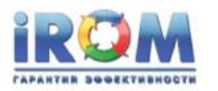

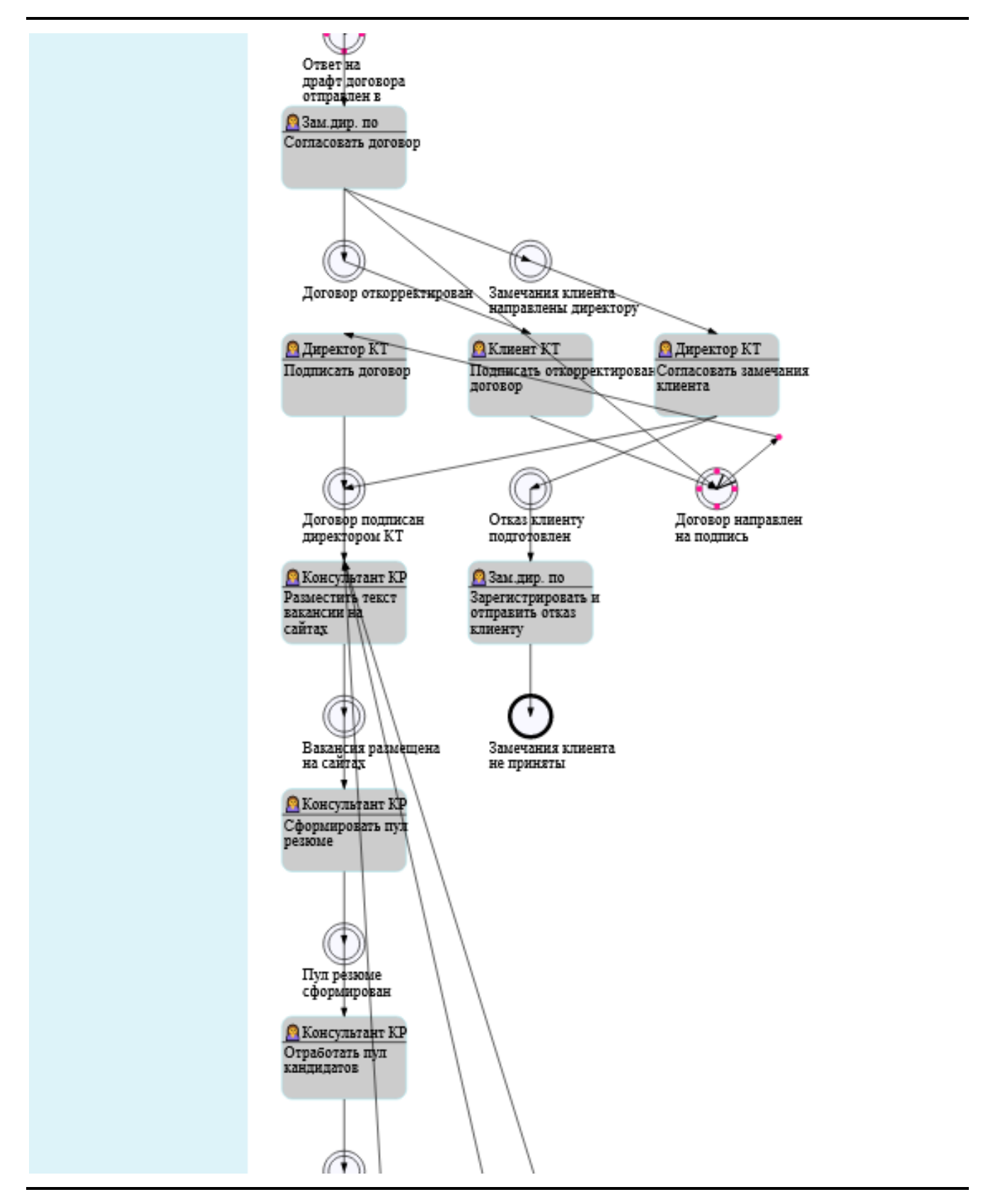

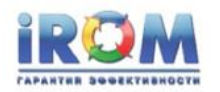

«Выполнение заказа найма»

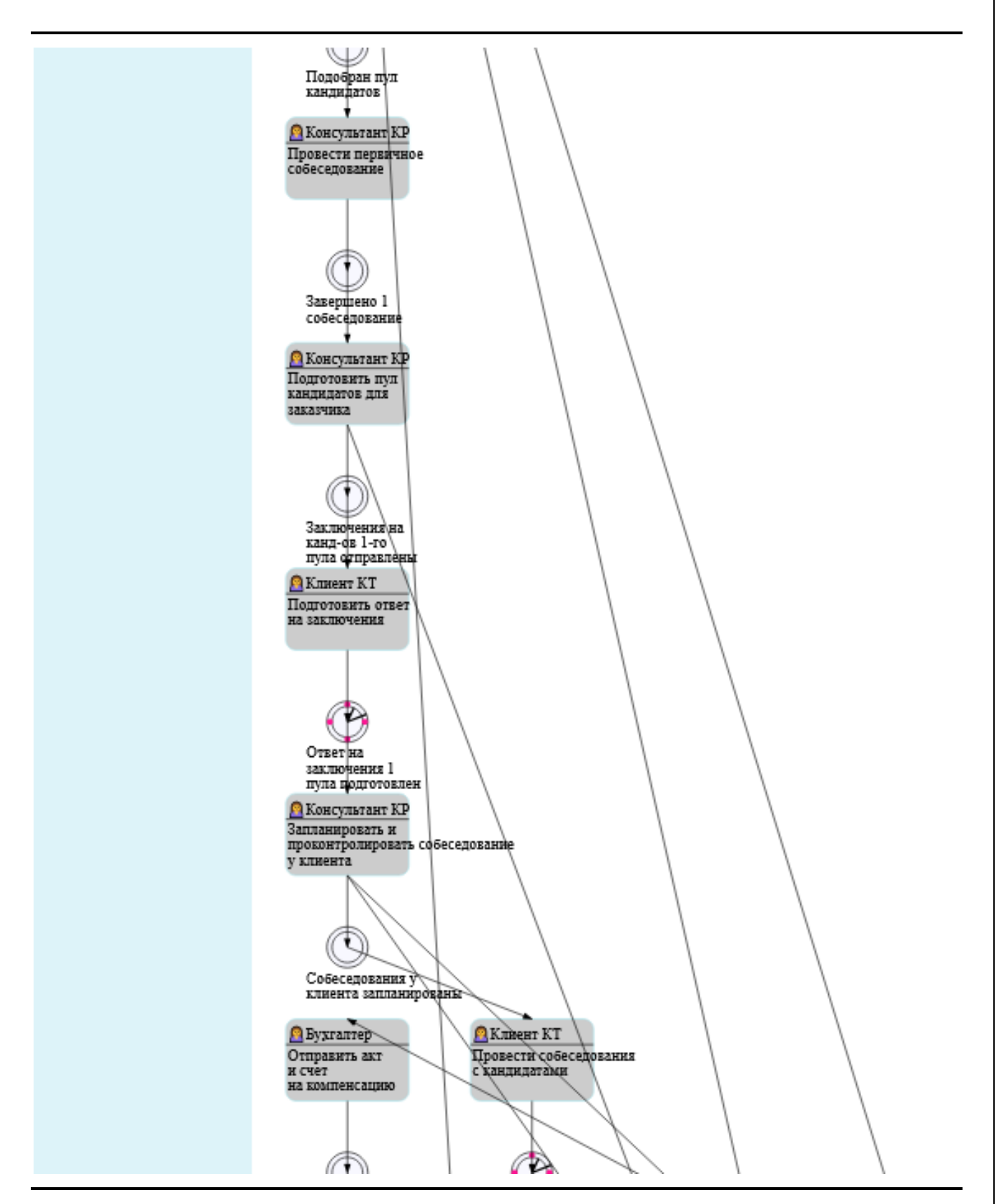

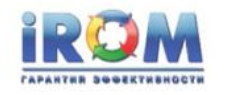

«Выполнение заказа найма»

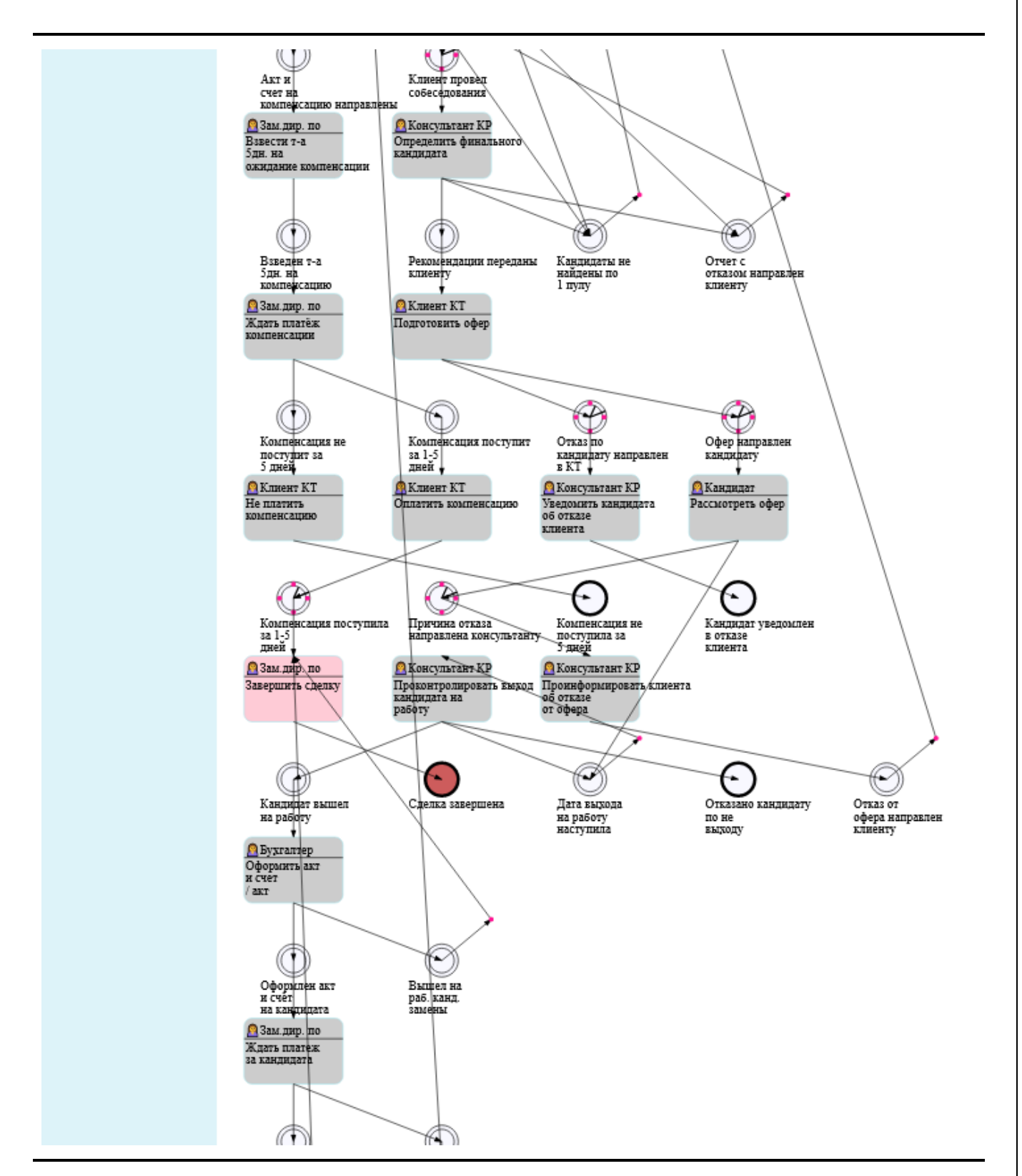

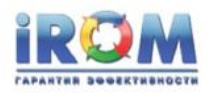

«Выполнение заказа найма»

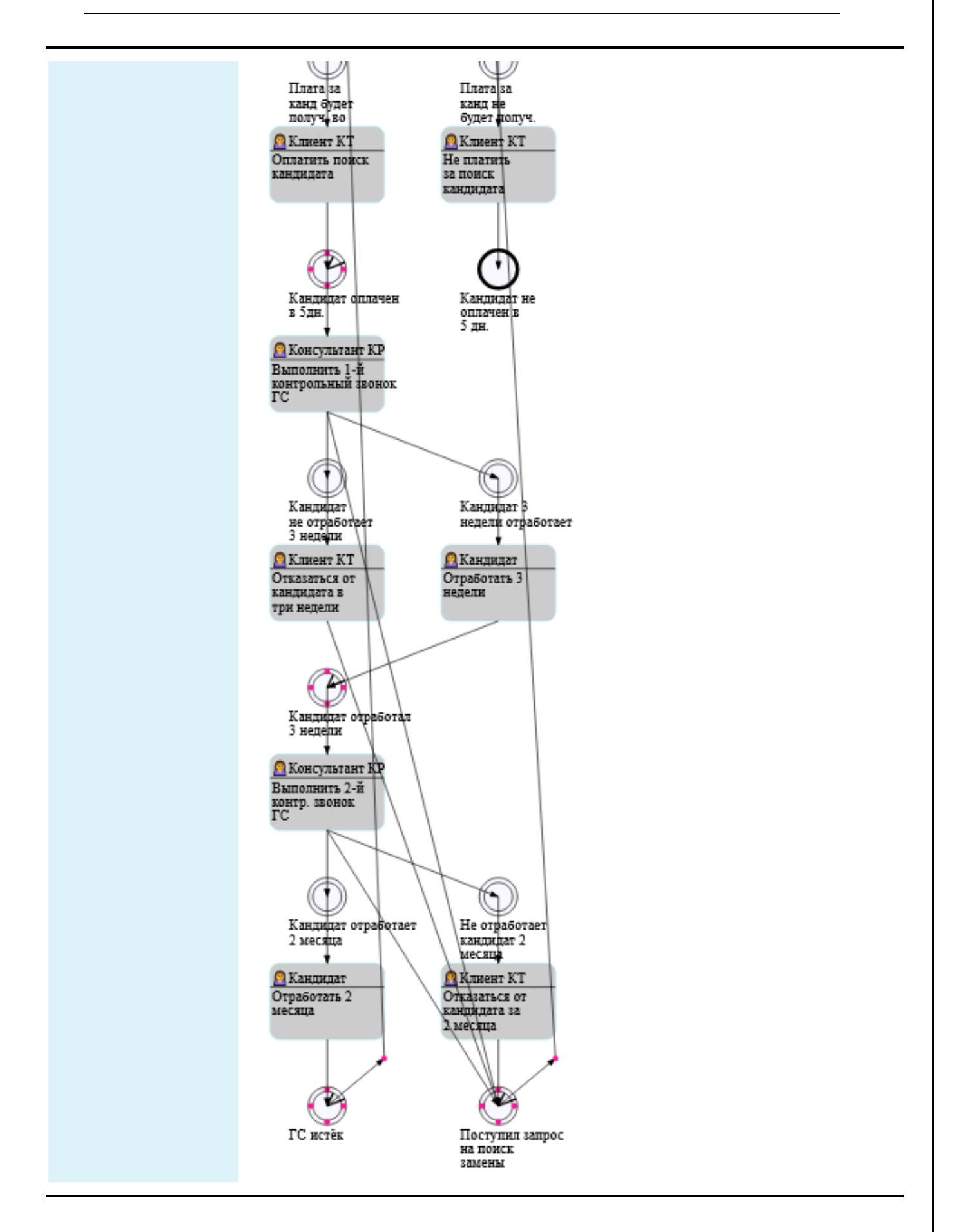